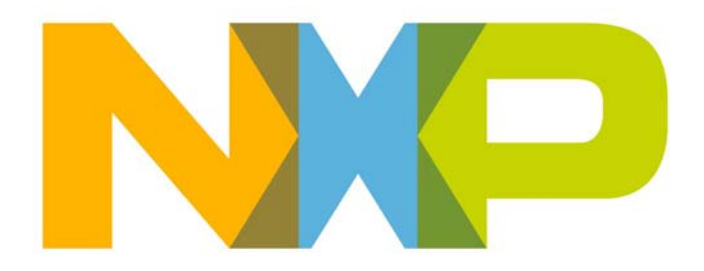

# **ZigBee RF4CE Stack User Guide**

JN-UG-3074 Revision 1.2 10 January 2014 **ZigBee RF4CE Stack User Guide**

# **Contents**

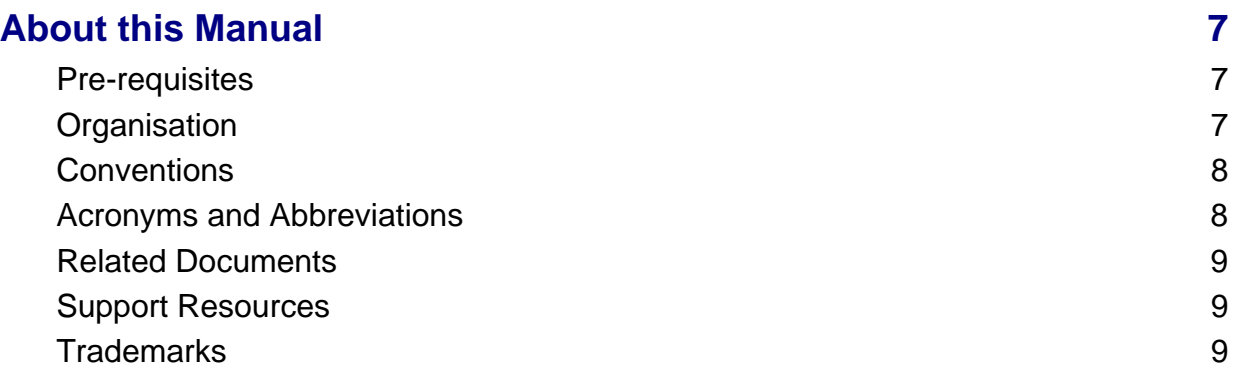

# **[Part I: Concept and Operational Information](#page-10-0)**

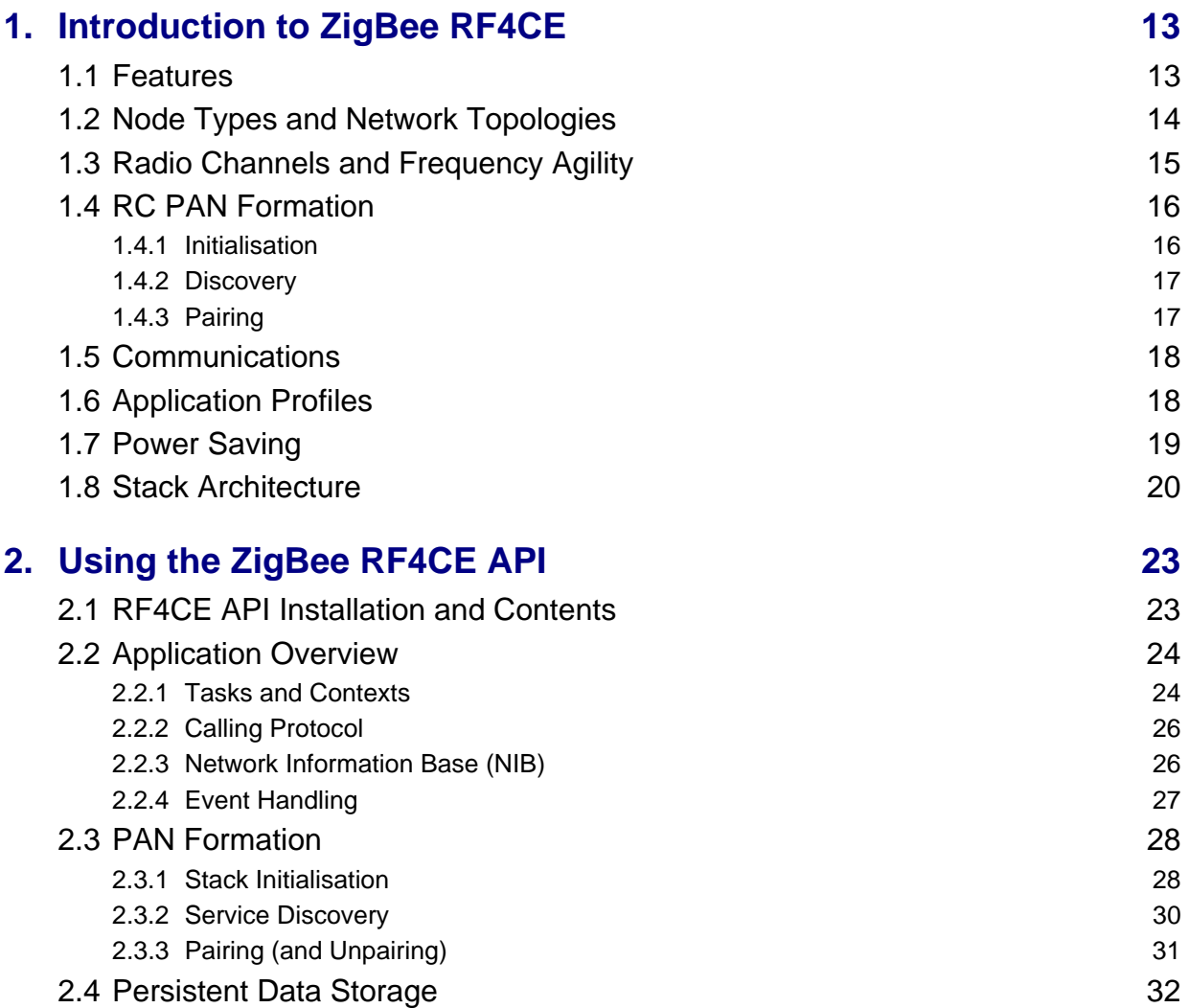

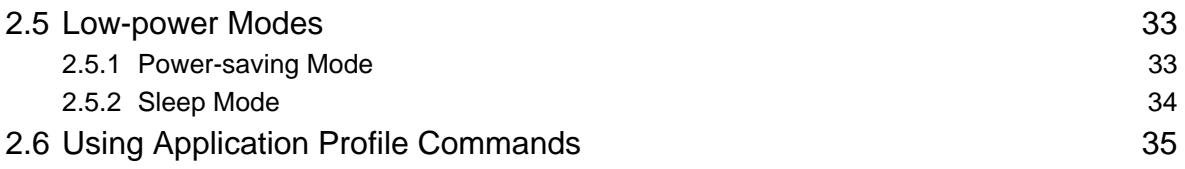

## **[Part II: Reference Information](#page-36-0)**

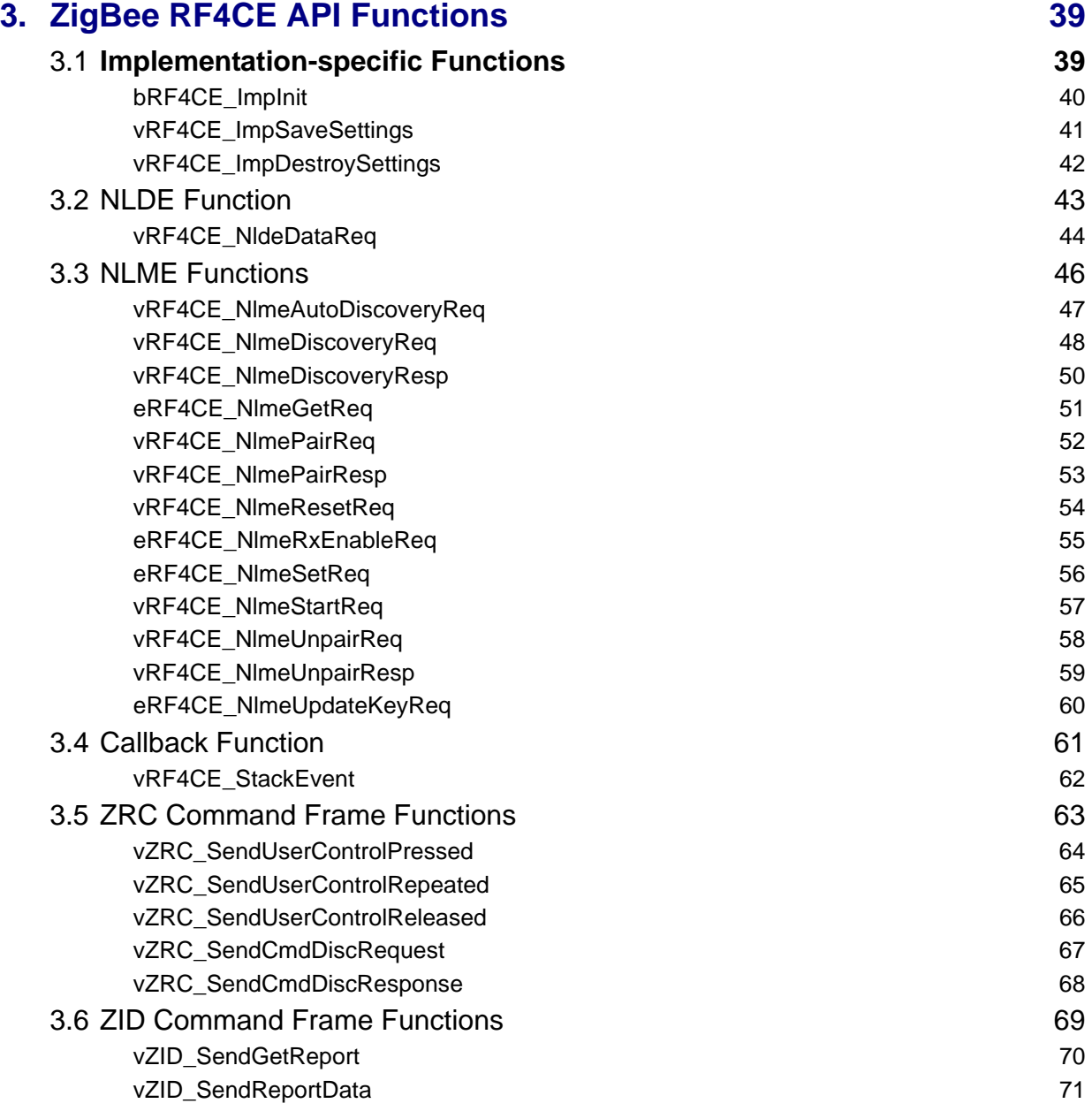

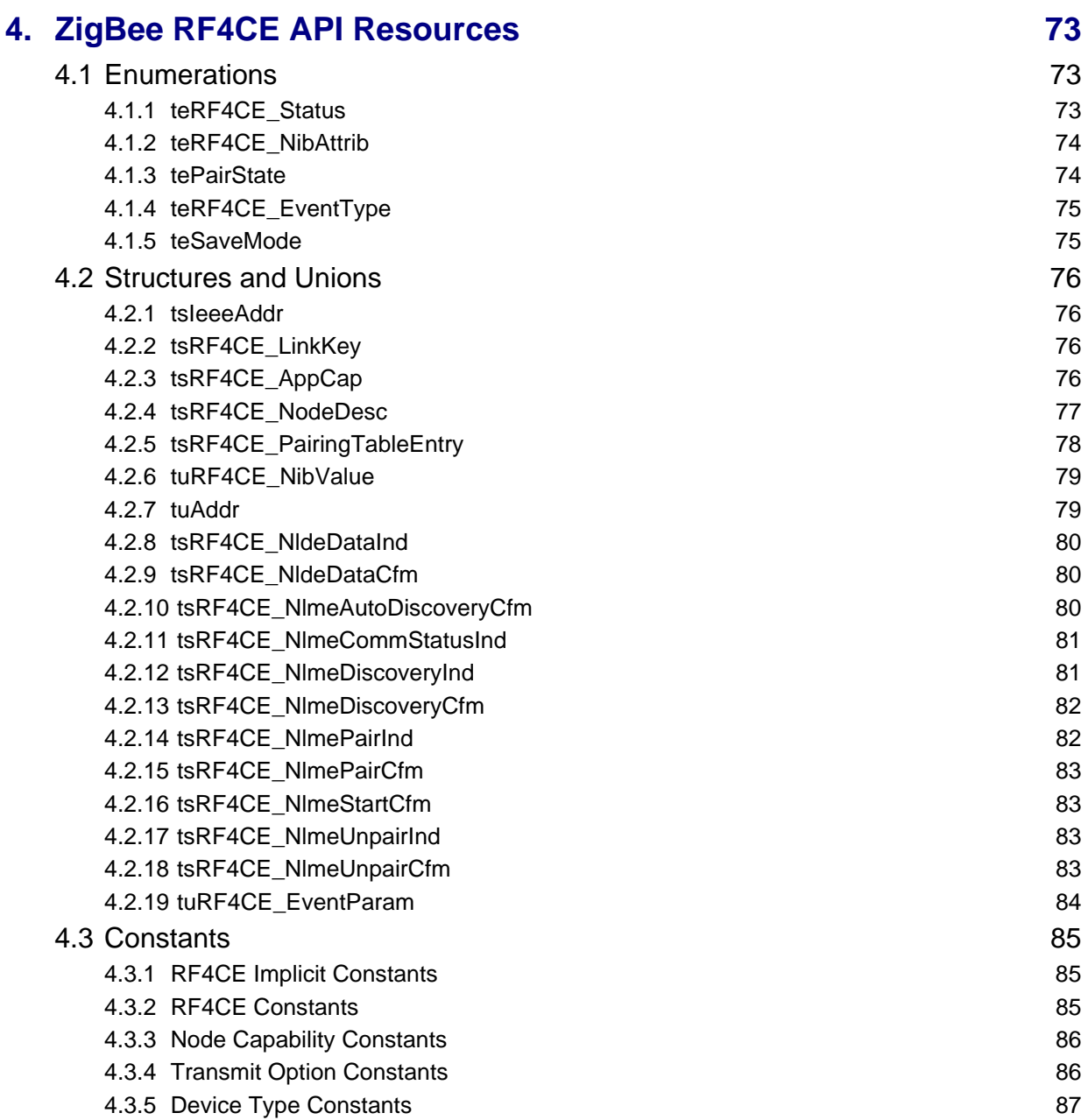

# **[Part III: Appendices](#page-88-0)**

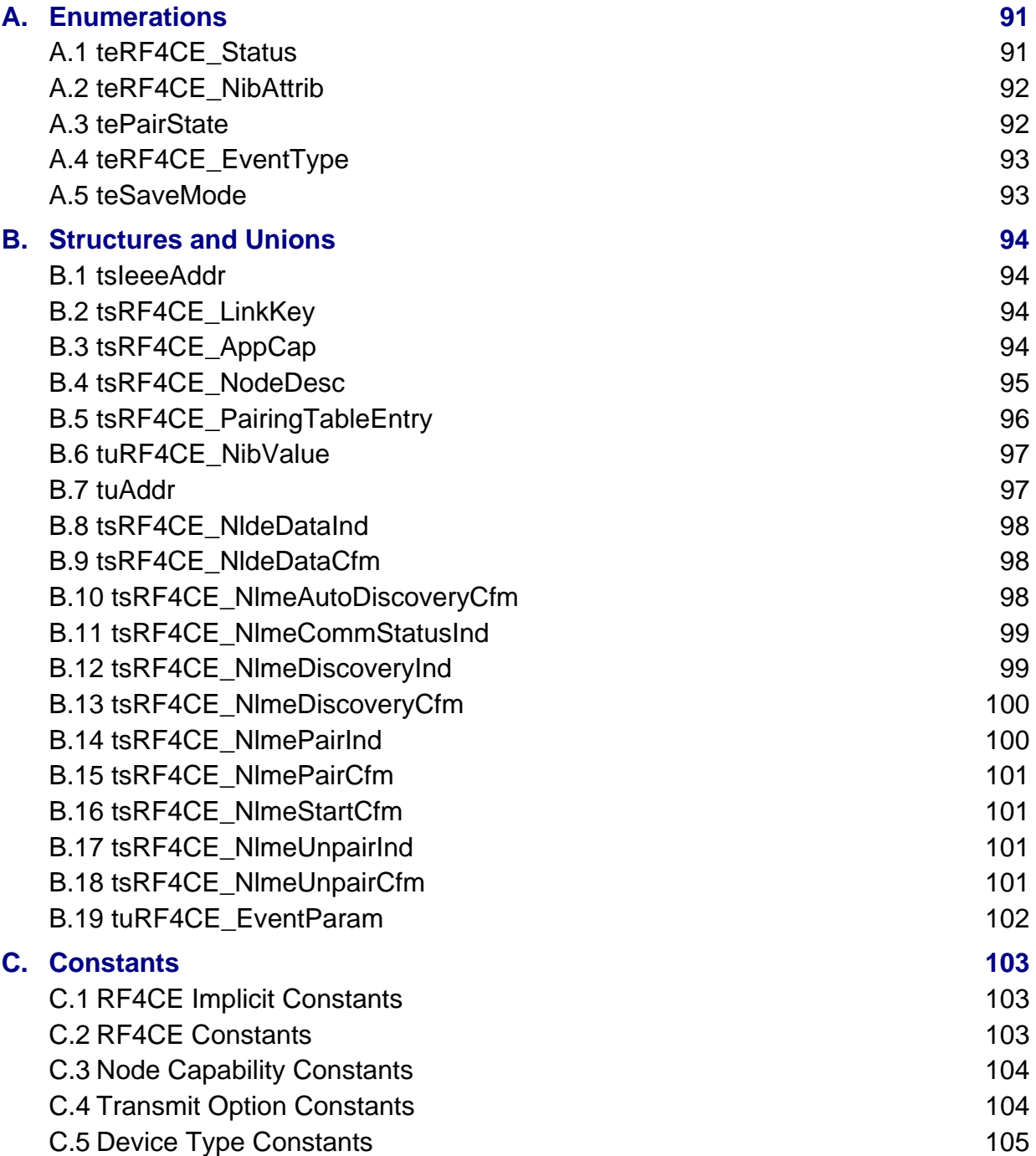

# <span id="page-6-0"></span>**About this Manual**

This manual provides a reference point for information relating to the ZigBee RF4CE network stack which can be implemented on the NXP JN516x device. The manual provides both conceptual and practical information concerning the NXP ZigBee RF4CE stack software. Guidance is provided on use of the Application Programming Interface (API) for ZigBee RF4CE, and the API functions and associated resources (enumerations, structures and constants) are described. The manual should be used as a reference resource throughout ZigBee RF4CE application development.

## <span id="page-6-1"></span>**Pre-requisites**

The reader is expected to be familiar with:

- C programming
- NXP JN516x wireless microcontrollers

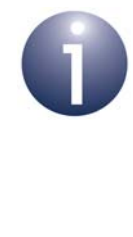

**Note:** ZigBee RF4CE is built on the IEEE 802.15.4 wireless network standard. Knowledge of IEEE 802.15.4 may therefore be beneficial when developing ZigBee RF4CE applications using the supplied API. The essential background concepts are covered in NXP's *IEEE 802.15.4 User Guide (JN-UG-3024)*.

## <span id="page-6-2"></span>**Organisation**

This manual is divided into two parts:

- [Part I: Concept and Operational Information](#page-10-1) comprises two chapters:
	- [Chapter 1](#page-12-2) introduces ZigBee RF4CE networks.
	- [Chapter 2](#page-22-2) describes the essential principles of the ZigBee RF4CE stack implementation and use of the ZigBee RF4CE API functions.
- **[Part II: Reference Information](#page-36-1) comprises two chapters:** 
	- [Chapter 3](#page-38-2) provides detailed descriptions of the ZigBee RF4CE API functions.
	- [Chapter 4](#page-72-3) lists the enumerations, structures and constants used in the ZigBee RF4CE API.
- [Part III: Appendices](#page-88-1) describes the enumerations, structures and constants used in the ZigBee RF4CE API. These resources are defined in the header file **RF4CE\_API.h**.

## <span id="page-7-0"></span>**Conventions**

Files, folders, functions and parameter types are represented in **bold** type.

Function parameters are represented in *italics* type.

Code fragments are represented in the Courier New typeface.

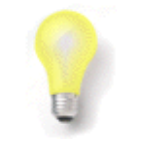

This is a **Tip**. It indicates useful or practical information.

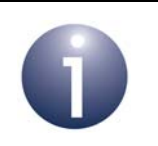

This is a **Note**. It highlights important additional information.

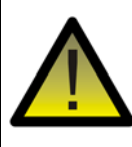

*This is a Caution. It warns of situations that may result in equipment malfunction or damage.*

#### <span id="page-7-1"></span>**Acronyms and Abbreviations**

- API Application Programming Interface
- CE Consumer Electronics
- CERC Consumer Electronics Remote Control
- MAC Medium Access Controller
- NIB Network Information Base
- NLDE NWK Layer Data Entity
- NLME NWK Layer Management Entity
- NWK Network (layer)
- PAN Personal Area Network
- PHY Physical (layer)
- RC Remote Control
- RF4CE Radio Frequency for Consumer Electronics
- ZRC ZigBee Remote Control
- ZID ZigBee Input Device

## <span id="page-8-0"></span>**Related Documents**

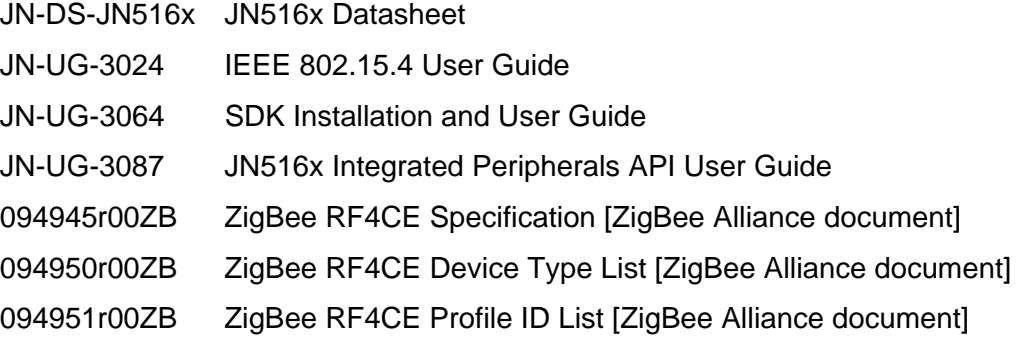

## <span id="page-8-3"></span><span id="page-8-1"></span>**Support Resources**

To access online support resources such as SDKs, Application Notes and User Guides, visit the Wireless Connectivity TechZone:

#### **www.nxp.com/techzones/wireless-connectivity**

All NXP resources referred to in this manual can be found at the above address, unless otherwise stated.

#### <span id="page-8-2"></span>**Trademarks**

All trademarks are the property of their respective owners.

*About this Manual*

# <span id="page-10-1"></span><span id="page-10-0"></span>**Part I: Concept and Operational Information**

# <span id="page-12-2"></span><span id="page-12-0"></span>**1. Introduction to ZigBee RF4CE**

ZigBee RF4CE is a wireless network standard designed specifically for Remote Control (RC) products in the Consumer Electronics (CE) domain. The standard was jointly devised by the ZigBee Alliance and the "Radio Frequency for Consumer Electronics" (RF4CE) consortium. The aim was to establish a simple, robust and lowcost radio communication standard for remote control in consumer products. The standard is built on the well-established IEEE 802.15.4 wireless network protocol.

In a ZigBee RF4CE network, one or more remote control units may be wirelessly networked to control one or more devices. For example, the standard can be used to achieve a comprehensive and flexible remote control solution for an audio-visual system that may include one or more of the following: TV, HDD recorder, Blu-ray player, DVD player, CD player, amplifier.

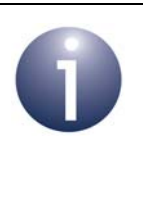

**Note:** A more detailed account of ZigBee RF4CE can be found in the *ZigBee RF4CE Specification (094945r00ZB)*, available from the ZigBee Alliance web site. An introduction to IEEE 802.15.4 can be found in NXP's *IEEE 802.15.4 User Guide (JN-UG-3024)*.

## <span id="page-12-1"></span>**1.1 Features**

The main features of the ZigBee RF4CE standard are:

- Operates in one of 3 channels of the 2.4-GHz radio band
- Frequency agility over the 3 channels
- Multiple Star topology with inter-PAN communication
- **Flexible transmission options**
- Service discovery mechanism
- Device pairing mechanism
- **Power saving mechanism**
- Key-based security mechanism utilising industry-standard AES-128 scheme
- Simple RC profile for CE products, with option to add further standard or vendor-specific profiles

## <span id="page-13-0"></span>**1.2 Node Types and Network Topologies**

In the ZigBee RF4CE standard, two or more devices are organised into an RC Personal Area Network (PAN) with a Star topology. Multiple RC PANs can then form an RC network, allowing communication between PANs (as well as inside PANs).

An RC PAN consists of two node types:

- **Target node:** This node type is incorporated in a device to be controlled, e.g. a TV. The node acts as a PAN Co-ordinator and therefore creates a PAN. There must be only one Target node per RC PAN.
- **Controller node:** This node type sends or passes on control messages. It is incorporated in remote control units and in devices that relay control messages (e.g. a TV that passes control messages to a DVD player). An RC PAN can have multiple Controller nodes.

A simple RC PAN is illustrated in the figure below, consisting of a TV (Target node and PAN Co-ordinator) and a TV RC (Controller node).

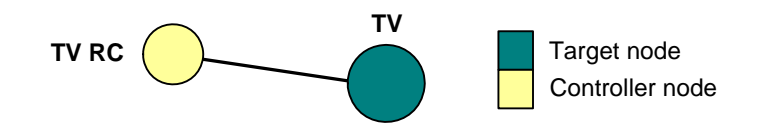

**Figure 1: Example RC PAN**

Extending the example, this RC PAN (PAN 1) is combined with another RC PAN (PAN 2) consisting of a DVD player (Target Node and PAN Co-ordinator) and a DVD RC (Controller node), as illustrated in the figure below.

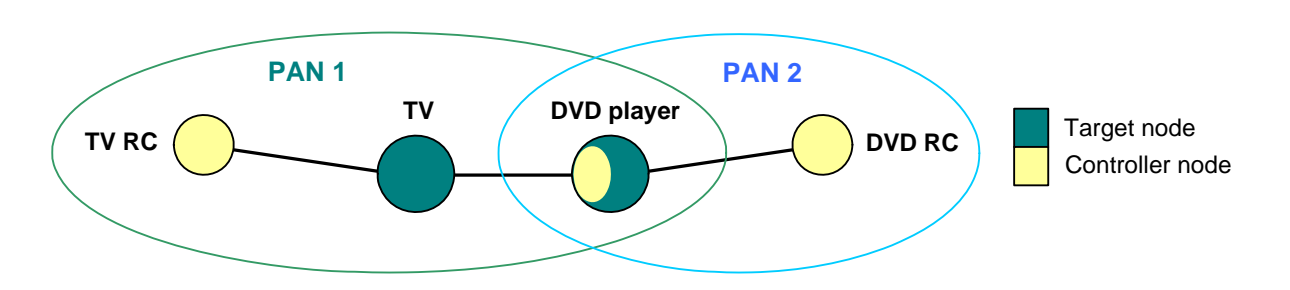

#### **Figure 2: Example RC Network Formed from PAN 1 and PAN 2**

In this RC network, the DVD player from PAN 2 also joins PAN 1 as a Controller node - this allows the DVD player to relay control messages from the DVD RC to the TV (for example, to use the DVD RC to adjust the volume level of the TV). Thus, the DVD player acts as a Target node (and PAN Co-ordinator) in PAN2 and as a Controller node in PAN 1.

Extending the example further, a third RC PAN (PAN 3) is added to the RC network, where PAN 3 consists of a Hi-Fi system (Target node and PAN Co-ordinator) and an Hi-Fi RC (Controller node), as well as a multi-function RC (Controller node). The multifunction RC also joins PAN 1 and PAN 2, allowing it to control all three Target nodes. The resulting RC network is illustrated in the figure below.

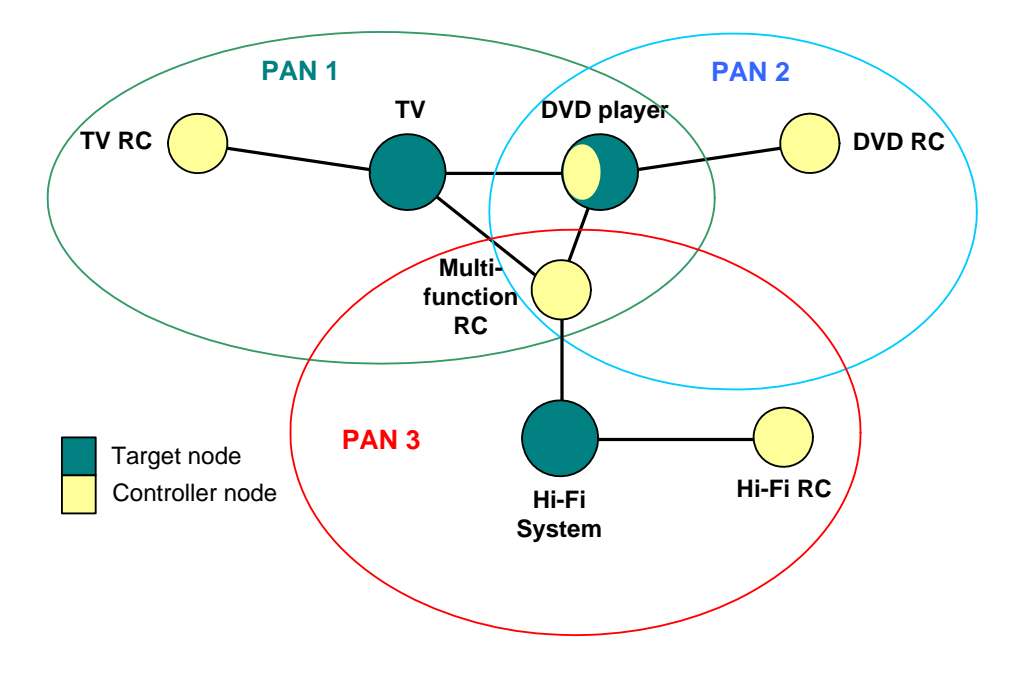

**Figure 3: Example RC Network Formed from PAN 1, PAN 2 and PAN 3**

## <span id="page-14-0"></span>**1.3 Radio Channels and Frequency Agility**

The ZigBee RF4CE standard employs the 2.4-GHz radio frequency band which is available in the IEEE 802.15.4 standard. However, only three of the sixteen channels in this band (numbered 11-26) are available in ZigBee RF4CE. The available channels are numbers 15, 20 and 25, which are centred on the frequencies 2425 MHz, 2450 MHz and 2475 MHz, respectively.

When a PAN Co-ordinator (Target node) forms a PAN, it will scan the three channels for activity and select the quietest channel for the PAN. The RC PANs within an RC network can operate in different channels but it is possible for two or more RC PANs to operate in the same channel. In the latter case, the PANs are distinguished by their PAN IDs, which is a unique 16-bit value for each PAN in the operating neighbourhood (see [Section 1.4.1\)](#page-15-1).

If a node of an RC network is a member of two (or more) PANs that operate in different channels, it will be necessary for the common node to change channels when relaying control messages from one PAN to another.

ZigBee RF4CE provides a frequency agility option which, when enabled, allows the Target node of an RC PAN to automatically change channel if the initial channel chosen becomes increasingly busy (with traffic from other PANs or radio sources) and therefore problematic. A Controller node of the RC PAN will then detect the channel change when its transmissions to the Target node are unacknowledged (frequency agility requires acknowledgements to be enabled). In this case, the Controller node will transmit in all three channels until it finds the Target node again.

## <span id="page-15-0"></span>**1.4 RC PAN Formation**

An RC PAN is created by a Target node, which acts as the PAN Co-ordinator. The created PAN goes through the following formation process:

- **1.** Target node initialises itself as a Target node and PAN Co-ordinator, and then selects a radio channel and PAN ID (see [Section 1.4.1](#page-15-1)).
- **2.** Each Controller node initialises itself as a Controller node.
- **3.** Target node or each Controller node performs a 'service discovery' to find nodes with which it can be paired (see [Section 1.4.2\)](#page-16-0).
- <span id="page-15-2"></span>**4.** Target node or each Controller node pairs itself with suitable node(s) which it has discovered (see [Section 1.4.3\)](#page-16-1).

#### <span id="page-15-1"></span>**1.4.1 Initialisation**

When the Target node is started, it performs the following initialisation tasks:

- **1.** The node initialises itself as a Target node and PAN Co-ordinator.
- **2.** The node searches for a suitable radio channel for its PAN by performing an 'energy detection scan' in the three available radio channels (see [Section 1.3](#page-14-0)). It selects the channel with the least detected activity.
- **3.** The node then performs an 'active scan' in all three radio channels to detect any other IEEE 802.15.4-based PANs that are operating in these channels. Based on the scan results, the node generates a random 16-bit PAN ID that does not clash with the PAN IDs of any detected PANs.

When started, each Controller node simply initialises itself as a Controller node.

A 'service discovery' is then performed, as described in [Section 1.4.2.](#page-16-0)

#### <span id="page-16-0"></span>**1.4.2 Discovery**

<span id="page-16-2"></span>A 'service discovery' can be performed by a node to find other suitable nodes with which it can be paired and therefore communicate (see [Section 1.4.3\)](#page-16-1). Typically, the Controller nodes perform this discovery.

A 'service discovery' is implemented by broadcasting discovery requests in all three ZigBee RF4CE radio channels. This broadcast can be performed repeatedly for a fixed duration or until a certain number of discovery responses have been received from suitable nodes (these options are selected through the NIB - see [Section 2.2.3\)](#page-25-2).

A node will respond (under application control - see [Section 2.3.2](#page-29-1)) depending on the information sent out by the requesting node, which is as follows:

- **Node capabilities:** Node type (Target or Controller), power source (mains or battery) and security supported (yes or no)
- **Vendor information:** Vendor ID assigned by ZigBee RF4CE and a vendorspecific identifier string (e.g. serial number)
- **Application information:** User-defined descriptor for node (e.g. "Lounge TV" RC"), list of supported device types (e.g. "TV", "DVD") and a list of profile identifiers indicating supported application profiles (e.g. "CERC")
- **Requested device:** Device type requested through the discovery (e.g. TV)

The responding node will also return the above information (about itself), except the requested device.

#### <span id="page-16-1"></span>**1.4.3 Pairing**

<span id="page-16-3"></span>Before two nodes of an RC network can communicate during normal network operation (i.e. Controller node can send control messages to the Target node), they must be 'paired'. The pairing mechanism is described below:

- **1.** Once a node has received responses to its 'service discovery' (see [Section](#page-16-0)  [1.4.2\)](#page-16-0), it uses the returned information to decide which responding node(s) to pair with - for example, a DVD RC may be looking for a DVD player from a certain vendor.
- **2.** The node sends a 'pairing request' to the node(s) that it wishes to pair with.
- **3.** If the receiving node accepts the pairing request, it confirms the pairing by sending a pairing response back to the requesting node.

Both nodes also add the 'pairing link' to their respective pairing tables.

A pairing table entry contains the following information: pairing reference (index in table), source network (short) address, destination logical channel, destination IEEE (MAC) address, destination PAN ID, recipient node capabilities, recipient frame counter, security link key.

Thus, the use of pairing avoids the need for the application on a node to be concerned with node addressing. The application can indicate a destination node for a control message simply by specifying the index of the relevant entry in the local pairing table.

#### <span id="page-17-0"></span>**1.5 Communications**

Communications in an established RC network generally consist of control messages sent from Controller nodes to Target nodes, and optional acknowledgements from Target nodes to Controller nodes.

A number of transmission options are available for the control messages:

- Acknowledged: Receipt of message is confirmed by destination node
- Unacknowledged: Receipt of message is not confirmed by destination node
- Unicast: Message sent to specific destination node
- Broadcast: Message sent to all possible destination nodes
- Multiple channel: Message sent on all three radio channels in turn
- Single channel: Message sent on expected radio channel

Some of the above options can be combined (e.g. acknowledged unicast in single channel).

A message can be routed between two RC PANs by a node that is a member of both PANs. This node will be a Target node in the source PAN but a Controller node in the destination PAN. If the two PANs operate in different radio channels, it will be necessary for the node to change channels between receiving and re-transmitting the message.

### <span id="page-17-1"></span>**1.6 Application Profiles**

The ZigBee RF4CE standard uses application profiles in issuing control messages. An application profile consists of a command set, comprising commands that can be incorporated in the control messages (e.g. increment TV channel). Profiles can be standard or vendor-specific:

- A standard profile contains a standard command set but can also incorporate a vendor-specific command set.
- A vendor-specific profile contains a vendor-specific command set only.

The Generic Device Profile (GDP) is a foundation for the RF4CE profiles defining mandatory policies which all profiles must adopt and a toolbox of commands and procedures to enable generic functionality within a profile.

The ZigBee Remote Control (ZRC) profile defines commands and procedures enabling the control of consumer electronic products such as TVs, DVD players as well as CD players.

The ZigBee Input Device (ZID) interfaces to the ZigBee RF4CE network layer. The ZID profile defines commands and procedures to enable devices such as mice, touchpads, keyboards, wands, Riva wheels and RC pointers.

#### <span id="page-18-1"></span><span id="page-18-0"></span>**1.7 Power Saving**

The nodes of an RC network need not be fully powered all of the time. Principally, a battery-powered Controller node, such as a remote control unit, should not be permanently active as it may be required only occasionally and it is important to maximise battery life. Additionally, it is important to minimise the power consumption of a Target node, such as a TV, while in the stand-by state.

Power savings in an RC network can be achieved by carefully controlling the time for which the radio receivers in the nodes are active. The following power options may be implemented by the application:

- Enable receiver until further notice for example, for a fully operating TV (receiver can be enabled in this mode on power-up or coming out of stand-by)
- Enable receiver for fixed period for example, before engaging full 'powersaving mode' (see below) when a TV enters the stand-by state
- **Disable receiver until further notice for example, to put a remote control unit** into a dormant state until it is woken by a button-press

ZigBee RF4CE also provides a power-saving mode in which the receiver on a node is disabled for most of the time but is periodically enabled for a short time. Thus, to communicate with a Target node in power-saving mode, the Controller node must transmit during the Target node's active periods.

The JN516x device can also be put into sleep mode, which provides the most significant power saving. A timeout can be applied to the sleep duration or the device can be woken as the result of a user action, such as pressing a button.

#### <span id="page-19-2"></span><span id="page-19-0"></span>**1.8 Stack Architecture**

The software that runs on each node of a ZigBee RF4CE network is organised in the stack structure shown in [Figure 4](#page-19-1).

ZigBee RF4CE is built on the IEEE 802.15.4 wireless network standard, which sits at the bottom of the stack. The vendor's application sits at the top of the stack with the ZigBee RF4CE networking software sitting in the intermediate stack layers.

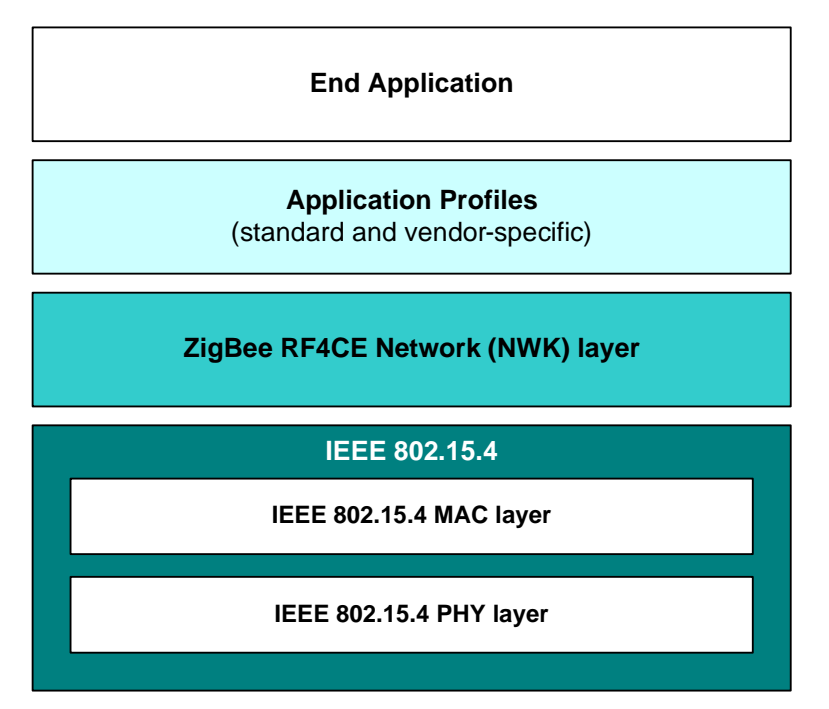

**Figure 4: ZigBee RF4CE Stack Architecture**

<span id="page-19-1"></span>The layers of the ZigBee RF4CE stack are described below (from top to bottom):

- **End Application:** This layer contains the vendor-designed applications that run on the node. An application gives the device its functionality. A single node may run several applications.
- **Application Profiles:** This layer contains the standard and vendor-specific profiles used by the application(s) - see [Section 1.6.](#page-17-1)
- **ZigBee RF4CE Network (NWK) layer:** This layer provides the ZigBee networking functionality and provides the application's interface to the IEEE 802.15.4 layers (see below). The NWK layer contains two services:
	- **NWK data service:** Provides interface to the NWK Layer Data Entity (NLDE) concerned with the packing and unpacking of control messages in NWK frames (which are encapsulated in IEEE 802.15.4 MAC frames for transport across the network - see below).
	- **NWK management service:** Provides interface to the NWK Layer Management Entity (NLME) concerned with network issues such as

initialisation, discovery and pairing, as well as maintenance of the Network Information Base (NIB).

- **IEEE 802.15.4 layer:** This layer is sub-divided into two further layers:
	- **MAC layer:** This layer (also known as the Data Link layer) is responsible for addressing, and is responsible for assembling the IEEE 802.15.4 MAC frames to be transmitted and disassembling the received frames.
	- **PHY layer:** This layer (also known as the Physical layer) is concerned with the interface to the physical transmission medium (radio, in this case), exchanging data bits with this medium as well as exchanging data bits with the MAC layer above.

The NIB, which is managed by the NWK layer, contains a set of attributes detailing certain network properties (see [Section 2.2.3](#page-25-2)).

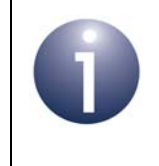

**Note:** The stack is not responsible for relaying control messages between PANs (e.g. a TV passing control messages to a DVD player). The relaying functionality is the responsibility of the application.

*Chapter 1 Introduction to ZigBee RF4CE*

# <span id="page-22-2"></span><span id="page-22-0"></span>**2. Using the ZigBee RF4CE API**

A ZigBee RF4CE Application Programming Interface (API) is available for developing application code for the JN516x device. This chapter describes key operational aspects of this API before the functions of the API are detailed in [Chapter 3.](#page-38-2)

#### <span id="page-22-1"></span>**2.1 RF4CE API Installation and Contents**

The ZigBee RF4CE API is supplied in the ZigBee RF4CE SDK (JN-SW-4060), which is available from the NXP Wireless Connectivity TechZone (see ["Support Resources"](#page-8-3)  [on page 9](#page-8-3)). The SDK must be installed on the development machine.

The ZigBee RF4CE SDK is installed (into **C:\Jennic**, by default) using the installer **JN-SW-4060-ZigBee-RF4CE-v***XYZ***.exe**, as described in the *SDK Installation and User Guide (JN-UG-3064).* Note that the JN51xx SDK Toolchain (JN-SW-4041) must be installed before the ZigBee RF4CE SDK.

The components required to build an RF4CE-based application are as follows:

- The ZigBee RF4CE library **libRF4CE JN516x.a**, which will be installed into the **Components\Library** folder
- The header files **RF4CE** API.h and NIB.h, which will be installed into the **Components\RF4CE\Include** folder

The ZigBee RF4CE API contains C functions which allow the application to interact with the ZigBee RF4CE Network (NWK) layer of the software stack - for stack details, refer to [Section 1.8](#page-19-2). The API functions are divided into four sets, as follows:

- **Implementation-specific functions:** Used to configure and save stack settings that depend on the individual application (detailed in [Section 3.1](#page-38-3))
- **NLDE function:** Used to interact with the NWK Layer Data Entity (NLDE) services (detailed in [Section 3.2\)](#page-42-1)
- **NLME functions:** Used to interact with the NWK Layer Management Entity (NLME) services (detailed in [Section 3.3](#page-45-1))
- **Callback function:** Deals with stack events (detailed in [Section 3.4](#page-60-1))

#### **JN516x Integrated Peripherals API**

The JN516x Integrated Peripherals API can be used to access the on-chip peripherals of the JN516x device. This API is provided in ZigBee RF4CE SDK and is described in the *JN516x Integrated Peripherals API User Guide (JN-UG-3087)*. In addition, the Board API (for use with JN516x evaluation kit boards) is also supplied in the SDK.

If the JN516x peripherals are configured to generate interrupts, the application must register callback functions as described in the Integrated Peripherals API documentation.

It should be noted that the ZigBee RF4CE stack uses the JN516x EEPROM and Wake Timer 1 for persistent data storage (see [Section 2.4\)](#page-31-0).

#### **ZRC and ZID Application Profile Functions**

ZRC and ZID application profile functions are provided for application use. Please refer to *ZigBee RF4CE Demonstration Application note* (*JN-AN-1158*) for the source code and corresponding header files **ZRC.h** and **ZID.h**. Refer [Section 3.5](#page-62-1) and [Section](#page-68-1)  [3.6](#page-68-1) for more details.

#### <span id="page-23-0"></span>**2.2 Application Overview**

An RF4CE application must first perform the necessary initialisation and network formation activities that are required following a cold start or reset:

- The Target node acts as a PAN Co-ordinator and must be started first. The application which runs on this node must initialise itself as a Co-ordinator/ Target node. During this initialisation, the ZigBee RF4CE stack selects a radio channel and a PAN ID for the PAN (see [Section 1.4.1](#page-15-2)).
- A Controller node application must first initialise itself as a Controller node. The application must then perform a 'service discovery' to find a Target node with which to communicate (see [Section 1.4.2\)](#page-16-2) and initiate a 'pairing' with the selected node (see [Section 1.4.3\)](#page-16-3).

Once a PAN has been set up, the applications are mainly concerned with userinitiated activities - for example, a button press on a TV remote control unit (Controller node) to change the channel on a TV (Target node).

An RF4CE application is largely event-driven and therefore reacts to events generated either internally or by user actions. The operational aspects of an RF4CE application are described in the sub-sections below before use of the RF4CE API functions is described in [Section 2.3.](#page-27-0)

#### <span id="page-23-1"></span>**2.2.1 Tasks and Contexts**

This implementation of the ZigBee RF4CE stack does not require a Real-time Operating System (RTOS) or task scheduler, which keeps the implementation small and efficient. All processing is performed in one of two CPU operating contexts: application and interrupt.

Normally, the application runs in the application context and makes calls into the ZigBee RF4CE stack, which therefore also runs in application context to perform the requested operation or to configure a hardware activity. This is shown in [Figure 1.](#page-24-0)

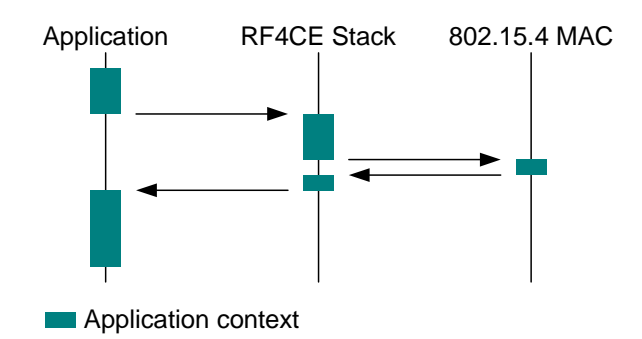

**Figure 1: Application Context**

<span id="page-24-0"></span>On completion of a hardware activity (such as a frame transmission), the hardware generates an interrupt and the processor suspends whatever it is doing in application context in order to service the interrupt. This will result in the ZigBee RF4CE stack running in interrupt context, perhaps calling back to the application with the result of any activity. This is shown in [Figure 2](#page-24-1).

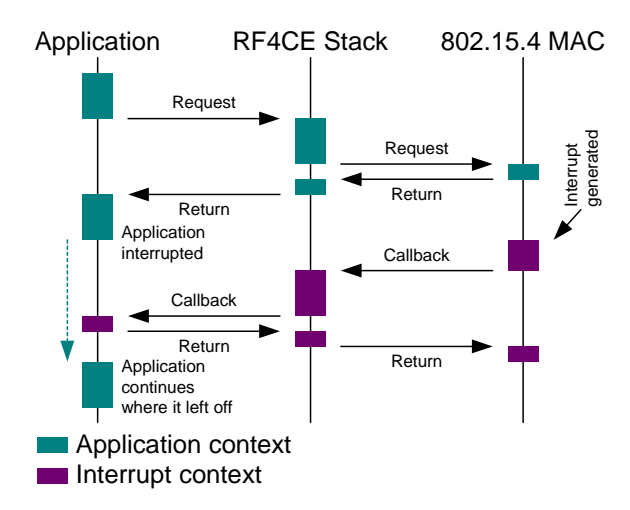

**Figure 2: Application and Interrupt Context**

<span id="page-24-1"></span>It can be seen that the call back to the application is also performed in the interrupt context and therefore the application-supplied callback function should be kept as small as possible. Once the interrupt processing has completed, the application continues from where it left off.

> **Note:** If the application requests the ZigBee RF4CE stack to perform more than one activity at the same time, such as another data request while one is still in progress or a pairing request during a discovery operation, the later requests will be rejected with error code E\_RF4CE\_STATUS\_NOT\_PERMITTED. This is an implementation-specific feature.

#### <span id="page-25-0"></span>**2.2.2 Calling Protocol**

#### **Calls from the Application to the Stack**

All function calls into the stack from the application are non-blocking (that is, they will never wait in a busy loop for an external action to complete).

Some calls may cause actions in the hardware that could take a relatively long time, such as transmitting a frame. In these cases, the function will return before the action has completed and the stack will subsequently call an application-supplied function (a callback function - see below) when the action does complete.

The rules for return values from calls into the stack are as follows:

- Calls to functions that will always produce a result quickly will return the result as a return value from the call.
- Calls to functions that may take a while will always return void and the stack will call the application callback function (see below) when the result occurs. Note that if the function completes quickly (e.g. when the input parameters are invalid), the callback function may be called before the original call returns.

#### **Calls from the Stack to the Application**

The application must provide a callback function, which is called by the stack on completion of various actions (see [Section 2.2.1\)](#page-23-1). This function is **vRF4CE\_StackEvent()** and is detailed in [Section 3.4.](#page-60-1)

#### <span id="page-25-1"></span>**2.2.3 Network Information Base (NIB)**

<span id="page-25-2"></span>A Network Information Base (NIB) is maintained which contains a set of attributes relating to various network properties/operations, including:

- Radio channel
- Scan duration for network search
- Frame counter
- Pairing table
- Timeout for responses

The full list of NIB attributes is provided in [Appendix A.2](#page-91-2) and the attributes are described in the *ZigBee RF4CE Specification*.

Two functions are provided which allow the application to access the NIB:

- **EXECTE\_NIMESET REQ()** can be used to set the value of a NIB attribute
- **EXECUAL eRF4CE NImeGetReq()** can be used to obtain the value of a NIB attribute

In addition, the function **vRF4CE\_ImpSaveSettings()** can be used to save the NIB settings to non-volatile memory so that they can later be retrieved following a device reset.

#### <span id="page-26-0"></span>**2.2.4 Event Handling**

The stack forces an event-driven approach to application development. For example, a typical Target node such as a television might go through the following set of states from first being started to being fully operational:

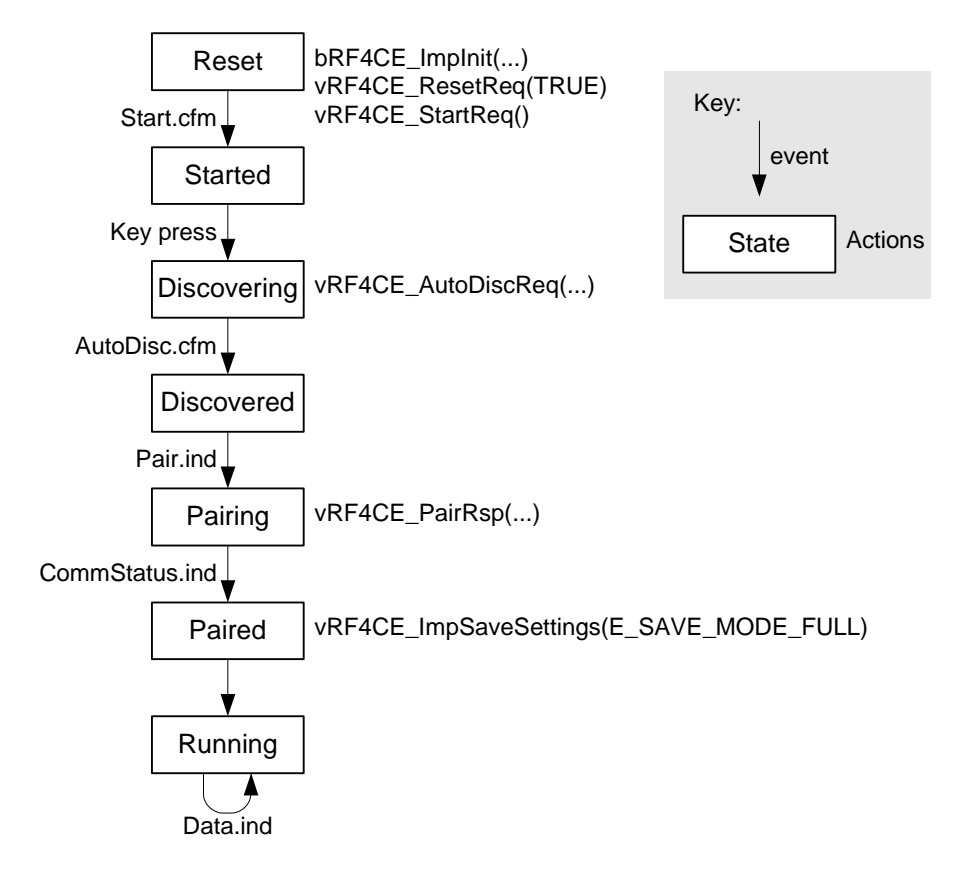

**Figure 3: Typical Sequence of Start-up States for Target Node**

An event-driven system implies an idle loop for periods when there are no events to process.

The callback function **vRF4CE\_StackEvent()** receives all stack events. Peripheral events are received through callback functions that the application registers with the JN516x Integrated Peripherals API. The most efficient way of running the application is often for these callback events to be queued or flagged within the callback function, and for the idle loop to process them after the callback function has returned. In this way, the time spent in interrupt context is minimised, plus the idle loop can be set to doze the processor when processing has finished, reducing power consumption.

#### <span id="page-27-0"></span>**2.3 PAN Formation**

This section describes use of the ZigBee RF4CE API functions to code the initialisation and PAN formation parts of an RF4CE application:

- Stack initialisation is described in [Section 2.3.1](#page-27-1)
- Service discovery is described in [Section 2.3.2](#page-29-0)
- Pairing is described in [Section 2.3.3](#page-30-0)

The ZigBee RF4CE API functions are individually detailed in [Chapter 3](#page-38-2).

#### <span id="page-27-1"></span>**2.3.1 Stack Initialisation**

This section describes how to initialise the ZigBee RF4CE stack on a Target node or Controller node. The **AppColdStart()** function, in which the application is defined, must allow for the possibilities of a first-time cold start and a device reset.

During normal operation, as defined in the *ZigBee RF4CE Specification*, a node stores its configuration so that the settings can be recovered after a reset. This means that nodes will continue to operate following a power cycle without any further set-up being required. The implementation-specific initialisation functions (see [Section 3.1\)](#page-38-3) are designed to operate in a specific way in order to achieve this.

The application code should follow the stack initialisation process outlined below:

- **1.** Upon a cold start, the JN516x Integrated Peripherals API and any peripherals, if required, should be initialised first.
- **2.** An optional feature (for development, at least) is to have a way to clear any previous stack configuration. To do this, **vRF4CE\_ImpDestroySettings()** should be called.
- **3. bRF4CE\_ImpInit()** should then be called to configure the stack. The return value from this function indicates whether the stack has previously been configured.
- **4.** If the stack has previously been configured, **vRF4CE\_NlmeResetReq()** should be called with the parameter FALSE. This will reset the stack into the most recently saved configuration, including activation of the receiver if appropriate.

If the stack has not been previously configured, **vRF4CE\_NlmeResetReq()** should be called with the parameter TRUE and then **vRF4CE\_StartReq()** should be called to start the network. At this point, the application may initialise the NIB settings using **eRF4CE\_NlmeSetReq()** - see [Section 2.2.3](#page-25-1).

**5.** The program flow should then go into an idle loop awaiting events, as described in [Section 2.2.4.](#page-26-0)

When the stack is started on the Co-ordinator/Target node, it will perform the necessary scans to select a radio channel and PAN ID (see [Section 1.4.1\)](#page-15-2).

If the stack was started with an unknown configuration then once the configuration is complete (network started and devices paired), the configuration should be saved by calling **vRF4CE\_ImpSaveSettings()** with the setting E\_SAVE\_MODE\_FULL. An example start-up function, illustrating Steps 1 to 5, is shown below.

```
#define NODE_CAPABILITY ( RF4CE_NODECAP_TYPE_CONTROLLER \
                          | RF4CE_NODECAP_PWRSRC_MAINS \
                           | RF4CE_NODECAP_CHANNORM_CAPABLE)
#define VENDOR_ID (0xfff1)
PUBLIC void AppColdStart(void)
{
     /* Initialise Peripheral API and any peripherals */
     (void)u32AHI_Init();
     vButtonInitFfd();
     /* Check if EEPROM should be erased */
    if (u8ButtonReadFfd() == (BUTTON 0 MASK | BUTTON 3 MASK))
     {
         vRF4CE_ImpDestroySettings();
     }
     /* Initialise stack (implementation-specific command) */
     if (bRF4CE_ImpInit(NODE_CAPABILITY, VENDOR_ID,
                         (uint8 *)"NXP "))
     {
         /* Cold start: reset and clear NIB, then start stack */
         vRF4CE_NlmeResetReq(TRUE);
         vRF4CE_StartReq();
         /* The start request will generate an event when done */
     }
     else
     {
         /* Warm start: reset without clearing NIB */
         vRF4CE_NlmeResetReq(FALSE);
         /* The stack is now running */
     }
     /* Go to idle loop to await events */
     vIdleLoop();
}
```
#### <span id="page-29-0"></span>**2.3.2 Service Discovery**

<span id="page-29-1"></span>Service discovery is the mechanism by which a Controller node finds a Target node with which it can communicate (see [Section 1.4.2\)](#page-16-2). Once a Controller node has been initialised (see [Section 2.3.1](#page-27-1)), its application must send out a service discovery request using the function **vRF4CE\_NlmeDiscoveryReq()**, which may be called as the result of a user action such as a button-press. This function allows the search to be restricted by specifying:

- Particular PAN ID, or no preference
- Particular Target node (through address), or no preference
- Particular device type (to find), or no preference
- Profile IDs of interest
- Timeout period for response to request

The arrival of a service discovery request can be handled manually or automatically by the Target node:

- **Manual Service Discovery:** The request results in a discovery indication event (E\_RF4CE\_EV\_DISC\_IND) which is handled by the callback function **vRF4CE\_StackEvent()**. This callback function calls the function **vRF4CE\_NImeDiscoveryResp()** to respond to an individual service discovery request.
- **Automatic Service Discovery:** The application calls the function **vRF4CE\_NlmeAutoDiscoveryReq()** once to automatically respond to all subsequent service discovery requests received within a specified time period. This function is called in the main application.

When the response is received by the Controller node, a discovery confirmation event (E\_RF4CE\_EV\_DISC\_CFM) or auto-discovery confirmation (E\_RF4CE\_EV\_ AUTODISC\_CFM) is generated, as appropriate, which is handled by the callback function **vRF4CE\_StackEvent()**. In addition, a confirmation of receipt is sent back to the Target node, where it triggers a comm-status indication event (E\_RF4CE\_EV\_COMMSTATUS\_IND).

The response includes information on the capabilities, device types and profile IDs of the responding Target node. If more than one response is received, the Controller node will use this information to select the Target node(s) to pair with (see [Section](#page-30-0)  [2.3.3\)](#page-30-0).

#### <span id="page-30-0"></span>**2.3.3 Pairing (and Unpairing)**

In order to send a control message to a node, a Controller node must first be paired with a Target node (see [Section 1.4.3\)](#page-16-3). This pairing is initiated by the application on the Controller node. The Target node is selected on the basis of the results of a service discovery (see [Section 2.3.2](#page-29-0)).

- **1.** The application on the Controller node must request the required pairing using the function **vRF4CE\_NlmePairReq()**.
- **2.** The arrival of the pairing request at the Target node results in a pairing indication event (E\_RF4CE\_EV\_PAIR\_IND), which is handled by the callback function **vRF4CE\_StackEvent()**.
- **3.** This callback function must call the function **vRF4CE\_NlmePairResp()** to respond to the pairing request.
- **4.** When the response is received by the Controller node, a pairing confirmation event (E\_RF4CE\_EV\_PAIR\_CFM) is generated, which is handled by the callback function **vRF4CE\_StackEvent()**.
- **5.** In addition, a confirmation of receipt is sent back to the Target node, where it yields a comm-status indication event (E\_RF4CE\_EV\_COMMSTATUS\_IND), which is handled by the callback function **vRF4CE\_StackEvent()**.

The response will indicate whether the pairing has been accepted or rejected by the Target node. If successful, the response will also include a pairing reference number, and the pairing will be added to the pairing tables on both the Controller node and Target node - the pairing reference number serves as the index of the entry in the pairing table.

Functions also exist to unpair two nodes. The function **vRF4CE\_NlmeUnpairReq()** must be called on one node to request that the relevant entry is removed from the local pairing table - the index of the entry in the pairing table must be provided. The function also notifies the paired node that it is being unpaired - the successful transmission of this notification results in an unpairing confirmation event

(E\_RF4CE\_EV\_UNPAIR\_CFM) on the sending node. On the receiving node, an unpairing indication event (E\_RF4CE\_EV\_UNPAIR\_IND) is generated, which is handled by the callback function **vRF4CE\_StackEvent()**. This callback function must call the function **vRF4CE\_NlmeUnpairResp()** to instruct the stack to remove the relevant entry from the local pairing table.

## <span id="page-31-0"></span>**2.4 Persistent Data Storage**

Certain data needs to be preserved in non-volatile memory on a node so that the data can be retrieved following sleep and/or a power interruption:

- ZigBee RF4CE stack configuration data must be saved after the stack has been initialised with a new configuration (see [Section 2.3.1\)](#page-27-1). This is done by calling the function **vRF4CE\_ImpSaveSettings()** with the setting E\_SAVE\_MODE\_FULL. This data is saved to JN516x EEPROM (see below).
- The frame counter must be saved before entering sleep mode (see Section [2.5.2](#page-33-0)). This is done by calling **vRF4CE\_ImpSaveSettings()** with the setting E\_SAVE\_MODE\_MINIMAL. This data is saved to JN516x Wake Timer 1.

As indicated above, the JN516x EEPROM is used for the persistent storage of ZigBee RF4CE stack configuration data, including the NIB. The first 383 bytes of EEPROM are used for this purpose.

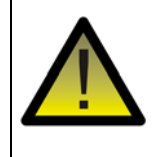

*Caution: If the application needs to use the JN516x EEPROM for its own purpose, it is strongly advised that the first 383 bytes of EEPROM remain untouched by the application. The application can access EEPROM using the functions bAHI\_ReadEEPROMBlock() and bAHI\_WriteEEPROMBlock() of the JN516x Integrated Peripherals API.*

#### <span id="page-32-0"></span>**2.5 Low-power Modes**

A battery-powered ZigBee RF4CE node, such as a remote control unit, should spend most of its time in a low-power mode to save energy. A number of low-power modes are available on a ZigBee RF4CE node, as introduced in [Section 1.7](#page-18-1).

Power savings can be made by carefully controlling when the radio receiver of the node is active (powered and ready to receive transmissions). The function **eRF4CE\_NImeRxEnableReq()** can be used to implement this control and provides three options:

- $\blacksquare$  enable the receiver until further notice
- enable the receiver for a specified period of time (multiple of 16  $\mu$ s)
- disable the receiver until further notice

In addition, the receiver can be put into a special 'power-saving' mode using this function (see [Section 2.5.1](#page-32-1)). Alternatively, the JN516x device can be put into sleep mode (see [Section 2.5.2](#page-33-0)) using the JN516x Integrated Peripherals API.

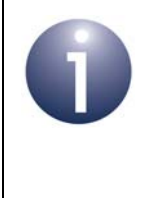

**Note:** Traditionally, a remote control unit is only considered to be a transmitter. However, in a ZigBee RF4CE system, the unit may also need to receive - for example, control message acknowledgements or data to be displayed on an integrated LCD screen.

#### <span id="page-32-1"></span>**2.5.1 Power-saving Mode**

In power-saving mode, the receiver is disabled most of the time but is periodically enabled for a short time:

- The auto-enable duty cycle is configured through the NIB attribute *nwkDutyCycle*.
- $\blacksquare$  The duration for which the receiver is active during the duty cycle is configured through the NIB attribute *nwkActivePeriod*.

Both of these times must be specified as a number of MAC symbols, where a MAC symbol represents 16 µs. NIB attributes are listed in [Appendix A.2](#page-91-2) and are set using the function **eRF4CE\_NlmeSetReq()**.

Power-saving mode is enabled using the function **eRF4CE\_NlmeRxEnableReq()** by setting the duration parameter to be equal to the configured value of the NIB attribute *nwkActivePeriod*.

#### <span id="page-33-0"></span>**2.5.2 Sleep Mode**

The JN516x device can be put into sleep mode, which provides the largest possible power saving for a ZigBee RF4CE node. This low-power mode is implemented using the JN516x Integrated Peripherals API. The device may leave sleep mode automatically (using a wake timer) or as the result of a user action, such as a buttonpress (linked to a DIO input).

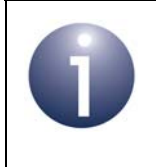

**Note:** For more information on sleep mode, refer to the *Integrated Peripherals API User Guide (JN-UG-3066)*.

To put a node to sleep, the application should incorporate the following steps:

- **1.** Wait for any ongoing stack activity to complete (a confirmation or comm-status indication for a previous request or response).
- **2.** If appropriate, switch off the radio receiver by calling **eRF4CE\_NlmeRxEnableReq()** with parameter 0.
- **3.** If not already done, configure the peripherals that will be used to wake the JN516x device, such as DIO pins or Wake Timer 0.
- **4.** Call **vRF4CE\_ImpSaveSettings()** with setting E\_SAVE\_MODE\_MINIMAL to store the frame counter value to non-volatile memory (Wake Timer 1 is used for this). It is not normally desirable to call this function with parameter E\_SAVE\_MODE\_FULL for every sleep episode of a remote control unit, as this would cause an EEPROM erase and program cycle.
- **5.** Call the Integrated Peripherals API function **vAHI\_Sleep()**, specifying the required sleep mode:
	- E\_AHI\_SLEEP\_OSCON\_RAMOFF if the device will be woken by Wake Timer 0.
	- E\_AHI\_SLEEP\_OSCOFF\_RAMOFF if the device will not be woken by a wake timer - this is the lowest power sleep mode with the DIOs and wake timers still powered (Wake Timer 1 is still required for frame counter storage).

When the device wakes, it will enter the cold start function **AppColdStart()**, described in [Section 2.3.1](#page-27-1).

#### <span id="page-34-0"></span>**2.6 Using Application Profile Commands**

A ZigBee RF4CE application can use the ZigBee Remote Control (ZRC) and ZigBee Input Device (ZID) application profiles, which both interface to the ZigBee RF4CE network layer. Please refer to *ZigBee RF4CE Demonstration Application note* (*JN-AN-1158*) for the implementation details of ZRC and ZID commands.

- **ZigBee Remote Control (ZRC)**: This profile defines commands and procedures to be used by consumer electronics remote control applications. The ZRC commands can be used by an application to send HDMI CEC command codes to a paired receiver. Refer to [Section 3.5](#page-62-1) for the implementation details of the ZRC commands.
- **ZigBee Input Device (ZID)**: This profile defines commands and procedures to facilitate the use of Human Interface Devices such as mice, touchpads and keyboards. The ZID commands can be used by an application to report the Human Interface Device communication messages to a paired receiver. Refer to [Section 3.6](#page-68-1) for the implementation details of the ZID commands.

*Chapter 2 Using the ZigBee RF4CE API*
# **Part II: Reference Information**

# **3. ZigBee RF4CE API Functions**

This chapter details the C functions of the ZigBee RF4CE API. The functions are categorised into four groups:

- Implementation-specific functions see [Section 3.1](#page-38-0)
- NLDE functions see [Section 3.2](#page-42-0)
- NLME function see [Section 3.3](#page-45-0)
- Callback function see [Section 3.4](#page-60-0)

All of the above functions are defined in the header file **RF4CE\_API.h**.

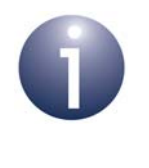

**Note:** The resources (constants, structures, enumerations) used by the API functions are defined in the same header file and detailed in the appendices of this manual.

# <span id="page-38-0"></span>**3.1 Implementation-specific Functions**

This section details the functions in the implementation-specific part of the API. These functions are concerned with initialising the ZigBee RF4CE stack and saving the stack settings in JN516x EEPROM.

The Implementation-specific functions are listed below, along with their page references:

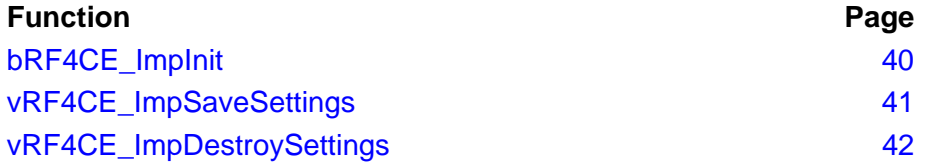

### <span id="page-39-0"></span>**bRF4CE\_ImpInit**

**bool\_t bRF4CE\_ImpInit(uint8** *u8NodeCapabilities***, uint16** *u16VendorId***, uint8 \****pu8VendorString***);**

#### **Description**

This function initialises the ZigBee RF4CE and IEEE 802.15.4 stack layers for operation. Note that before the stack can be used, a start request must be subsequently submitted by calling the function **vRF4CE\_NlmeStartReq()**.

The function requires certain node and vendor information.

The node's capabilities must be specified as a bitmap in the following format:

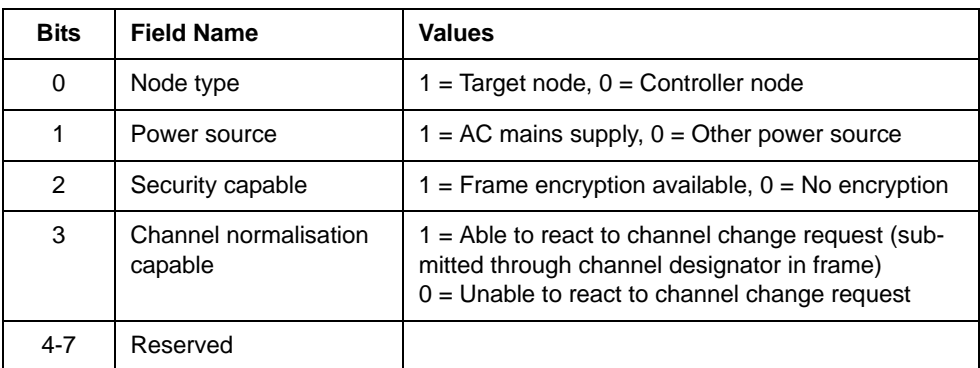

On returning, the function indicates whether any record was found in JN516x EEPROM indicating that the node was a member of a previous pairing or network.

#### **Parameters**

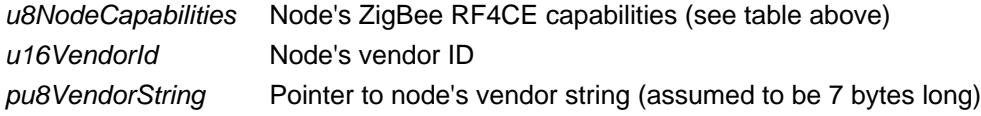

#### **Returns**

TRUE: No record of any previous pairing or network was found FALSE: Information on previous pairing or network was found

**void vRF4CE\_ImpSaveSettings(teSaveMode** *eSaveMode***);**

#### <span id="page-40-0"></span>**Description**

This function saves the current stack configuration settings. There are two levels of save:

- Full save that stores all current values (NIB attributes, etc) to JN516x EEPROM
- Basic save that saves just the frame counter to non-volatile memory

Normally, the full save is used after the network and pairings have been set up, and the basic save is used for Controller nodes just before going to sleep.

Note that Wake Timer 1 on the JN516x device is used for the non-volatile storage of the frame counter in the basic save.

For more information on saving data to non-volatile memory, refer to [Section 2.4.](#page-31-0)

#### **Parameters**

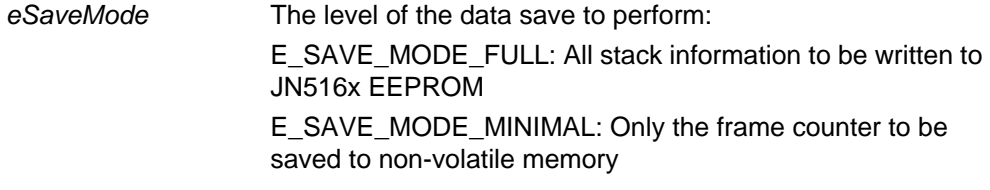

#### **Returns**

# <span id="page-41-0"></span>**vRF4CE\_ImpDestroySettings**

#### **void vRF4CE\_ImpDestroySettings(void);**

# **Description**

This function invalidates the currently saved stack configuration settings in JN516x EEPROM.

If called before **bRF4CE\_ImpInit()**, this allows the application to completely reset the device.

#### **Parameters**

None

#### **Returns**

# <span id="page-42-0"></span>**3.2 NLDE Function**

This section describes the function in the NLDE part of the API.

The NLDE function is listed below, along with its page reference:

**Function Page** [vRF4CE\\_NldeDataReq 44](#page-43-0)

### <span id="page-43-0"></span>**vRF4CE\_NldeDataReq**

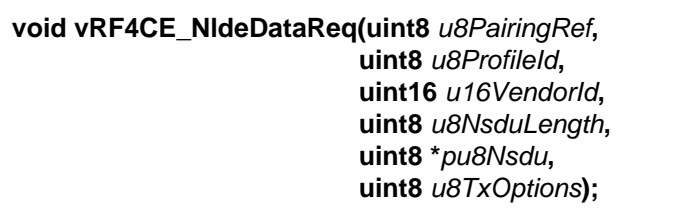

#### **Description**

This function is used to send data to a paired peer node or broadcast to all peer nodes (all nodes that are able to receive the radio broadcast).

The data to be sent must be stored in memory as an array of bytes and a pointer must be provided to the start of this array. The pointer and memory buffer can be discarded once the call has completed, even if the transmission has not yet completed.

The transmission options include those described in [Section 1.5](#page-17-0) and also include the following: option to use destination IEEE (MAC) address or network (short) address; secured or unsecured transmission; option to include channel number in transmission; option to include vendor-specific data or no vendor-specific data. The options can be used in any combination.

#### **Parameters**

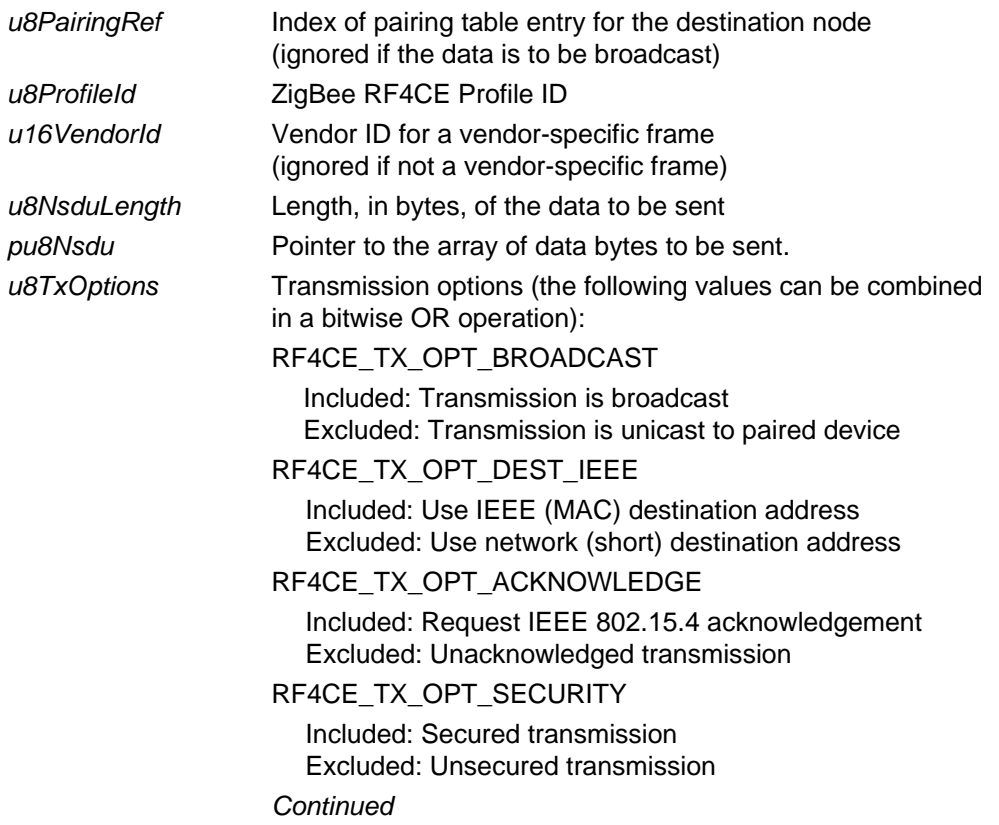

#### RF4CE\_TX\_OPT\_SINGLE\_CHAN

 Included: Transmit in single channel only Excluded: Transmit in all channels, if appropriate

#### RF4CE\_TX\_OPT\_SPECIFY\_CHAN

 Included: Include channel designator in transmission Excluded: Do not include channel designator

#### RF4CE\_TX\_OPT\_VENDOR\_DATA

 Included: Data is vendor-specific Excluded: Data is not vendor-specific

#### **Returns**

Immediate: None Callback Event: E\_RF4CE\_EV\_NLDE\_CFM

#### **Callback Return Status**

E\_RF4CE\_STATUS\_SUCCESS E\_RF4CE\_STATUS\_NOT\_PERMITTED E\_RF4CE\_STATUS\_INVALID\_PARAMETER E\_RF4CE\_STATUS\_FRAME\_COUNTER\_EXPIRED E\_RF4CE\_STATUS\_NO\_PAIRING E\_RF4CE\_STATUS\_NO\_RESPONSE 802.15.4 error status

# <span id="page-45-0"></span>**3.3 NLME Functions**

This section describes the functions in the NLME part of the API.

The NLME functions are listed below, along with their page references:

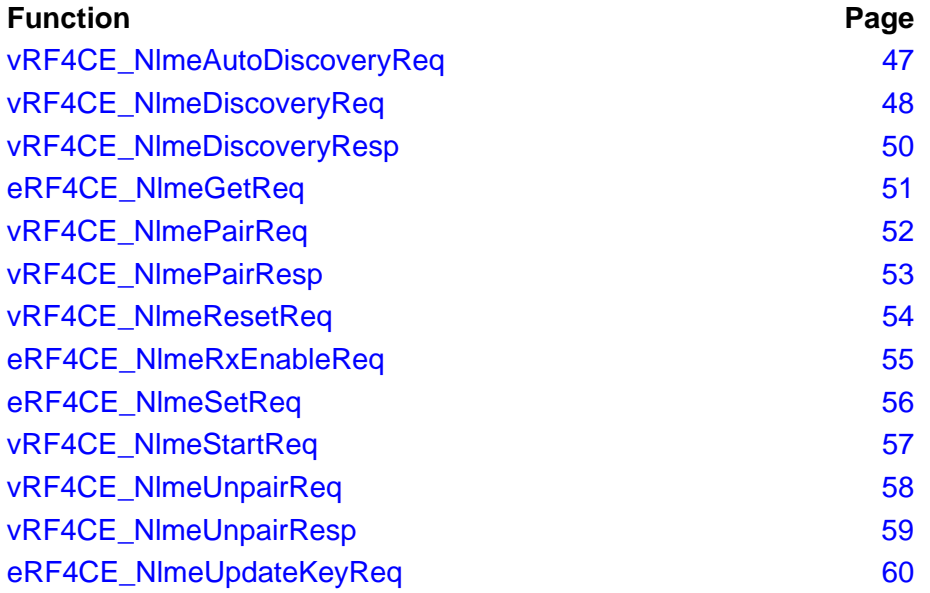

#### <span id="page-46-0"></span>**void vRF4CE\_NlmeAutoDiscoveryReq(**

**tsRF4CE\_AppCap \****psRecAppCapabilities***, uint8** *au8RecDevTypeList[]***, uint8** *au8RecProfileIdList[]***, uint32** *u32AutoDiscDuration***);**

#### **Description**

This function puts the node into auto-discovery mode. In this mode, the node will automatically respond to discovery requests that meet the supplied criteria.

The information that must be provided to this function includes a list of supported device types (e.g. television, set-top box) and a list of supported application profiles (e.g. CERC). In addition, the length of time that the node will remain in auto-discovery mode must be specified (as a multiple of 16 µs).

#### **Parameters**

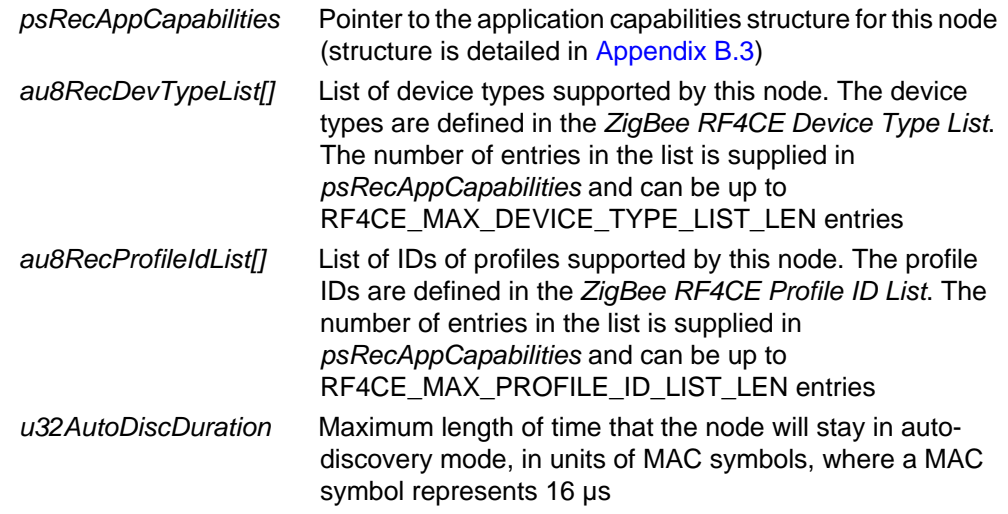

#### **Returns**

Immediate: None Callback Event: E\_RF4CE\_EV\_AUTODISC\_CFM

# <span id="page-47-0"></span>**vRF4CE\_NlmeDiscoveryReq**

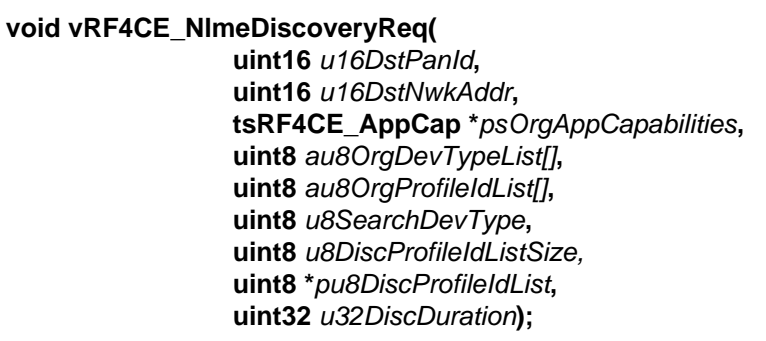

#### **Description**

This function requests the start of a 'service discovery' operation.

The resulting discovery request can be sent to a particular PAN or to any PAN. The discovery request can also be sent to a particular node or to any node. In addition, the device type(s) to be searched for can be specified.

Concerning the subsequent responses, the length of time that the local node will wait for discovery responses (in each channel) must be specified (as a multiple of 16 µs). A list of application profiles is also required, against which the profile IDs in the received responses will be compared.

#### **Parameters**

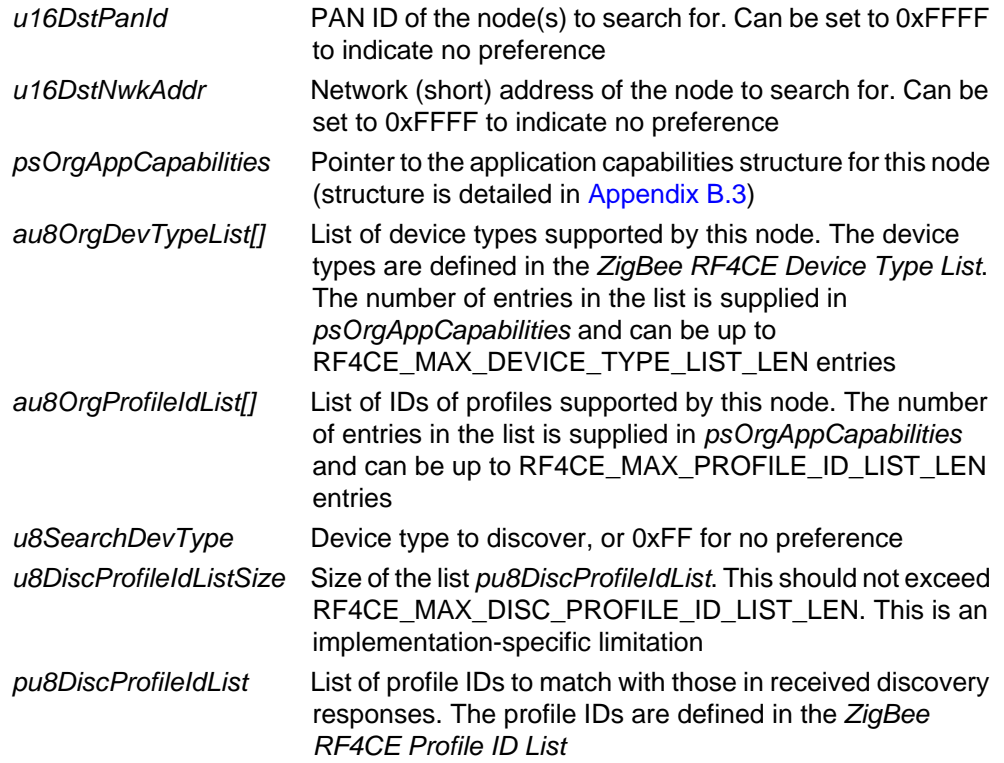

*u32DiscDuration* Maximum length of time that the node will wait for discovery responses on each channel, in units of MAC symbols, where a MAC symbol represents 16 µs

#### **Returns**

Immediate: None Callback Event: E\_RF4CE\_EV\_DISC\_CFM

# <span id="page-49-0"></span>**vRF4CE\_NlmeDiscoveryResp**

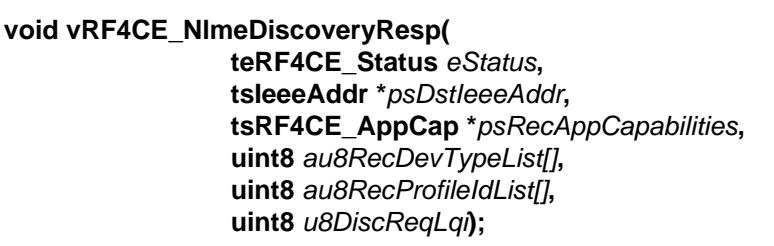

#### **Description**

This function is called to send a response to a received discovery request. It is not used if auto-discovery is operating.

The information that must be specified in this function, for inclusion in the discovery response, includes a list of supported device types (e.g. television, set-top box) and a list of supported application profiles (e.g. CERC). The perceived radio signal strength of the received discovery request is also specified.

#### **Parameters**

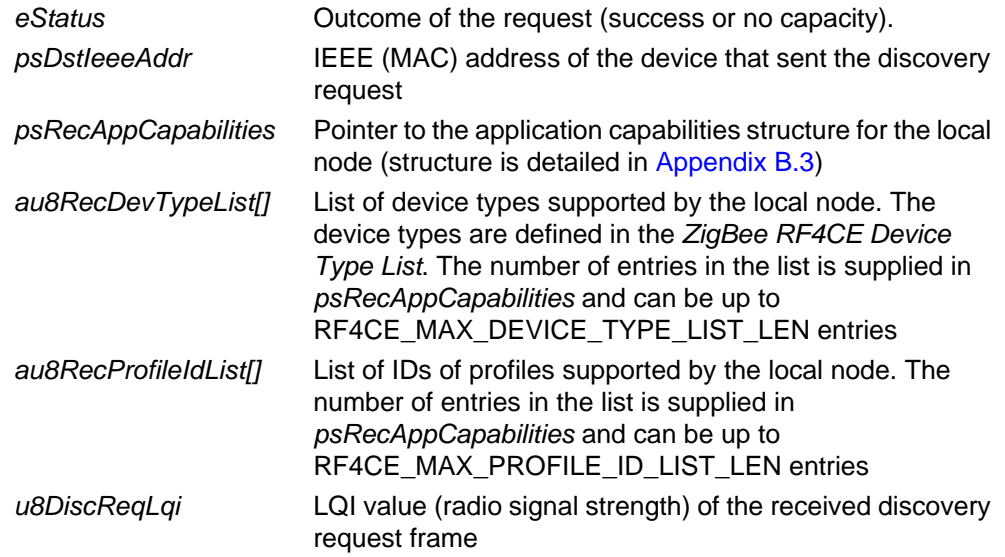

#### **Returns**

Immediate: None Callback Event: E\_RF4CE\_EV\_COMMSTATUS\_IND

## <span id="page-50-0"></span>**eRF4CE\_NlmeGetReq**

**teRF4CE\_Status eRF4CE\_NlmeGetReq( teRF4CE\_NibAttrib** *eNibAttribute***, uint8** *u8NibAttributeIndex***, tuRF4CE\_NibValue \****puNibAttributeValue***);**

#### **Description**

This function retrieves the value of a NIB attribute from the stack.

The relevant attribute may be a table or array, in which case an index to the required entry must be specified.

#### **Parameters**

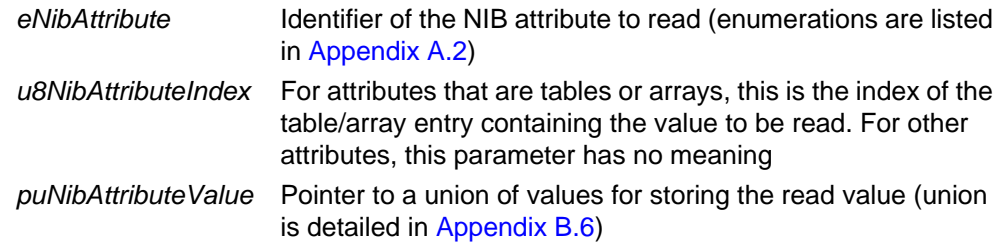

#### **Returns**

E\_RF4CE\_STATUS\_SUCCESS

E\_RF4CE\_STATUS\_INVALID\_INDEX

E\_RF4CE\_STATUS\_UNSUPPORTED\_ATTRIBUTE

# <span id="page-51-0"></span>**vRF4CE\_NlmePairReq**

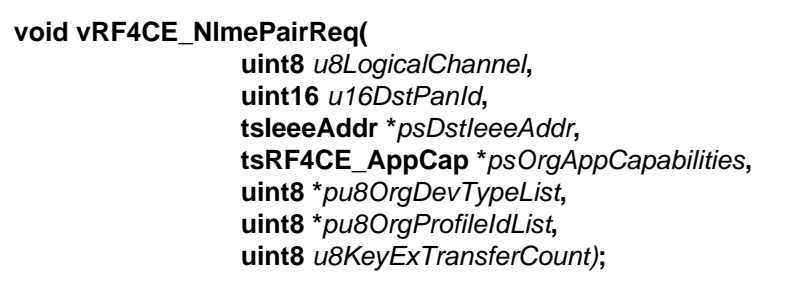

#### **Description**

This function initiates a pairing operation between the local node and the specified node - that is, sends a pairing request to the remote node.

The function is normally called following a 'service discovery'.

When the pairing request arrives, an E\_RF4CE\_EV\_PAIR\_IND event is generated on the remote node. The **vRF4CE\_StackEvent()** callback function, which handles this event, must then call **vRF4CE\_NlmePairResp()** to respond to the pairing request. When the response is received, an E\_RF4CE\_EV\_PAIR\_CFM event is generated on the requesting node.

#### **Parameters**

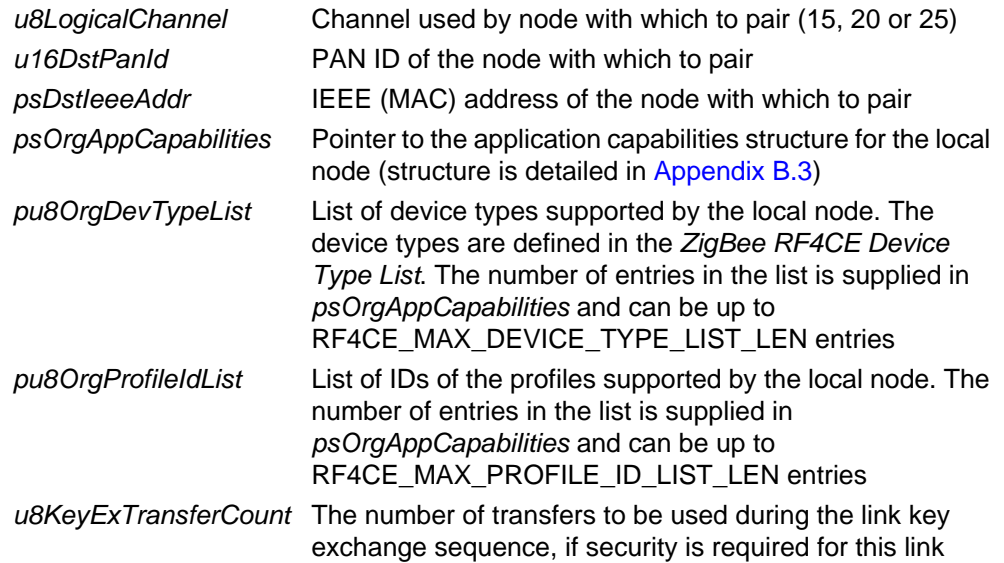

#### **Returns**

Immediate: None Callback Event: E\_RF4CE\_EV\_PAIR\_CFM

# <span id="page-52-0"></span>**vRF4CE\_NlmePairResp**

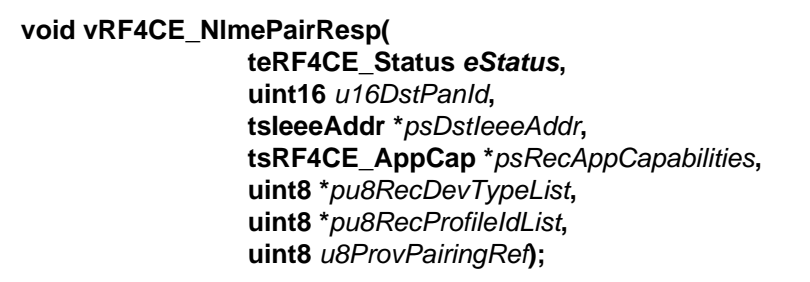

#### **Description**

This function initiates a reply to a received pairing request (from a remote node) by sending back a pairing response.

The function must be called by the callback function **vRF4CE\_StackEvent()**, in order to handle an E\_RF4CE\_EV\_PAIR\_IND event which is generated when a pairing request is received.

When the response is received, an E\_RF4CE\_EV\_PAIR\_CFM event is generated on the requesting node, which confirms receipt of the response by returning a confirmation which, on arrival, produces an E\_RF4CE\_EV\_COMMSTATUS\_IND event.

#### **Parameters**

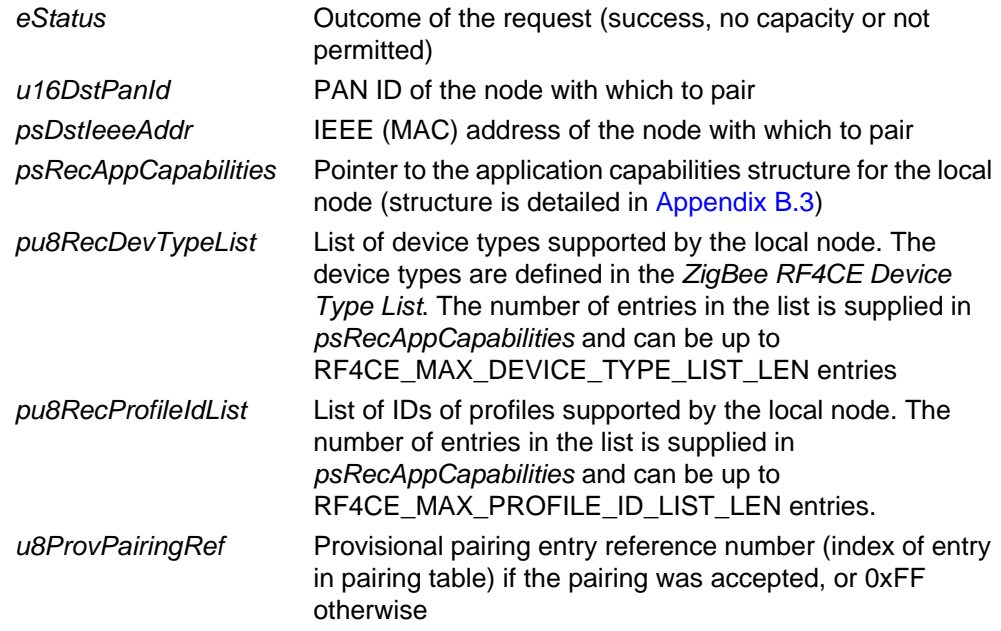

#### **Returns**

Immediate: None Callback Event: E\_RF4CE\_EV\_COMMSTATUS\_IND

# <span id="page-53-0"></span>**vRF4CE\_NlmeResetReq**

**void vRF4CE\_NlmeResetReq(bool\_t** *bSetDefaultNib***);**

#### **Description**

This function resets the ZigBee RF4CE Network layer and the IEEE 802.15.4 MAC layer to their initial states.

The function provides the option to reset the NIB as well as the stack. If the NIB is not reset, a saved copy of the NIB will be retrieved from JN516x EEPROM.

#### **Parameters**

*bSetDefaultNib* Indicates whether NIB is to be reset: TRUE: Stack and NIB are both reset, and all pairing entries are discarded FALSE: Stack is reset but not the NIB

#### **Returns**

### <span id="page-54-0"></span>**eRF4CE\_NlmeRxEnableReq**

**teRF4CE\_Status eRF4CE\_NlmeRxEnableReq( uint32** *u32RxOnDuration***);**

#### **Description**

This function allows the radio receiver on the local node to be enabled/disabled. A number of enable/disable options are available. The receiver can also be enabled in power-saving mode.

The enable/disable options are:

- enable the receiver until further notice
- $\blacksquare$  enable the receiver for a specified period of time (multiple of 16 µs)
- disable the receiver until further notice

For more information on the above options and power-saving mode, refer to [Section](#page-18-0)  [1.7](#page-18-0) and [Section 2.5.](#page-32-0)

#### **Parameters**

u32RxOnDuration lndicates the option/mode to be implemented:

**0x000000:** Disable receiver until further notice

**0xFFFFFF:** Enable receiver until further notice

**Any other value:** Enable receiver for specified time value is interpreted as a number of MAC symbols, where a MAC symbol represents 16 us. However, if specified value matches the value of the NIB attribute *nwkActivePeriod*, power-saving mode is enabled

#### **Returns**

E\_RF4CE\_STATUS\_NOT\_PERMITTED E\_RF4CE\_STATUS\_INVALID\_PARAMETER MAC status code

# <span id="page-55-0"></span>**eRF4CE\_NlmeSetReq**

**teRF4CE\_Status eRF4CE\_NlmeSetReq( teRF4CE\_NibAttrib** *eNibAtribute***, uint8** *u8NibAttributeIndex***, tuRF4CE\_NibValue \****puNibAttributeValue***);**

#### **Description**

This function sets the value of a NIB attribute in the stack.

The relevant attribute may be a table or array, in which case an index to the required entry must be specified.

#### **Parameters**

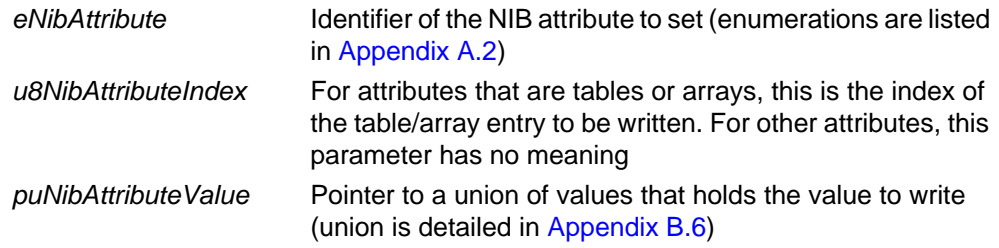

#### **Returns**

E\_RF4CE\_STATUS\_SUCCESS

E\_RF4CE\_STATUS\_INVALID\_INDEX

E\_RF4CE\_STATUS\_UNSUPPORTED\_ATTRIBUTE

# <span id="page-56-0"></span>**vRF4CE\_NlmeStartReq**

#### **void vRF4CE\_NlmeStartReq(void);**

#### **Description**

This function starts the local node. The actions taken depend on whether the node is a Controller node or a Target node, as defined by the device capabilities stored in the NIB.

Once initialisation has completed, an E\_RF4CE\_EV\_START\_CFM event is generated.

For information on node initialisation, refer to [Section 1.4.1](#page-15-0).

#### **Parameters**

None

#### **Returns**

Immediate: None Callback Event: E\_RF4CE\_EV\_START\_CFM

# <span id="page-57-0"></span>**vRF4CE\_NlmeUnpairReq**

**void vRF4CE\_NlmeUnpairReq(uint8** *u8PairingRef***);**

#### **Description**

This function requests that a paired node is removed from the local pairing table and that the equivalent pairing table entry is removed on the remote node.

Once the unpairing request has been successfully sent to the remote node, an E\_RF4CE\_EV\_UNPAIR\_CFM event is generated on the local node. To complete the unpairing, **vRF4CE\_NlmeUnpairResp()** must be called on the remote node.

Note that once a pairing table entry has been removed, its index may be re-used for the next new entry in the table.

#### **Parameters**

u8PairingRef **Index of pairing table entry that is to be removed** 

#### **Returns**

Immediate: None Callback Event: E\_RF4CE\_EV\_UNPAIR\_CFM

### <span id="page-58-0"></span>**vRF4CE\_NlmeUnpairResp**

#### **void vRF4CE\_NlmeUnpairResp(uint8** *u8PairingRef***);**

#### **Description**

This function allows the application to inform the ZigBee RF4CE stack that the specified entry must be removed from the local pairing table.

The function must be called by the callback **vRF4CE\_StackEvent()**, in order to handle an E\_RF4CE\_EV\_UNPAIR\_IND event which is generated when an unpairing request is received.

Note that once a pairing table entry has been removed, its index may be re-used for the next new entry in the table.

#### **Parameters**

u8PairingRef **Index of the entry to be removed from the pairing table.** If there is no corresponding entry, the request is ignored

#### **Returns**

# <span id="page-59-0"></span>**eRF4CE\_NlmeUpdateKeyReq**

#### **teRF4CE\_Status eRF4CE\_NlmeUpdateKeyReq( uint8** *u8PairingRef***, tsRF4CE\_LinkKey \****psNewLinkKey***);**

#### **Description**

This function performs an update of the security key associated with a local pairing table entry.

#### **Parameters**

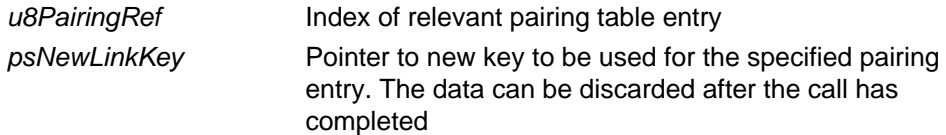

#### **Returns**

E\_RF4CE\_STATUS\_NO\_PAIRING E\_RF4CE\_STATUS\_NOT\_PERMITTED E\_RF4CE\_STATUS\_SUCCESS

# <span id="page-60-0"></span>**3.4 Callback Function**

This section describes the callback function that is used to pass events back to the application.

The callback function is listed below, along with its page reference:

**Function** Page [vRF4CE\\_StackEvent 62](#page-61-0)

### <span id="page-61-0"></span>**vRF4CE\_StackEvent**

#### **void vRF4CE\_StackEvent(teRF4CE\_EventType** *eEvent,* **tuRF4CE\_EventParam \****puParam***);**

#### **Description**

This callback function is supplied by the application and is called by the stack when a stack event has occurred.

The function is usually called in interrupt context and the application should ensure that it processes events quickly or queues them for later processing. The stack is designed to clean up after itself before calling the callback function. It is therefore possible for a request into the stack to be made from within the callback function.

#### **Parameters**

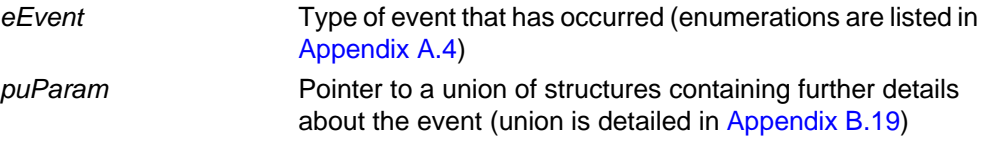

#### **Returns**

# **3.5 ZRC Command Frame Functions**

The following functions are provided in the **ZRC.c/h** file to send ZRC commands for application use.

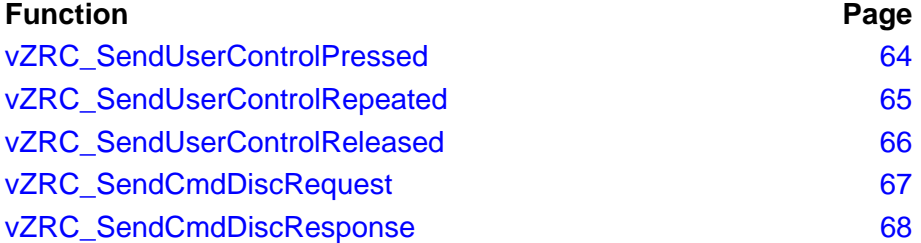

# <span id="page-63-0"></span>**vZRC\_SendUserControlPressed**

### **void vZRC\_SendUserControlPressed( uint8** *u8ReceiverPairingRef***,**

**teRC\_CmdCode** *eRC\_CmdCode***, uint8** *u8RC\_CmdPayloadLen***,**

**uint8** *\*pau8RC\_CmdPayload***);**

### **Description**

This function can be used to send a "user control pressed" command frame allowing a node to request a remote node to perform the specified RC (HDMI CEC) command. This command, containing the RC command code and payload, should be sent when a button is pressed. There should be a pairing reference available for the remote node in the pairing table of the sending device.

#### **Parameters**

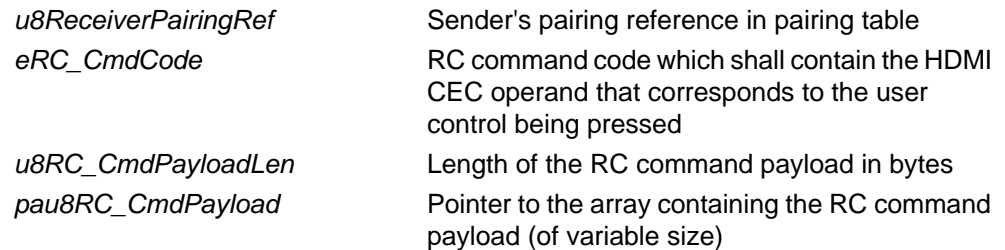

#### **Returns**

#### <span id="page-64-0"></span>**void vZRC\_SendUserControlRepeated(**

**uint8** *u8ReceiverPairingRef***, teRC\_CmdCode** *eRC\_CmdCode***, uint8** *u8RC\_CmdPayloadLen***, int8** *\*pau8RC\_CmdPayload***);**

#### **Description**

This function can be used to send a "user control repeated" command frame to the receiver. This command, containing the RC command code and payload, should be sent when a button is held down. There should be a pairing reference available for the remote node in the pairing table of the sending device.

#### **Parameters**

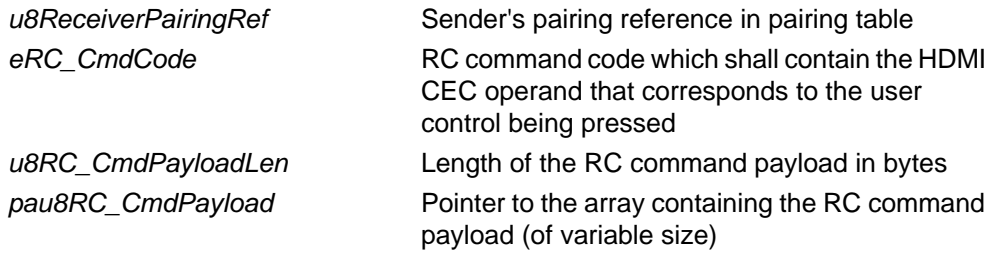

#### **Returns**

# <span id="page-65-0"></span>**vZRC\_SendUserControlReleased**

**void vZRC\_SendUserControlReleased( uint8** *u8ReceiverPairingRef***, teRC\_CmdCode** *eRC\_CmdCode***);**

#### **Description**

This function can be used to send a "user control released" command frame allowing a node to notify a remote node that an RC command should be terminated following a "user control repeated" command frame. This command, containing the RC command code, should be sent when a button is released.

#### **Parameters**

u8ReceiverPairingRef Sender's pairing reference in pairing table eRC\_CmdCode **RC** command code which shall contain the HDMI CEC operand that corresponds to the user control being pressed

#### **Returns**

# <span id="page-66-0"></span>**vZRC\_SendCmdDiscRequest**

**void vZRC\_SendCmdDiscRequest( uint8** *u8ReceiverPairingRef***);**

#### **Description**

This function can be used to send a "command discovery request" command frame allowing a node to query which user control commands are supported on a remote node. There should be a pairing reference available for the remote node in the pairing table of the sending device.

#### **Parameters**

u8ReceiverPairingRef Sender's pairing reference in pairing table

#### **Returns**

# <span id="page-67-0"></span>**vZRC\_SendCmdDiscResponse**

**void vZRC\_SendCmdDiscResponse( uint8** *u8ReceiverPairingRef***, uint8** *\*pau8CmdsSupported***);**

#### **Description**

This function can be used to send a "command discovery response" command frame allowing a node to respond to a "command discovery" request from a remote node, indicating which user control commands are supported. There should be a pairing reference available for the remote node in the pairing table of the sending device.

#### **Parameters**

u8ReceiverPairingRef Sender's pairing reference in pairing table *pau8CmdsSupported* Pointer to the array of 32 bytes containing commands supported on the node

#### **Returns**

# **3.6 ZID Command Frame Functions**

The following functions are provided in the **ZID.c/h** file to send ZID commands for application use.

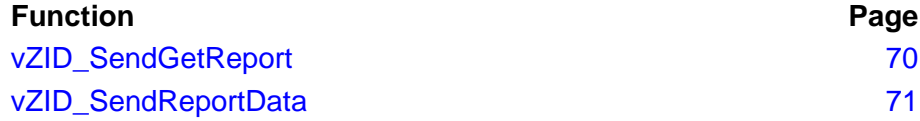

# <span id="page-69-0"></span>**vZID\_SendGetReport**

**void vZID\_SendGetReport( uint8** *u8ReceiverPairingRef***, teZID\_ReportType** *eReportType***, uint8** *u8ReportId***);**

#### **Description**

This function can be used to send a "get report" command frame allowing the HID adaptor to request a report from a HID class device. There should be a pairing reference available for the remote node in the pairing table of the sending device.

#### **Parameters**

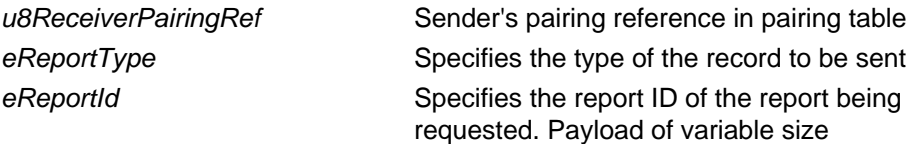

#### **Returns**

# <span id="page-70-0"></span>**vZID\_SendReportData**

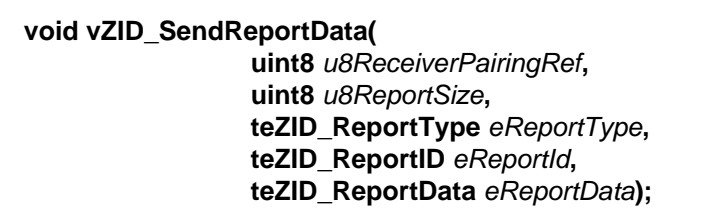

#### **Description**

This function can be used to send a "report data" command frame allowing a remote node to send an unsolicited report or to respond to a "get report" command frame. The implementation permits a single report data record to be sent of a fixed size. There should be a pairing reference available for the remote node in the pairing table of the sending device.

#### **Parameters**

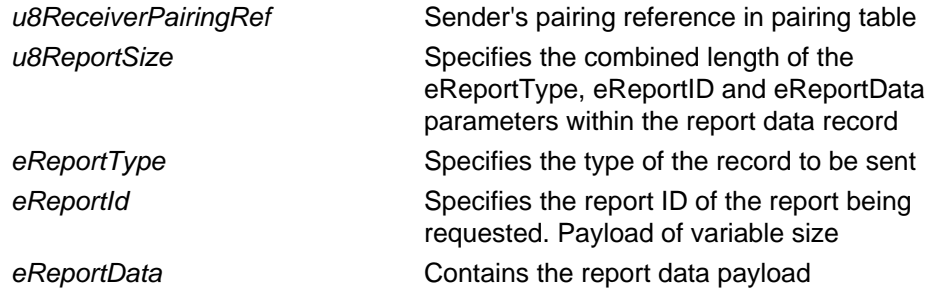

#### **Returns**

*Chapter 3 ZigBee RF4CE API Functions*
# **4. ZigBee RF4CE API Resources**

This chapter describe the enumerations, structures and constants used in the ZigBee RF4CE API. These resources are defined in the header file **RF4CE\_API.h**.

## **4.1 Enumerations**

#### **4.1.1 teRF4CE\_Status**

Return values for calls into the ZigBee RF4CE stack:

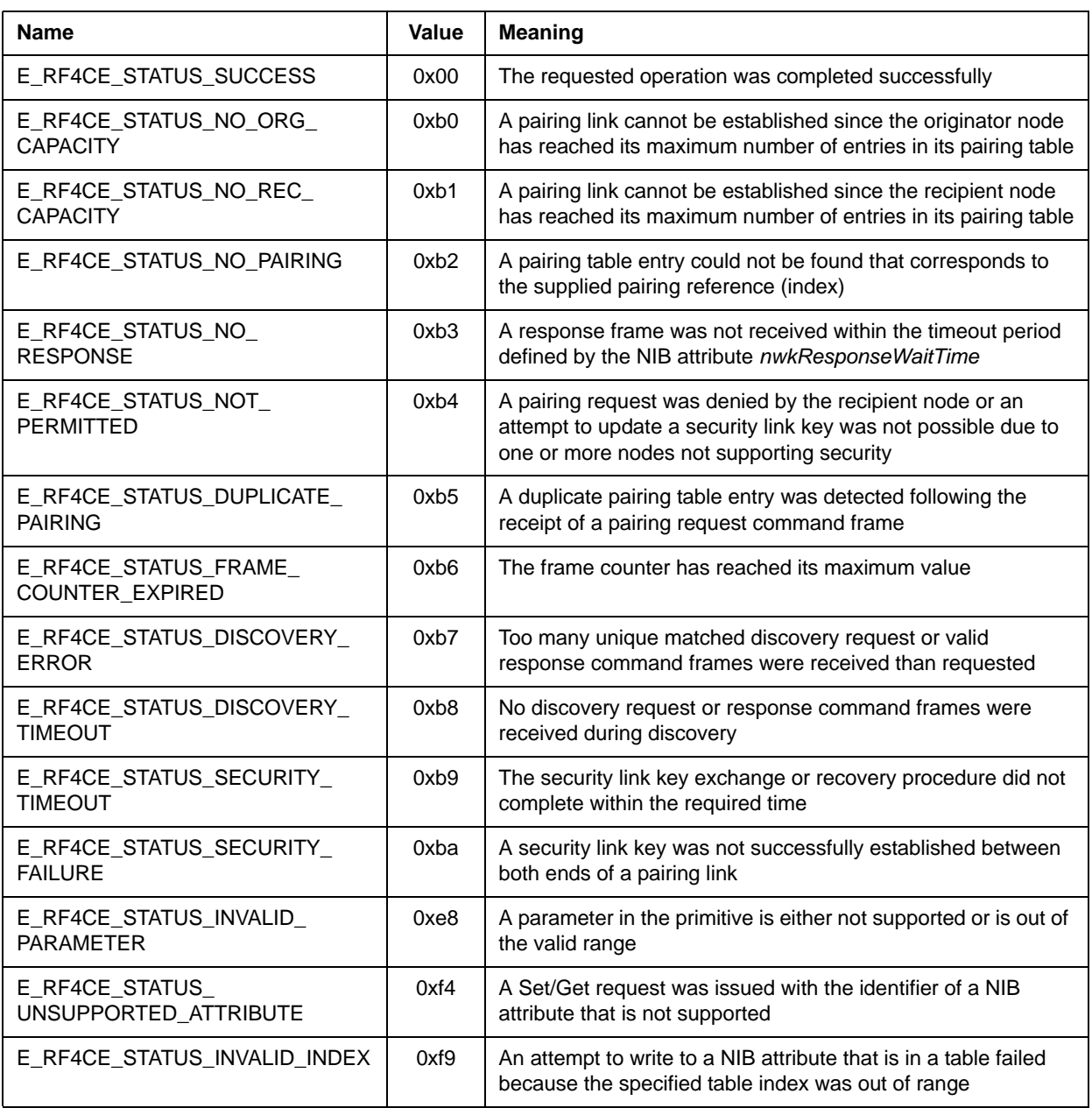

#### **4.1.2 teRF4CE\_NibAttrib**

Attribute IDs for the NIB entries:

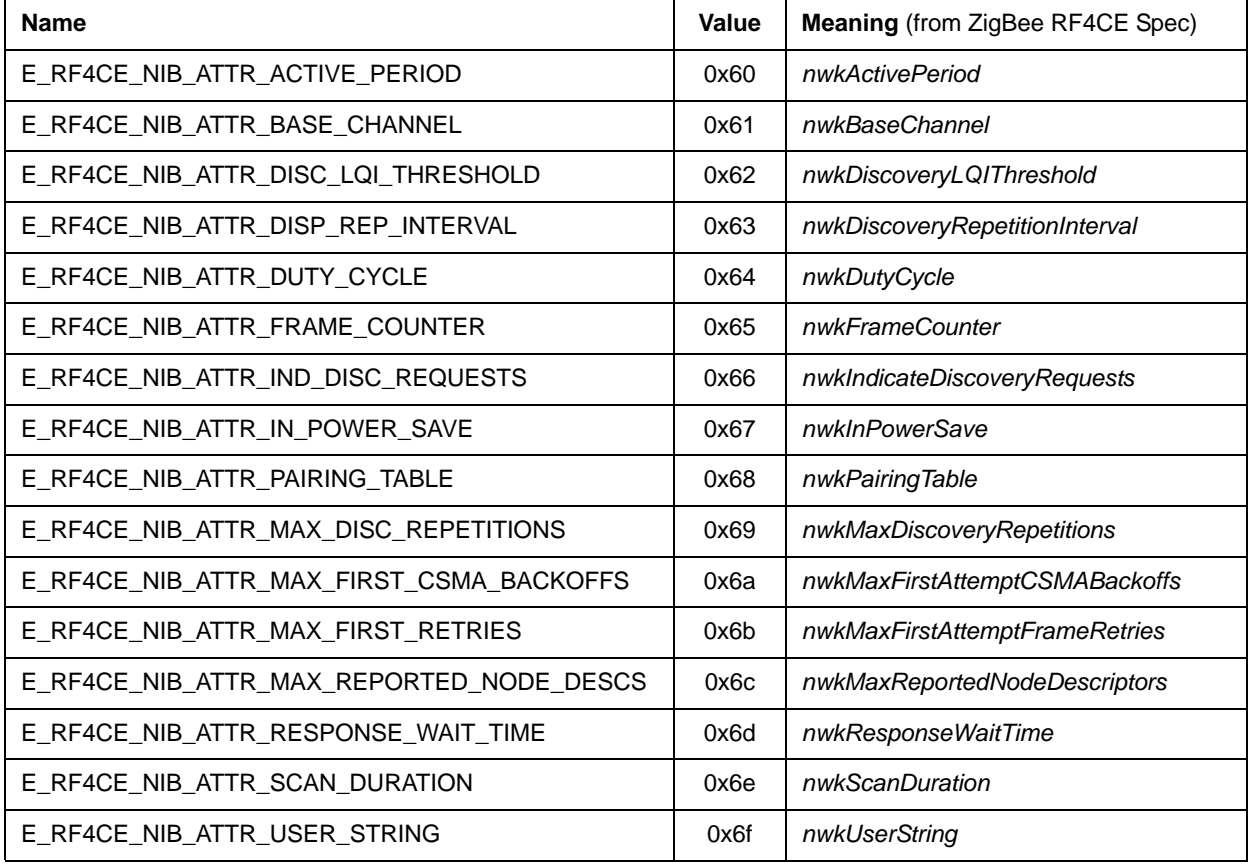

#### **4.1.3 tePairState**

Pairing state for pairing entries in the NIB:

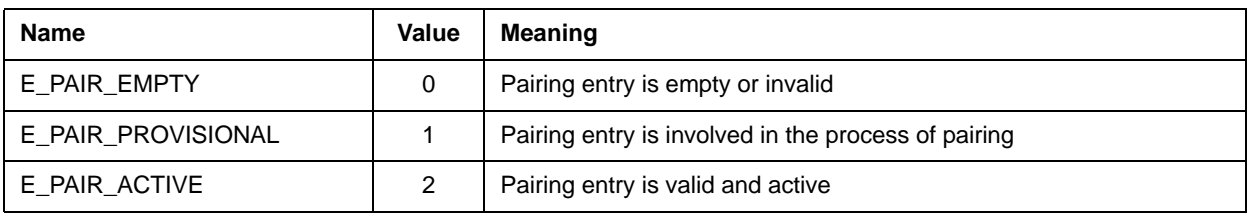

#### **4.1.4 teRF4CE\_EventType**

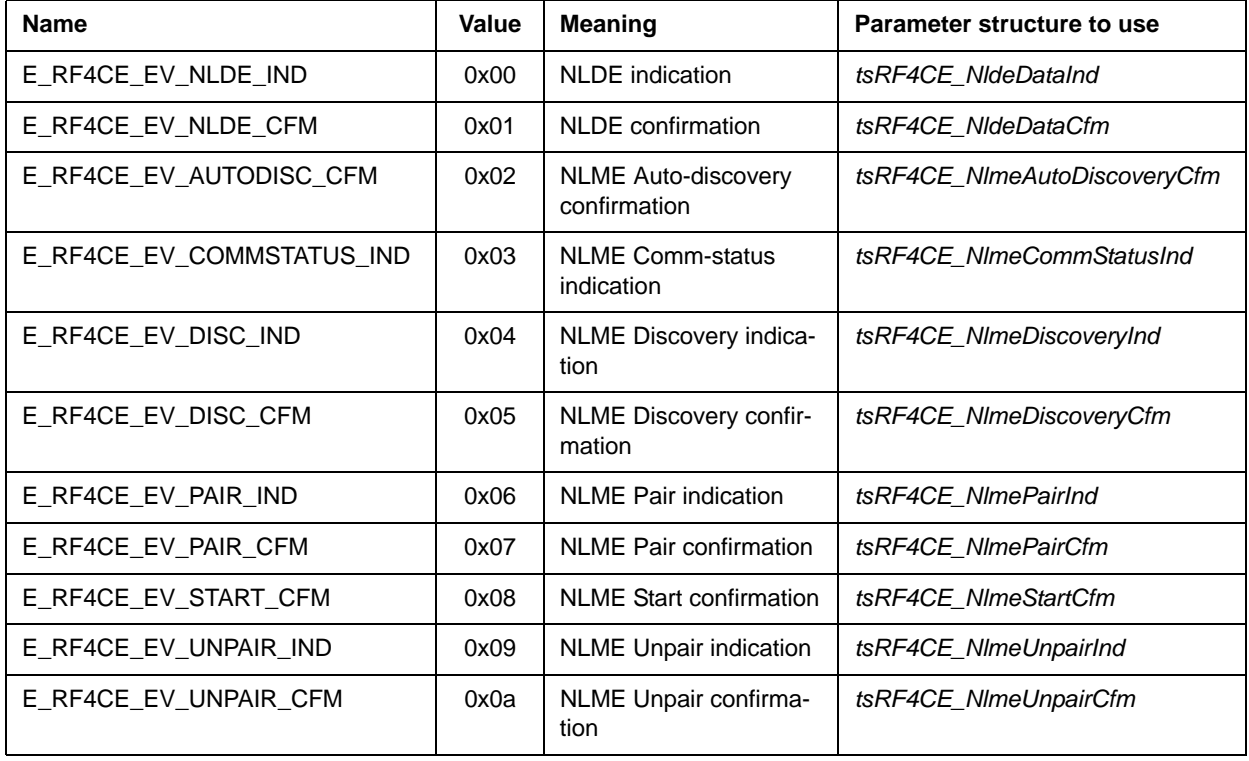

Event types, as passed up to the callback function:

#### **4.1.5 teSaveMode**

Save mode options, for use with the function **vRF4CE\_ImpSaveSettings()**:

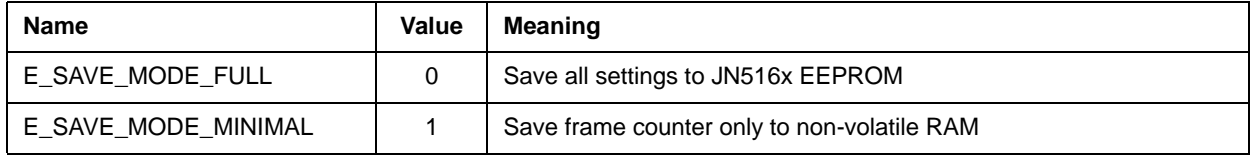

#### **4.2 Structures and Unions**

Note that elements in structures are not necessarily in the same order as found in the *ZigBee RF4CE Specification*. This is intentional as it allows the structures to be packed more efficiently to reduce RAM consumption.

#### **4.2.1 tsIeeeAddr**

IEEE (MAC) address:

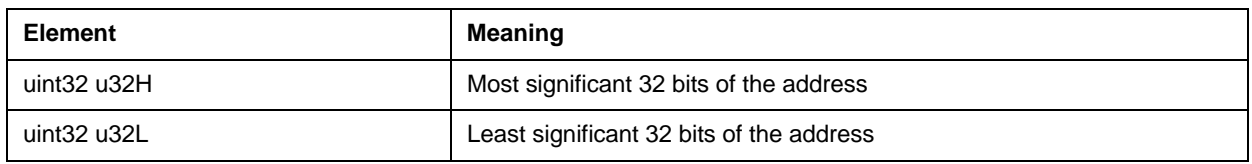

#### **4.2.2 tsRF4CE\_LinkKey**

Link key for use with secured paired links:

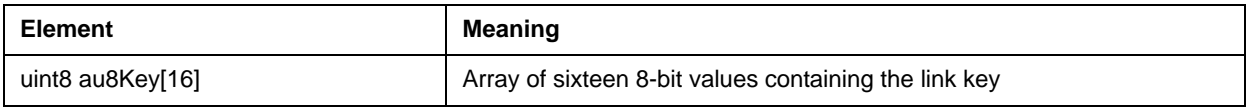

#### **4.2.3 tsRF4CE\_AppCap**

Application capabilities, as described in the *ZigBee RF4CE Specification*:

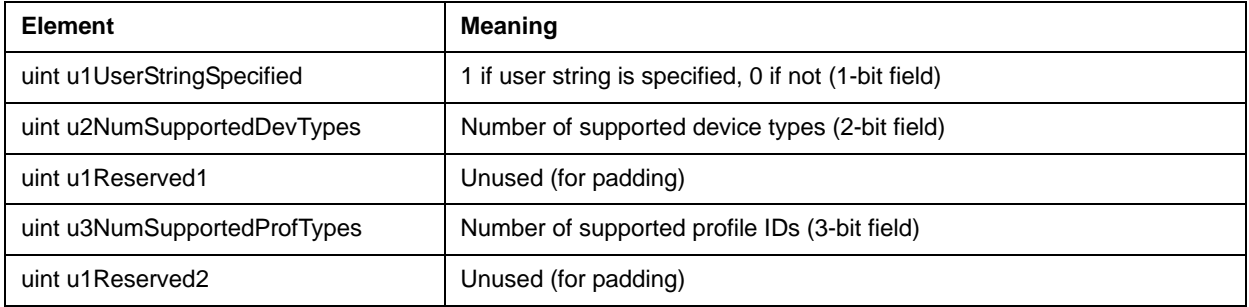

#### **4.2.4 tsRF4CE\_NodeDesc**

Node descriptor, as described in the *ZigBee RF4CE Specification* and as used during discovery:

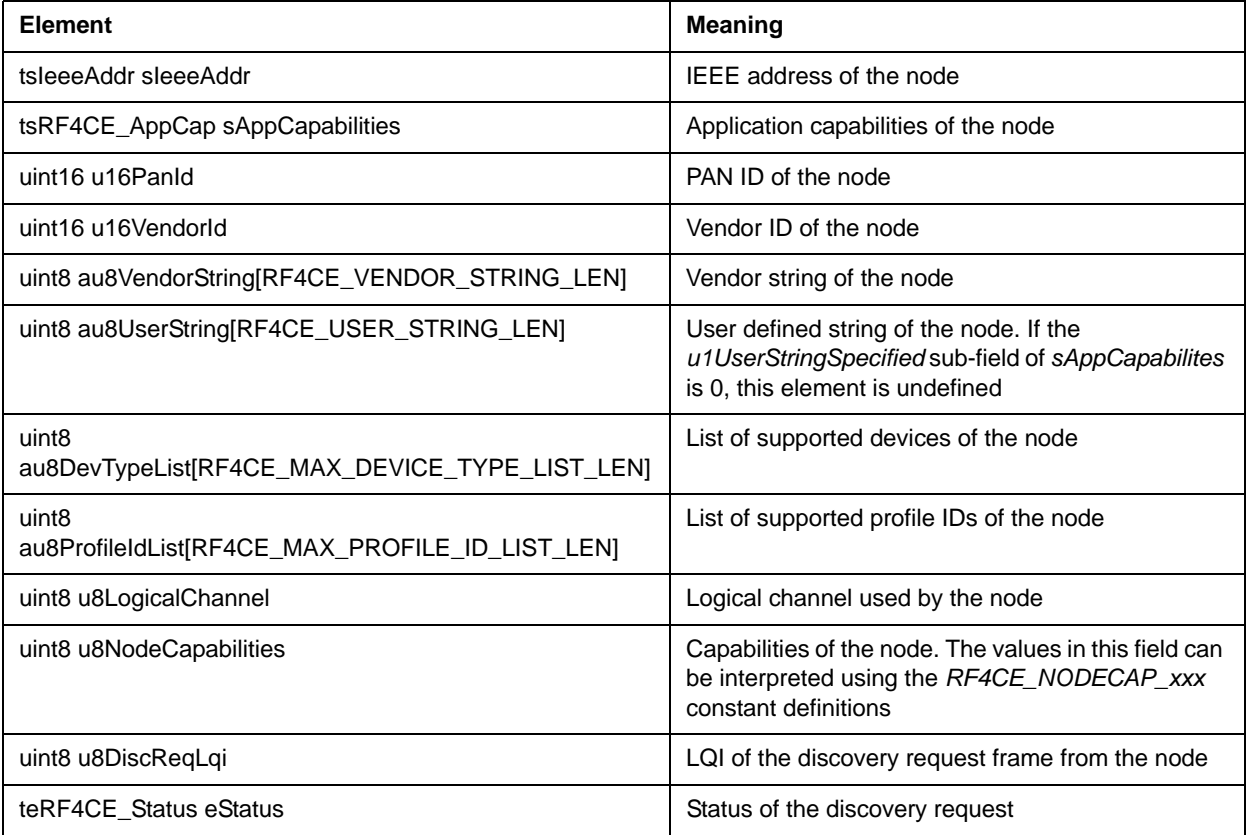

#### **4.2.5 tsRF4CE\_PairingTableEntry**

Pairing table entry, as described in the *ZigBee RF4CE Specification* and as used in the NIB pairing table:

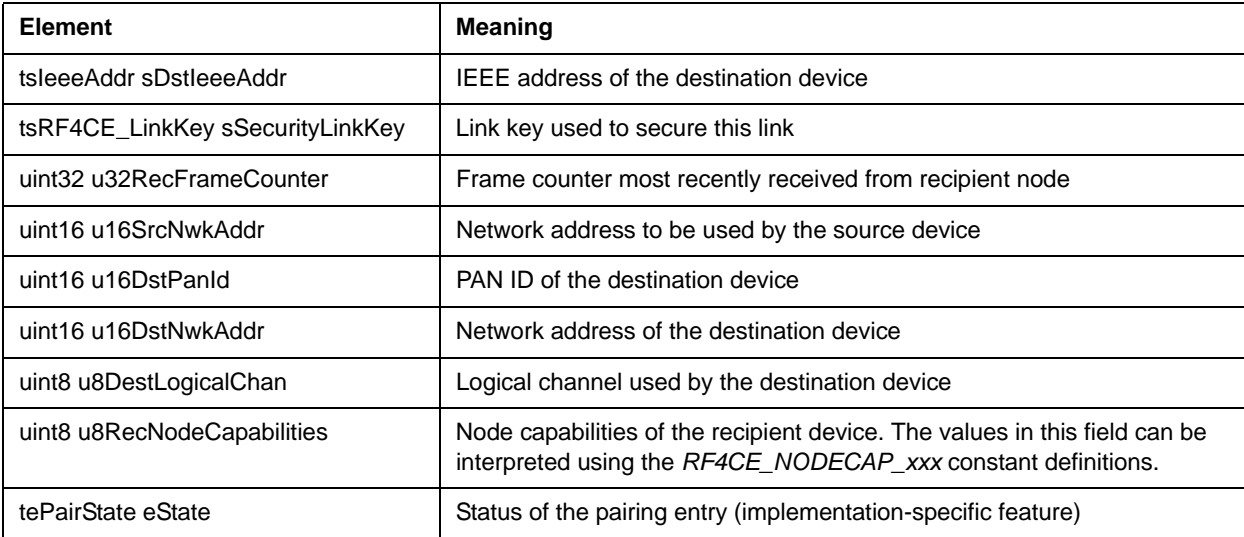

#### **4.2.6 tuRF4CE\_NibValue**

Union of types used for NIB values (for passing values using the NIB 'Get' and 'Set' functions):

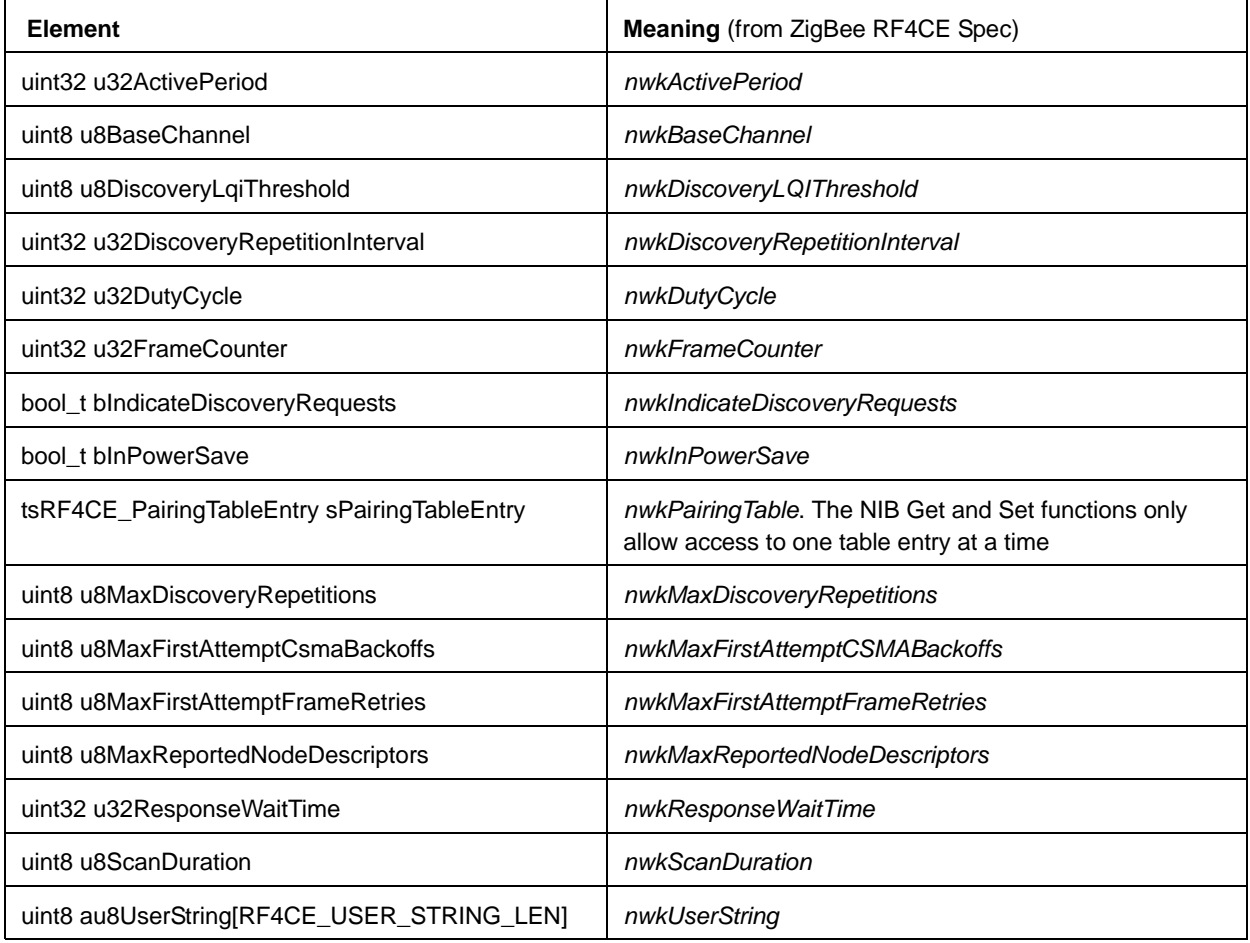

#### **4.2.7 tuAddr**

Union of IEEE (MAC) and network (short) addresses:

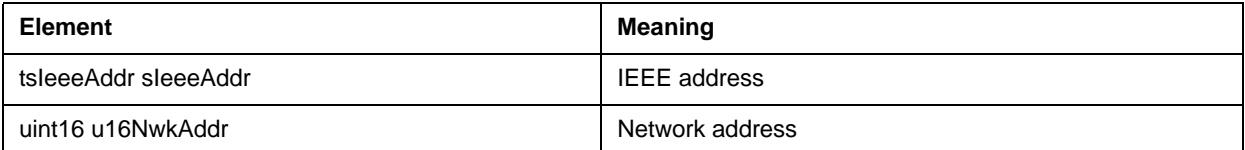

#### **4.2.8 tsRF4CE\_NldeDataInd**

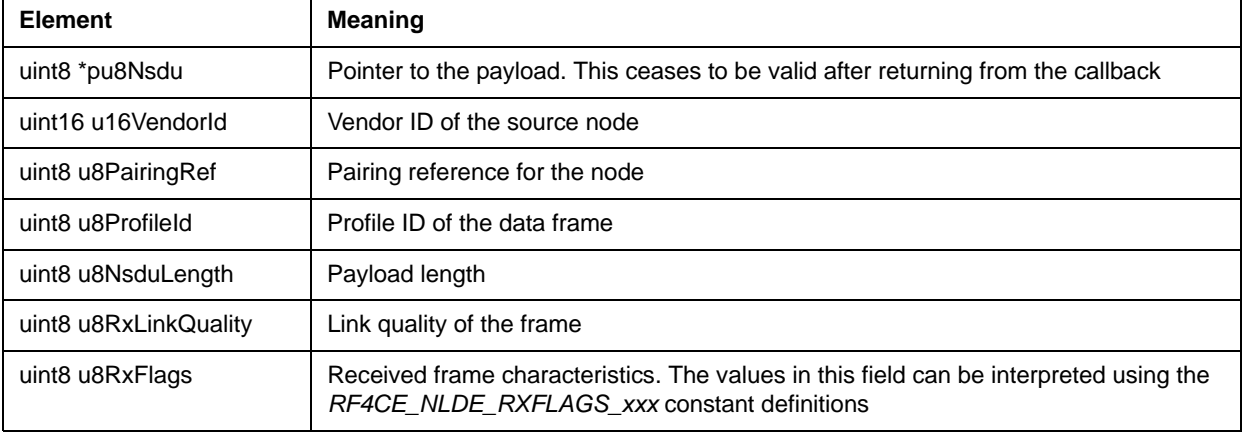

Structure containing data for NLDE data indication events:

#### **4.2.9 tsRF4CE\_NldeDataCfm**

Structure containing data for NLDE data confirm events:

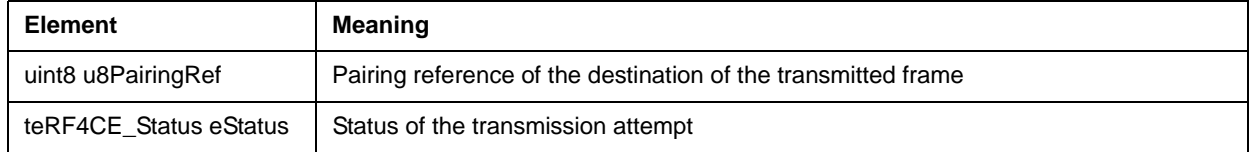

#### **4.2.10 tsRF4CE\_NlmeAutoDiscoveryCfm**

Structure containing data for NLME auto-discovery confirm events:

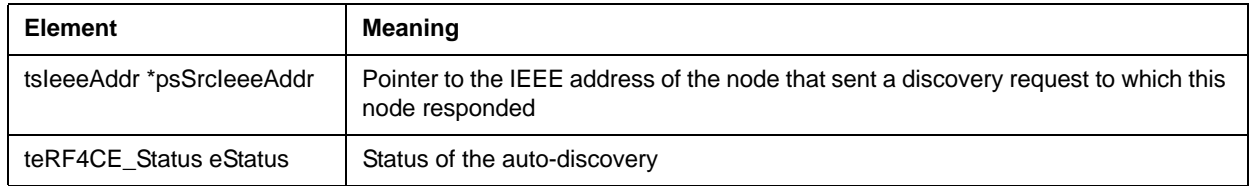

#### **4.2.11 tsRF4CE\_NlmeCommStatusInd**

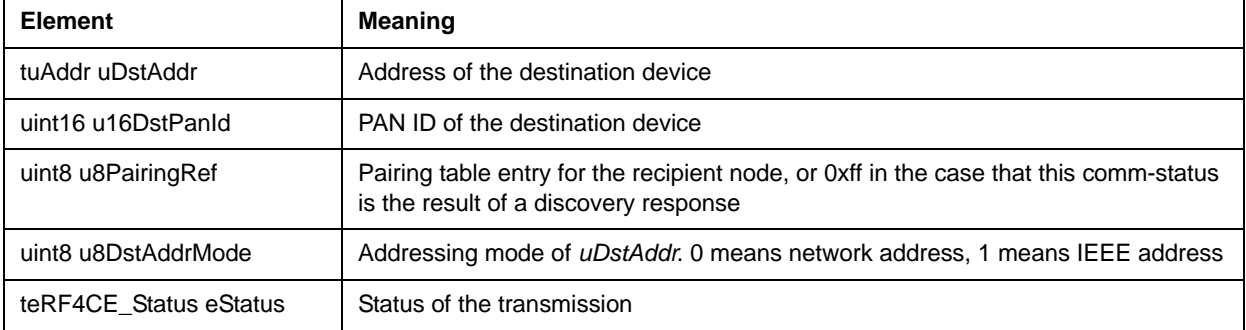

Structure containing data for NLME comm-status indication events:

# **4.2.12 tsRF4CE\_NlmeDiscoveryInd**

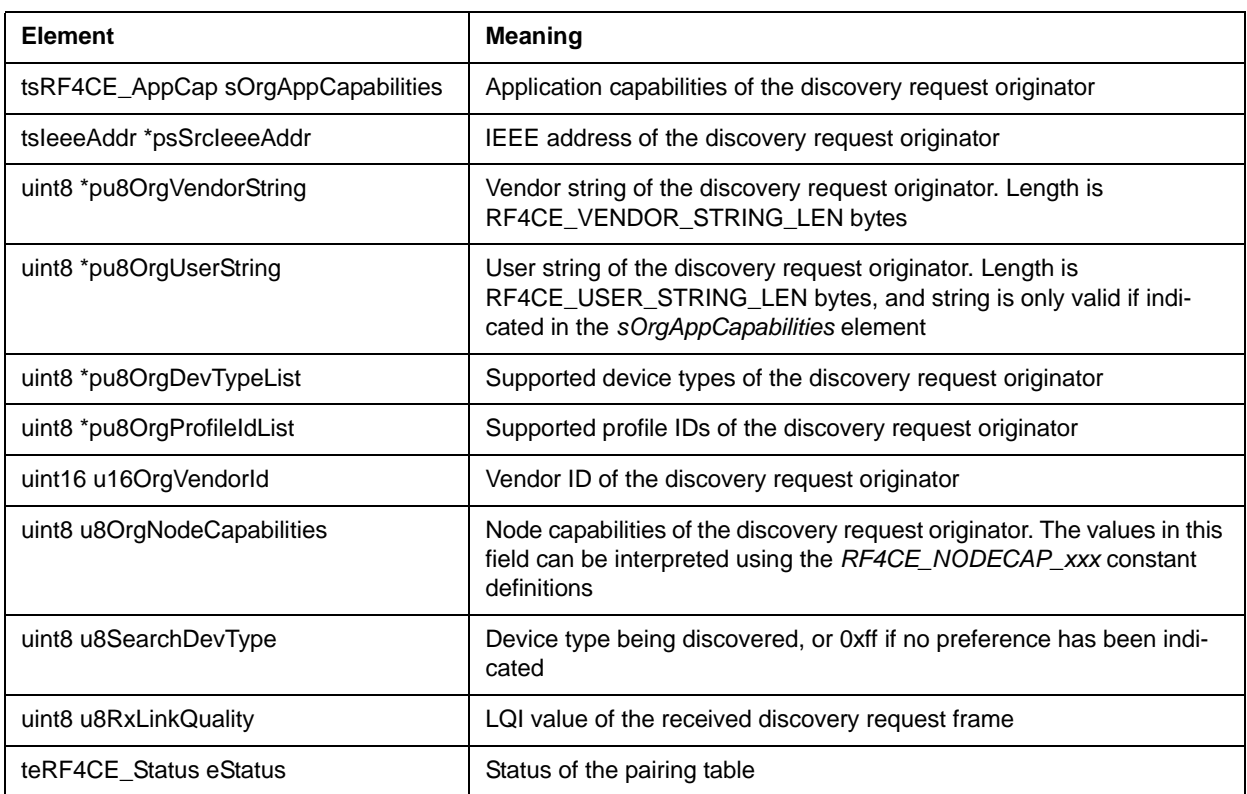

Structure containing data for NLME discovery indication events:

#### **4.2.13 tsRF4CE\_NlmeDiscoveryCfm**

Structure containing data for NLME discovery confirm events:

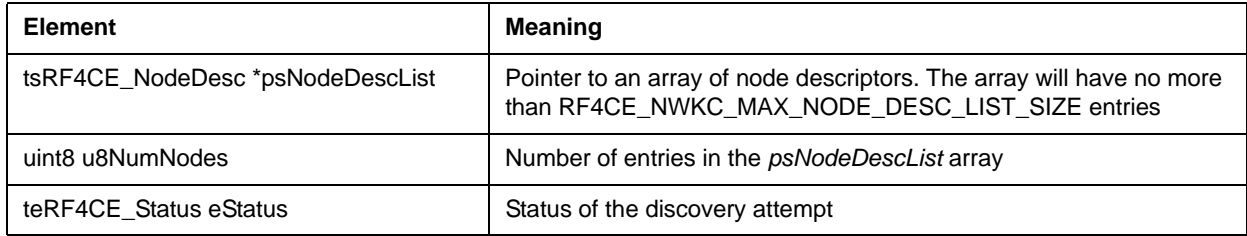

#### **4.2.14 tsRF4CE\_NlmePairInd**

Structure containing data for NLME pair indication events:

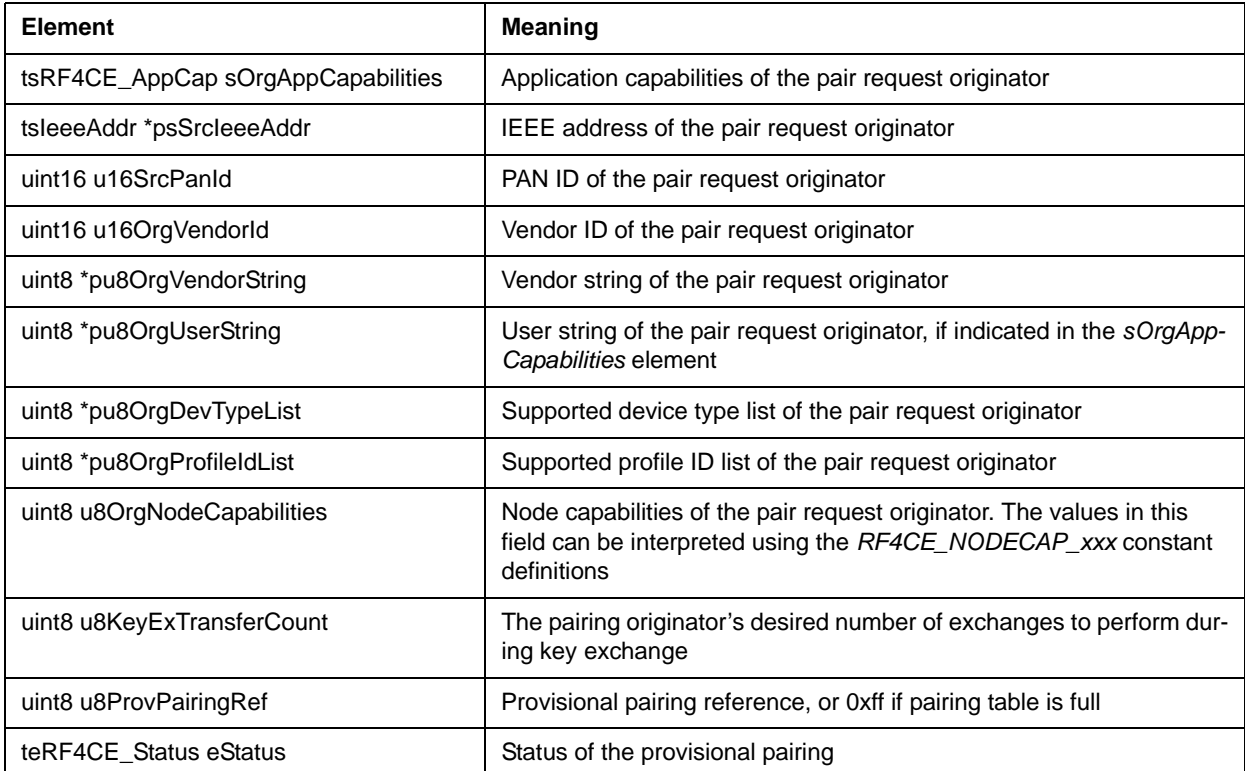

#### **4.2.15 tsRF4CE\_NlmePairCfm**

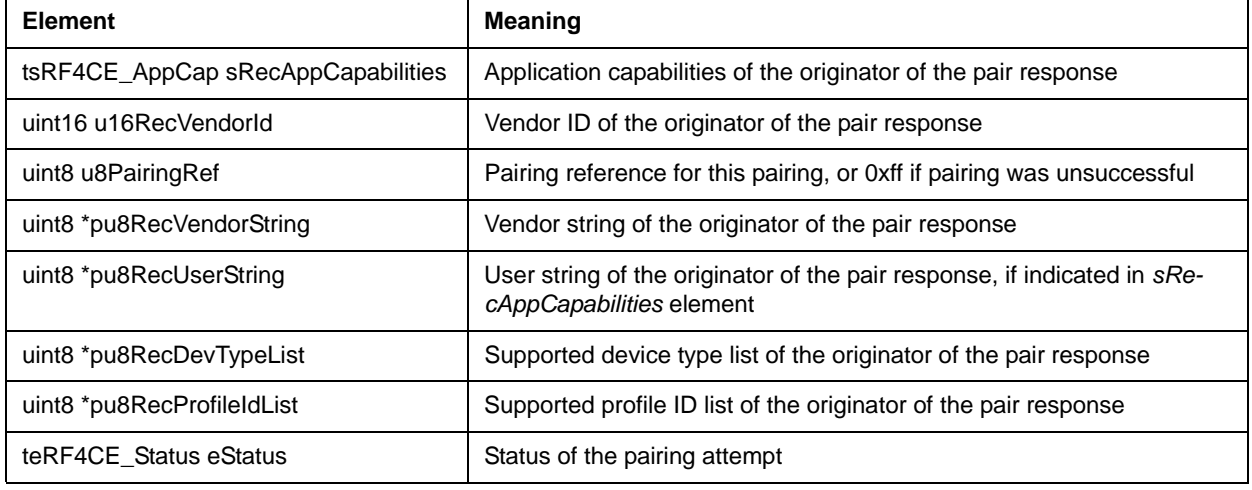

Structure containing data for NLME pair confirm events:

#### **4.2.16 tsRF4CE\_NlmeStartCfm**

Structure containing data for NLME start confirm events:

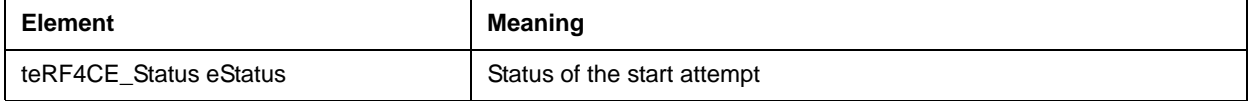

#### **4.2.17 tsRF4CE\_NlmeUnpairInd**

Structure containing data for NLME unpair indication events:

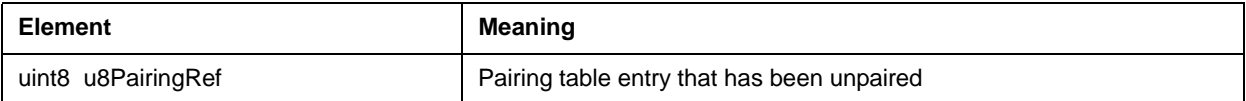

#### **4.2.18 tsRF4CE\_NlmeUnpairCfm**

Structure containing data for NLME unpair confirm events:

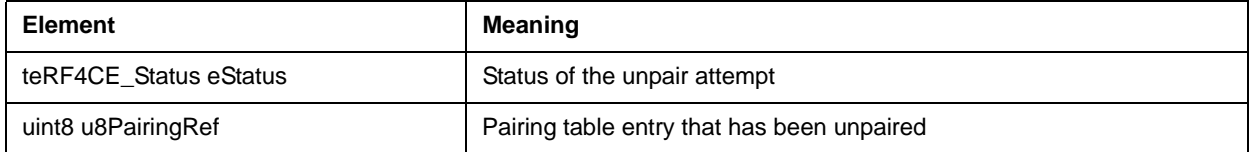

#### **4.2.19 tuRF4CE\_EventParam**

Union of the structures that may be returned in the callback function when a stack event occurs:

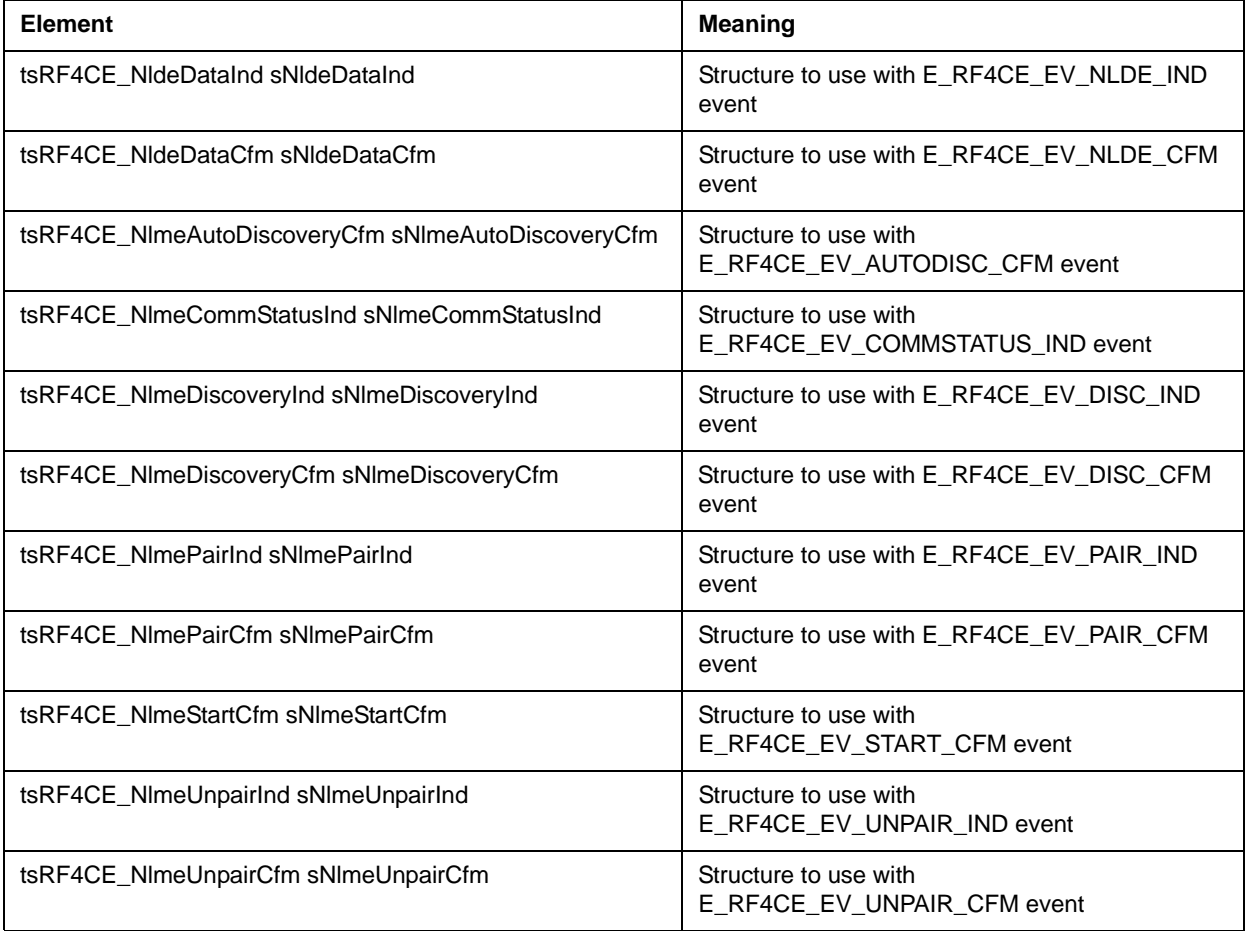

## **4.3 Constants**

#### **4.3.1 RF4CE Implicit Constants**

Constants defined throughout the *ZigBee RF4CE Specification* and used in the API:

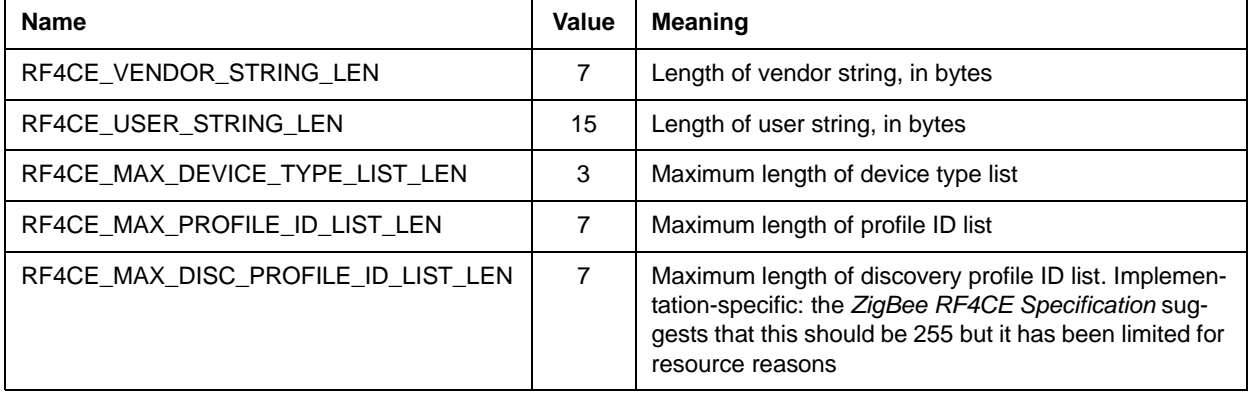

#### **4.3.2 RF4CE Constants**

Constants explicitly defined by the *ZigBee RF4CE Specification*:

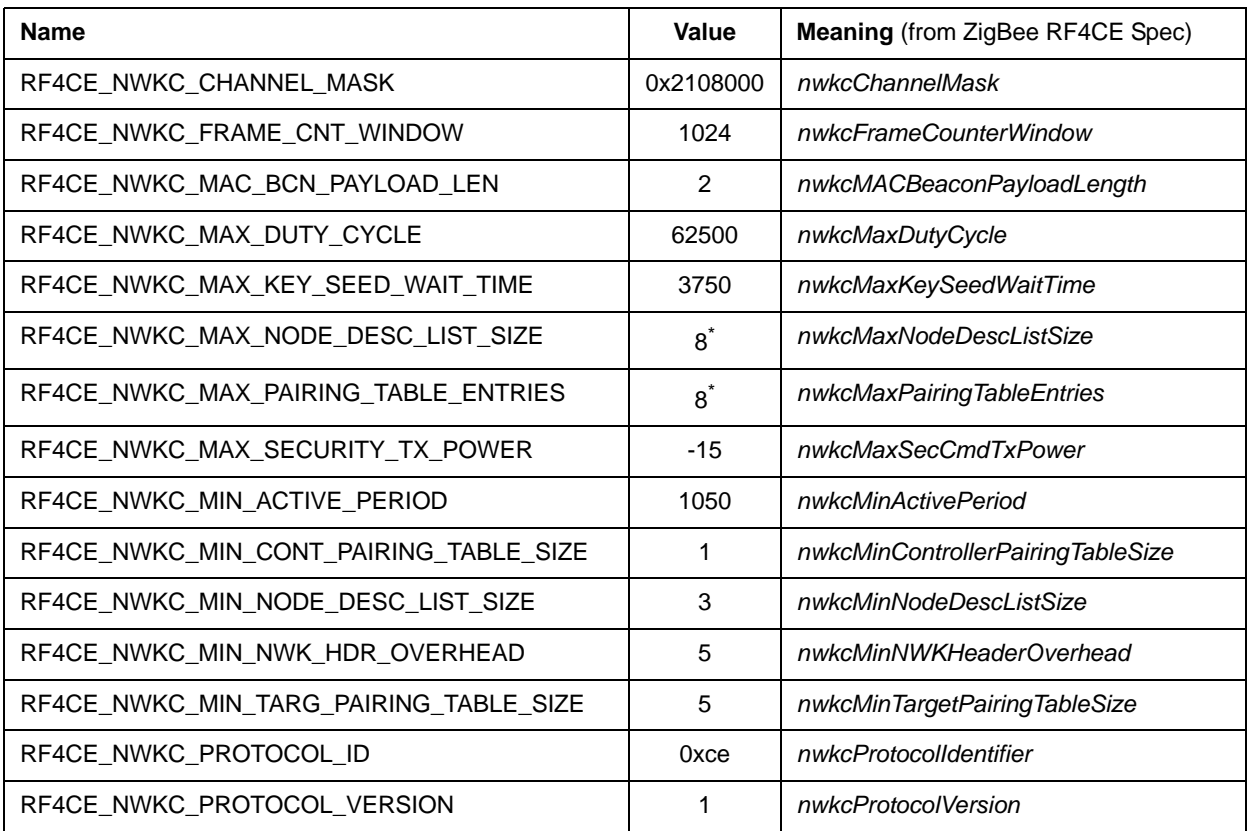

\* Implementation-specific value

#### **4.3.3 Node Capability Constants**

Bit-field definitions for node capability values (constants should be bitwise ORed together to create the desired node capability value):

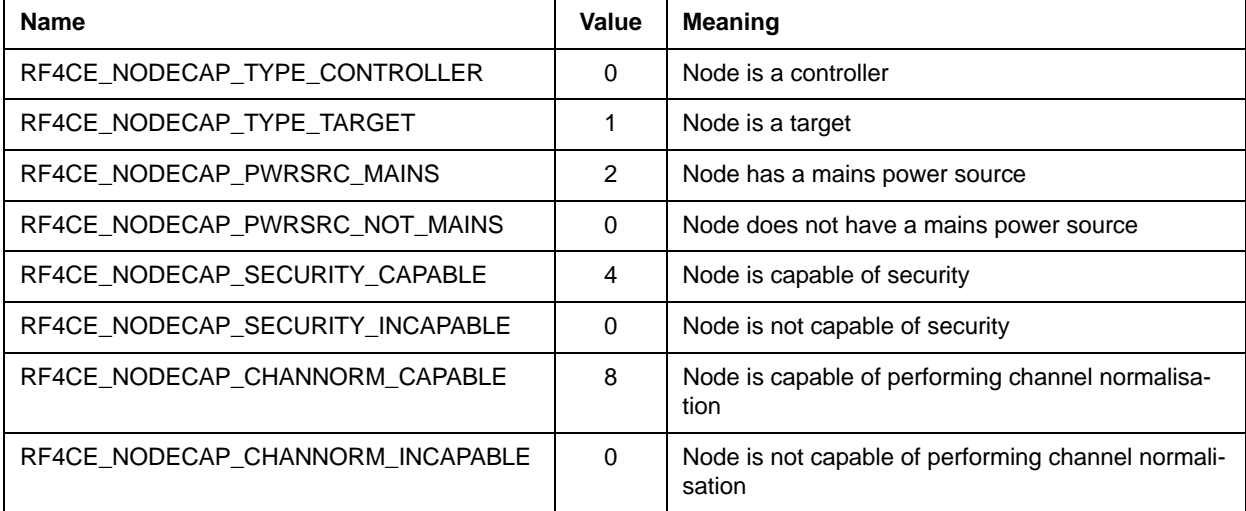

#### **4.3.4 Transmit Option Constants**

Bit-field definitions for transmit options (constants should be bitwise ORed together to create the desired transmit option for use with an NLDE data request):

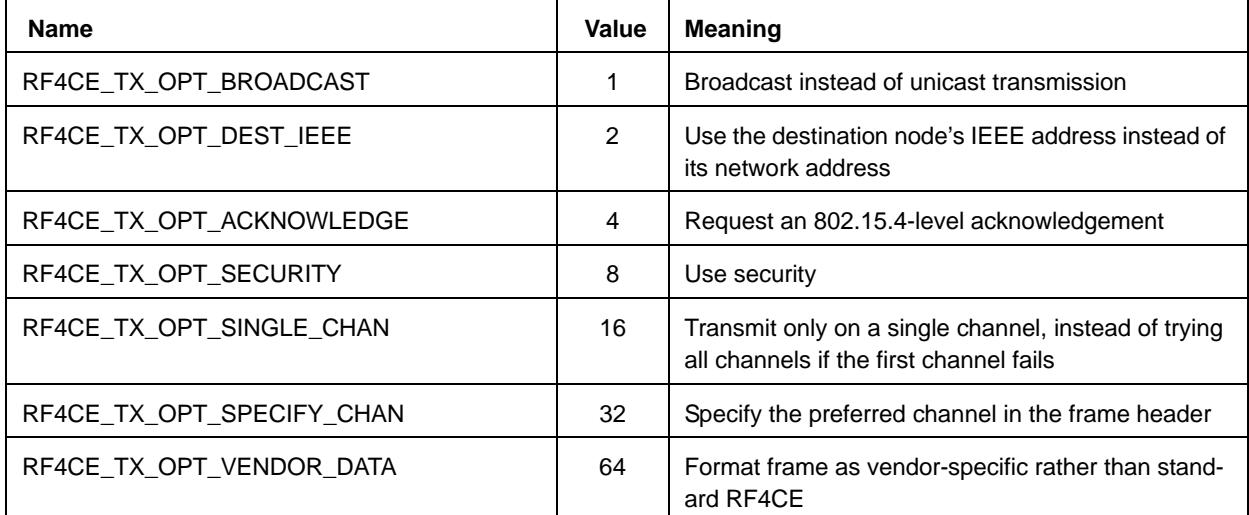

## **4.3.5 Device Type Constants**

Device type constants taken from the *ZigBee RF4CE Device Type List*:

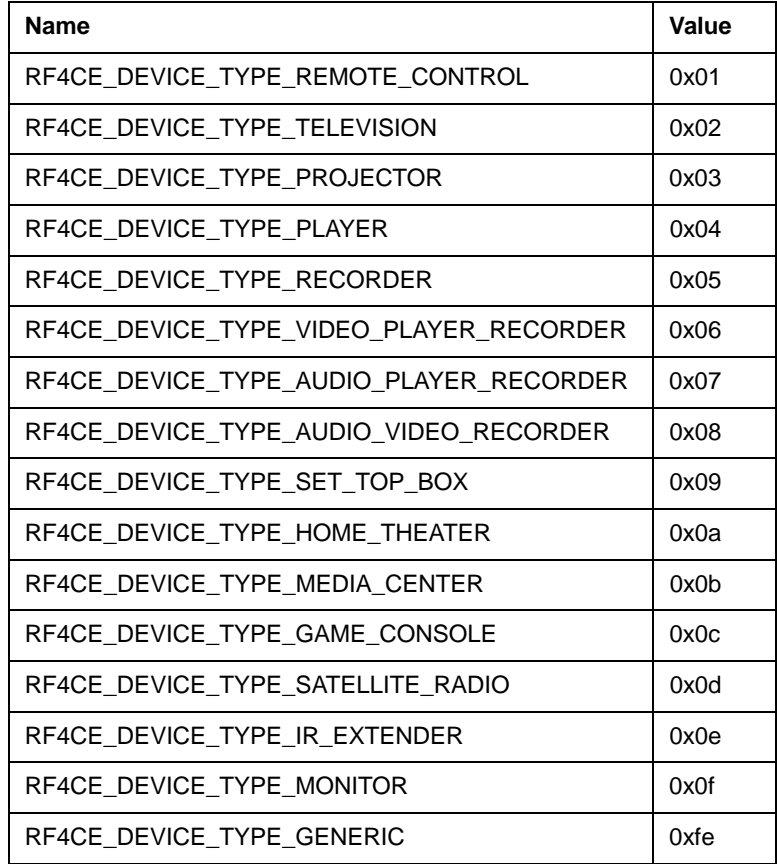

*Chapter 4 ZigBee RF4CE API Resources*

# **Part III: Appendices**

# **A. Enumerations**

#### **A.1 teRF4CE\_Status**

Return values for calls into the ZigBee RF4CE stack:

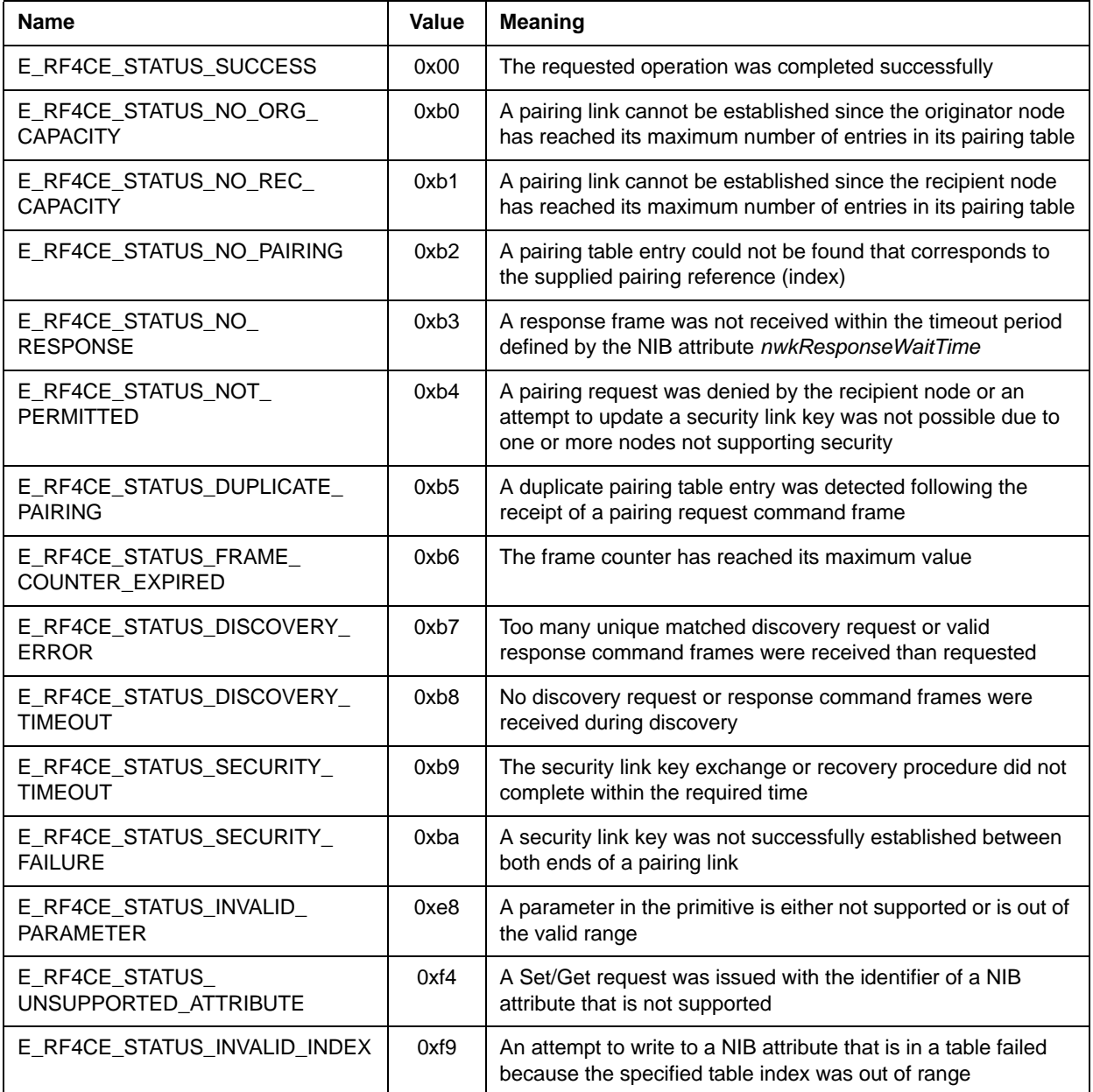

## **A.2 teRF4CE\_NibAttrib**

Attribute IDs for the NIB entries:

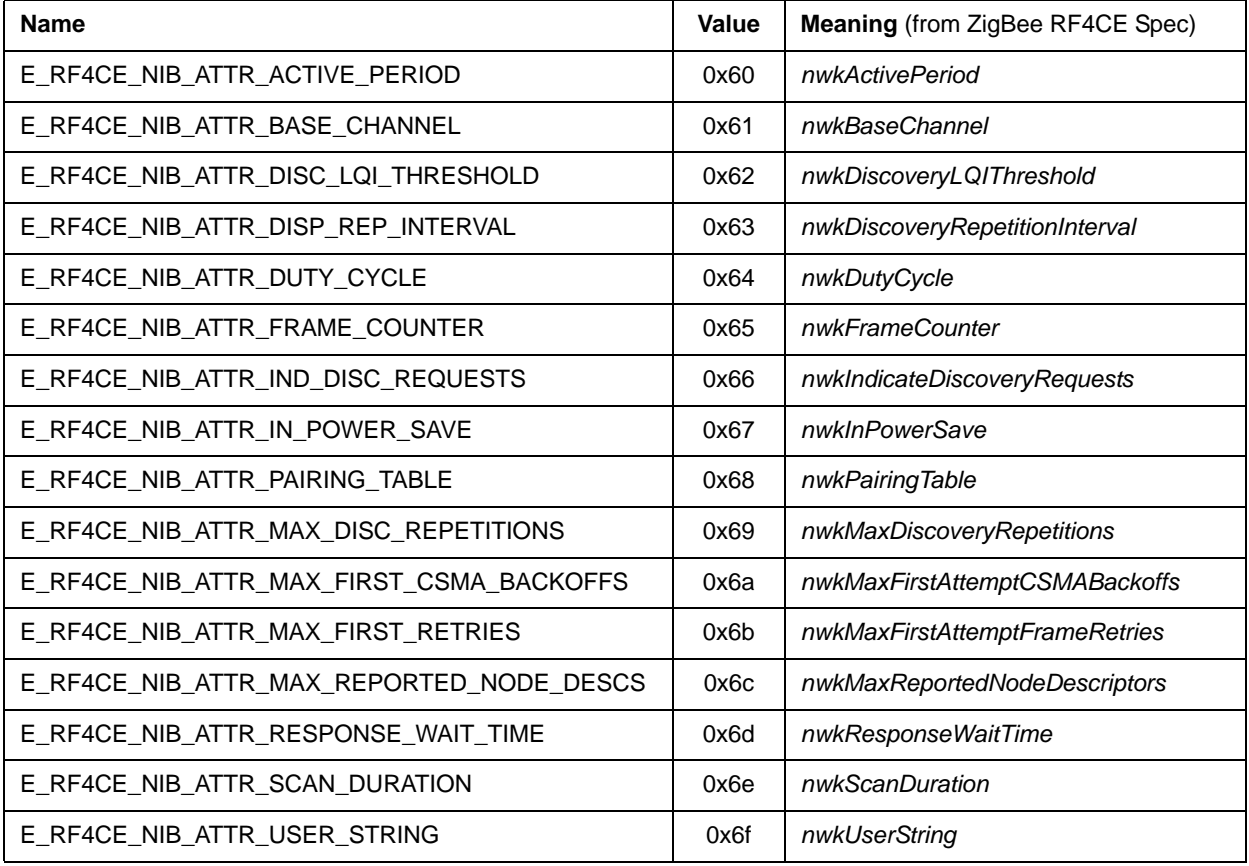

#### **A.3 tePairState**

Pairing state for pairing entries in the NIB:

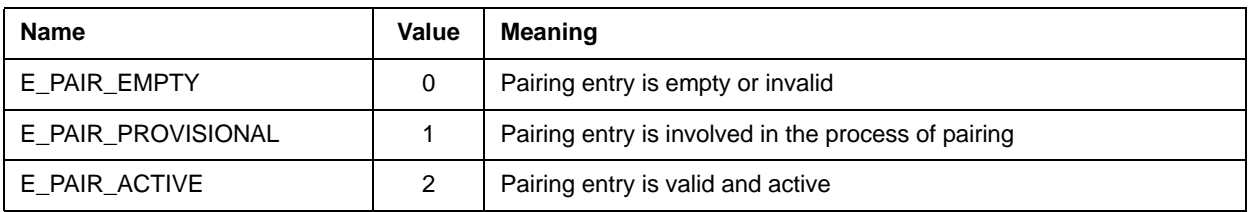

#### **A.4 teRF4CE\_EventType**

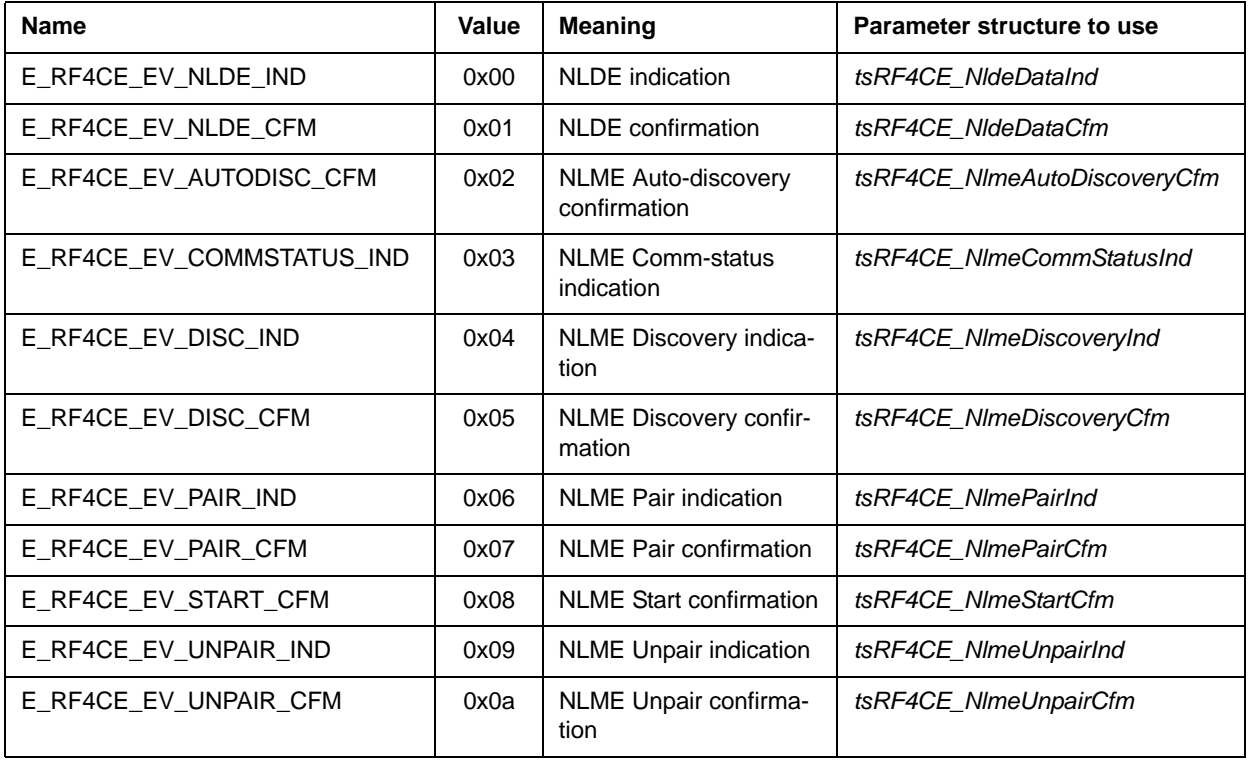

Event types, as passed up to the callback function:

#### **A.5 teSaveMode**

Save mode options, for use with the function **vRF4CE\_ImpSaveSettings()**:

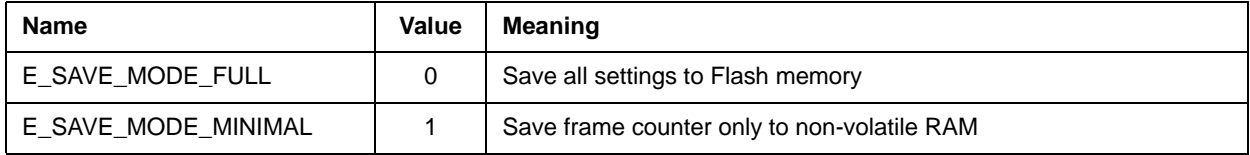

#### **B. Structures and Unions**

Note that elements in structures are not necessarily in the same order as found in the *ZigBee RF4CE Specification*. This is intentional as it allows the structures to be packed more efficiently to reduce RAM consumption.

#### **B.1 tsIeeeAddr**

IEEE (MAC) address:

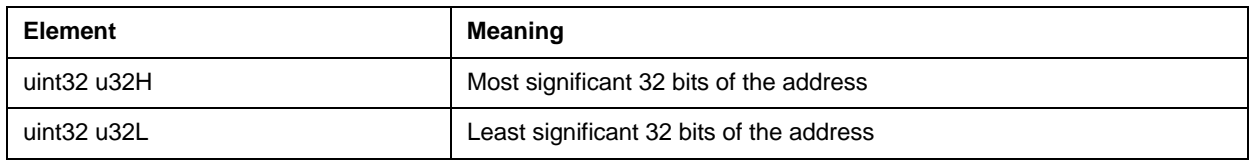

#### **B.2 tsRF4CE\_LinkKey**

Link key for use with secured paired links:

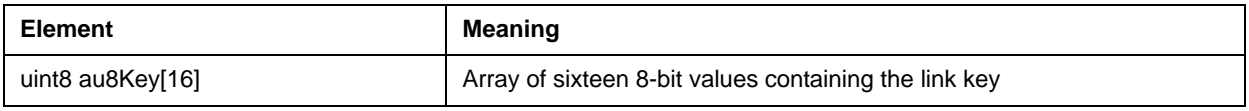

#### **B.3 tsRF4CE\_AppCap**

Application capabilities, as described in the *ZigBee RF4CE Specification*:

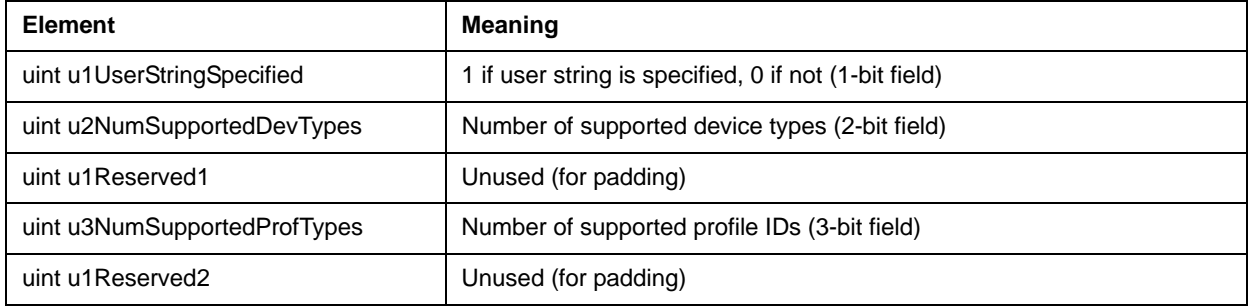

#### **B.4 tsRF4CE\_NodeDesc**

Node descriptor, as described in the *ZigBee RF4CE Specification* and as used during discovery:

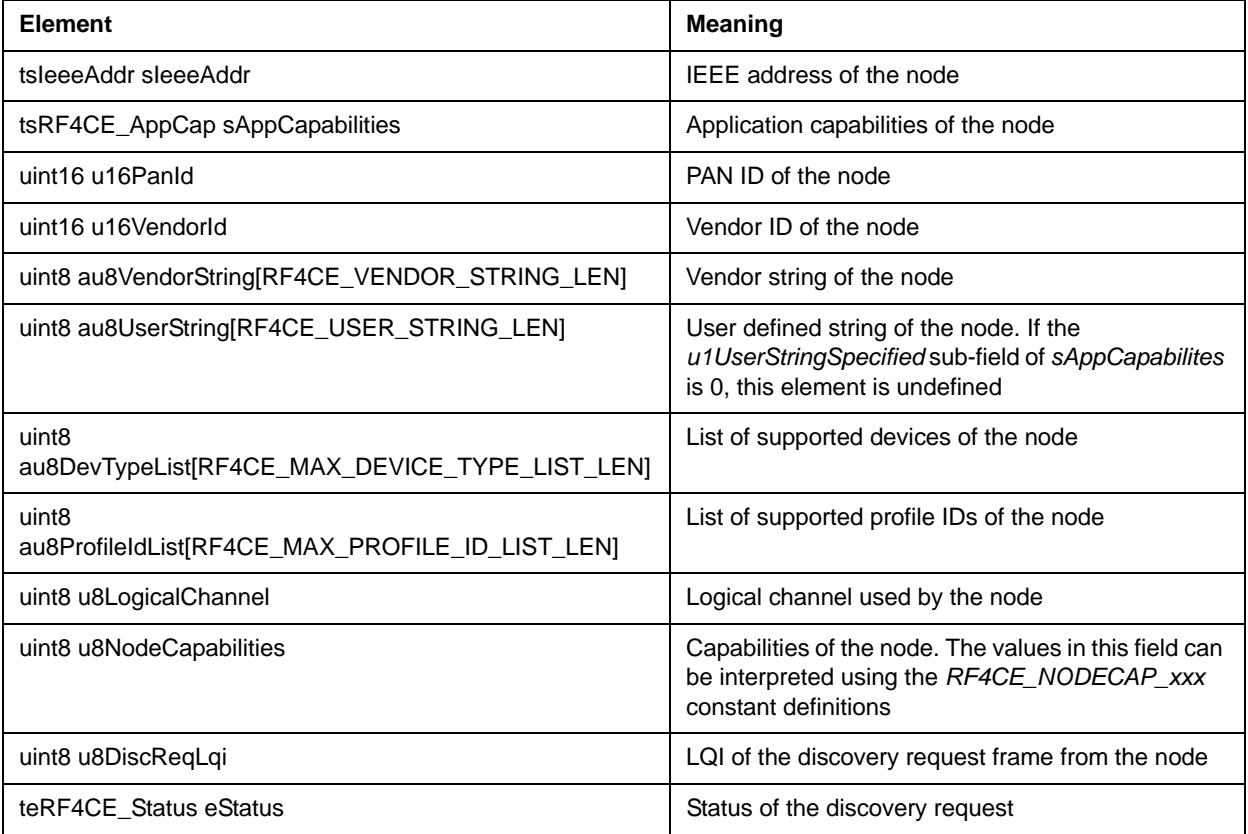

#### **B.5 tsRF4CE\_PairingTableEntry**

Pairing table entry, as described in the *ZigBee RF4CE Specification* and as used in the NIB pairing table:

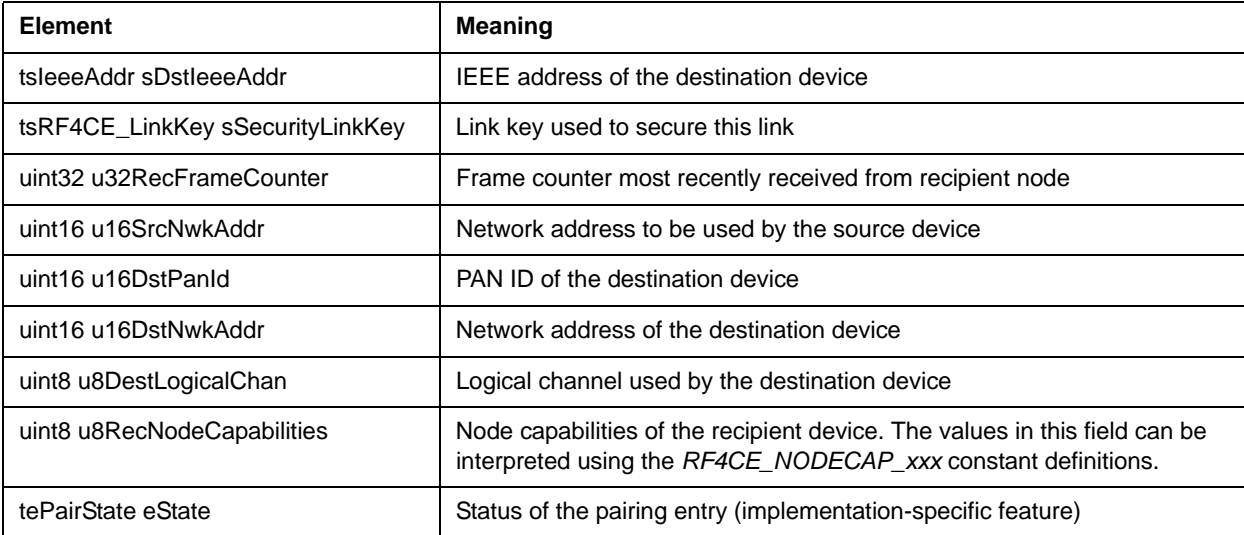

#### **B.6 tuRF4CE\_NibValue**

Union of types used for NIB values (for passing values using the NIB 'Get' and 'Set' functions):

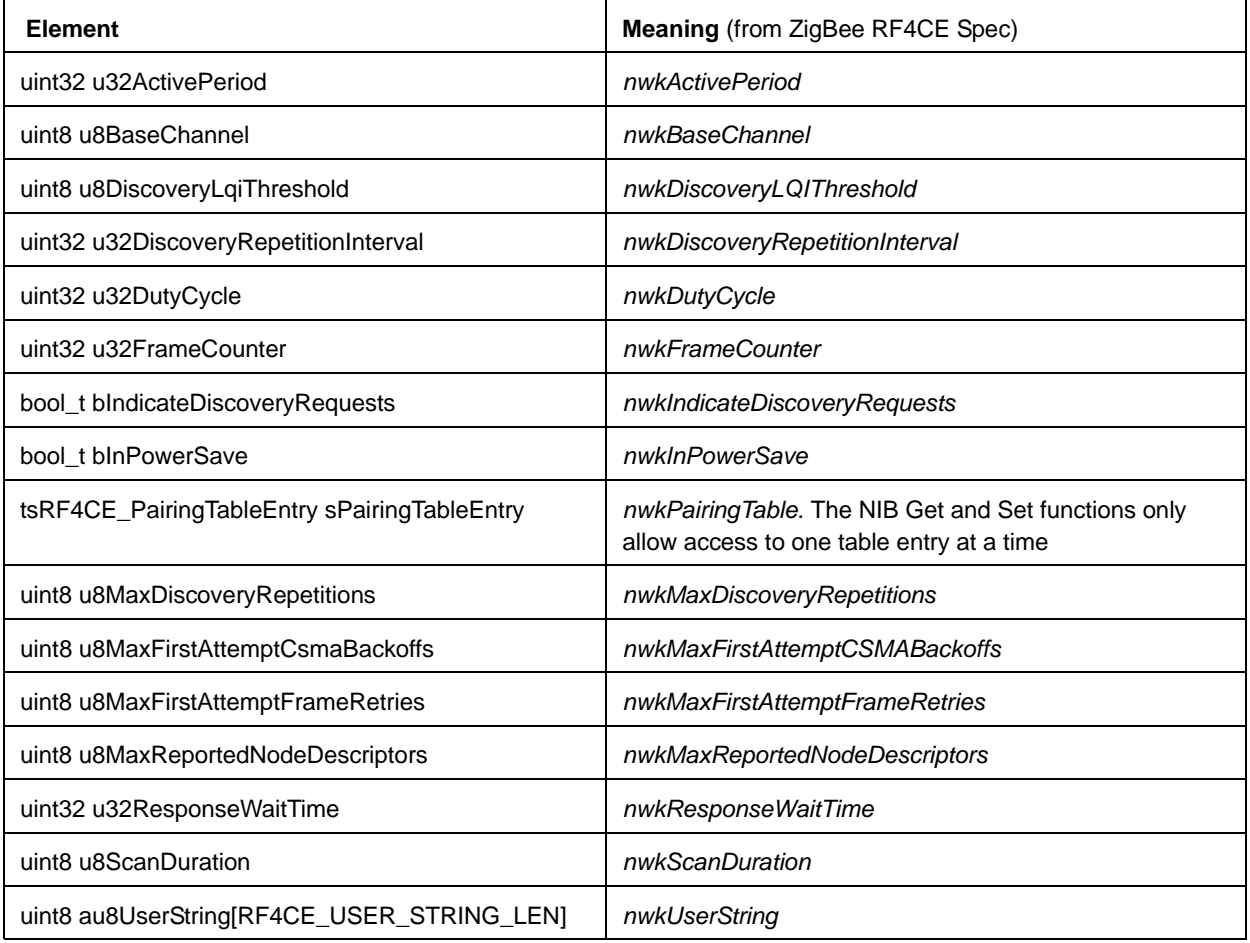

#### **B.7 tuAddr**

Union of IEEE (MAC) and network (short) addresses:

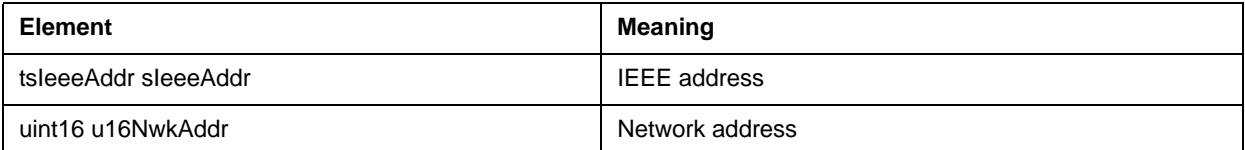

#### **B.8 tsRF4CE\_NldeDataInd**

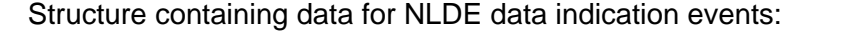

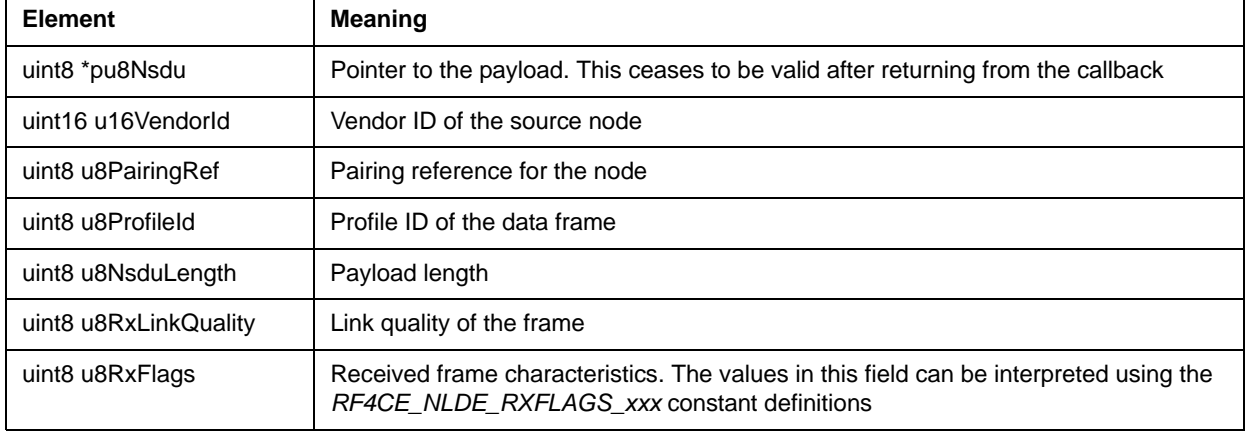

#### **B.9 tsRF4CE\_NldeDataCfm**

Structure containing data for NLDE data confirm events:

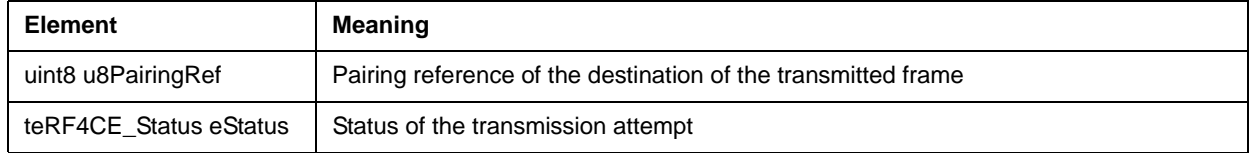

## **B.10 tsRF4CE\_NlmeAutoDiscoveryCfm**

Structure containing data for NLME auto-discovery confirm events:

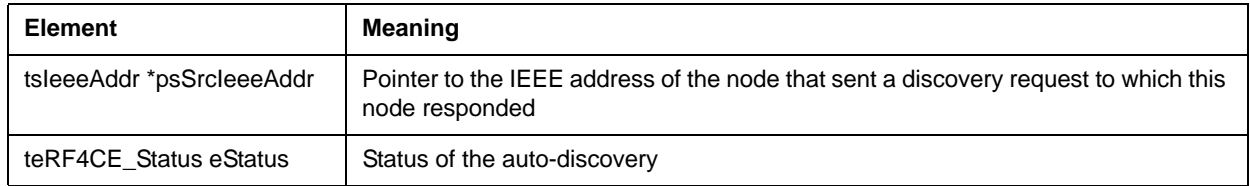

#### **B.11 tsRF4CE\_NlmeCommStatusInd**

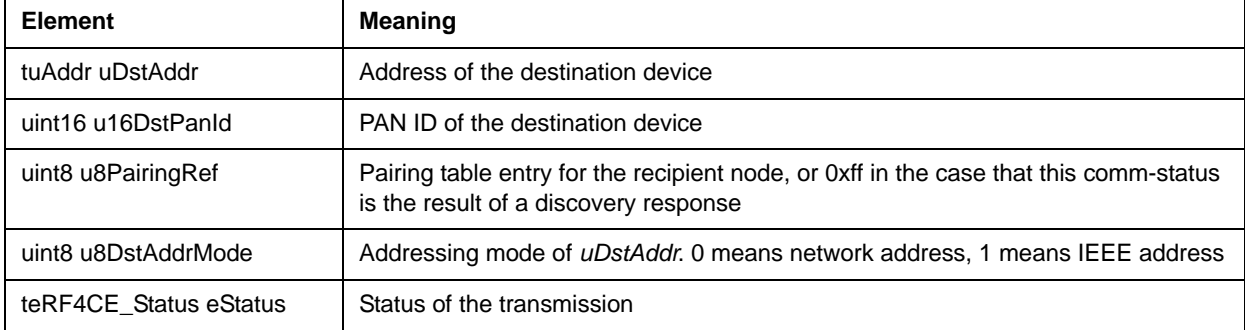

Structure containing data for NLME comm-status indication events:

## **B.12 tsRF4CE\_NlmeDiscoveryInd**

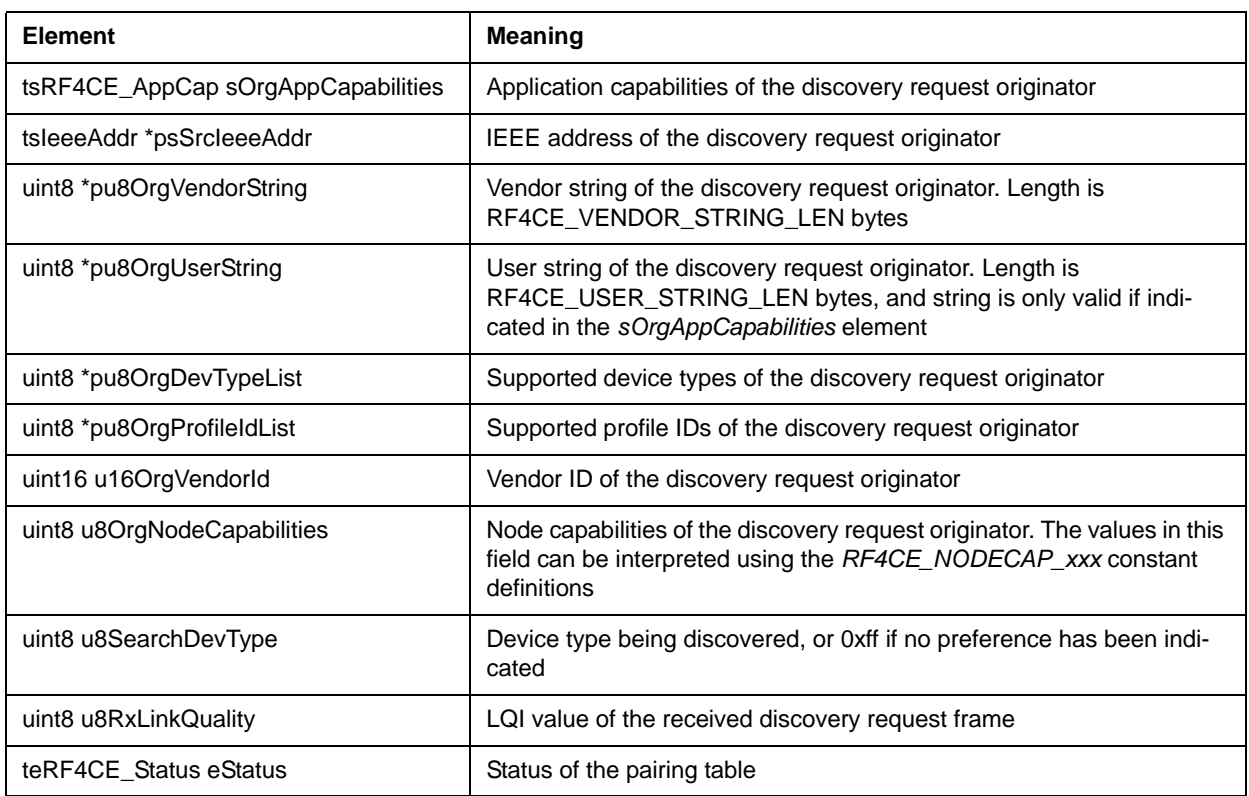

Structure containing data for NLME discovery indication events:

## **B.13 tsRF4CE\_NlmeDiscoveryCfm**

Structure containing data for NLME discovery confirm events:

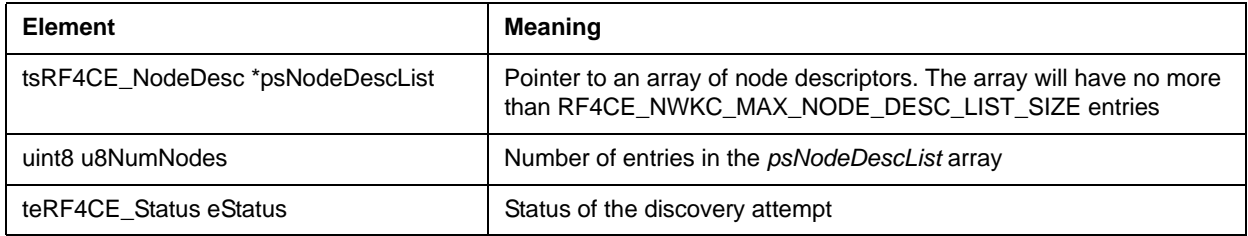

## **B.14 tsRF4CE\_NlmePairInd**

Structure containing data for NLME pair indication events:

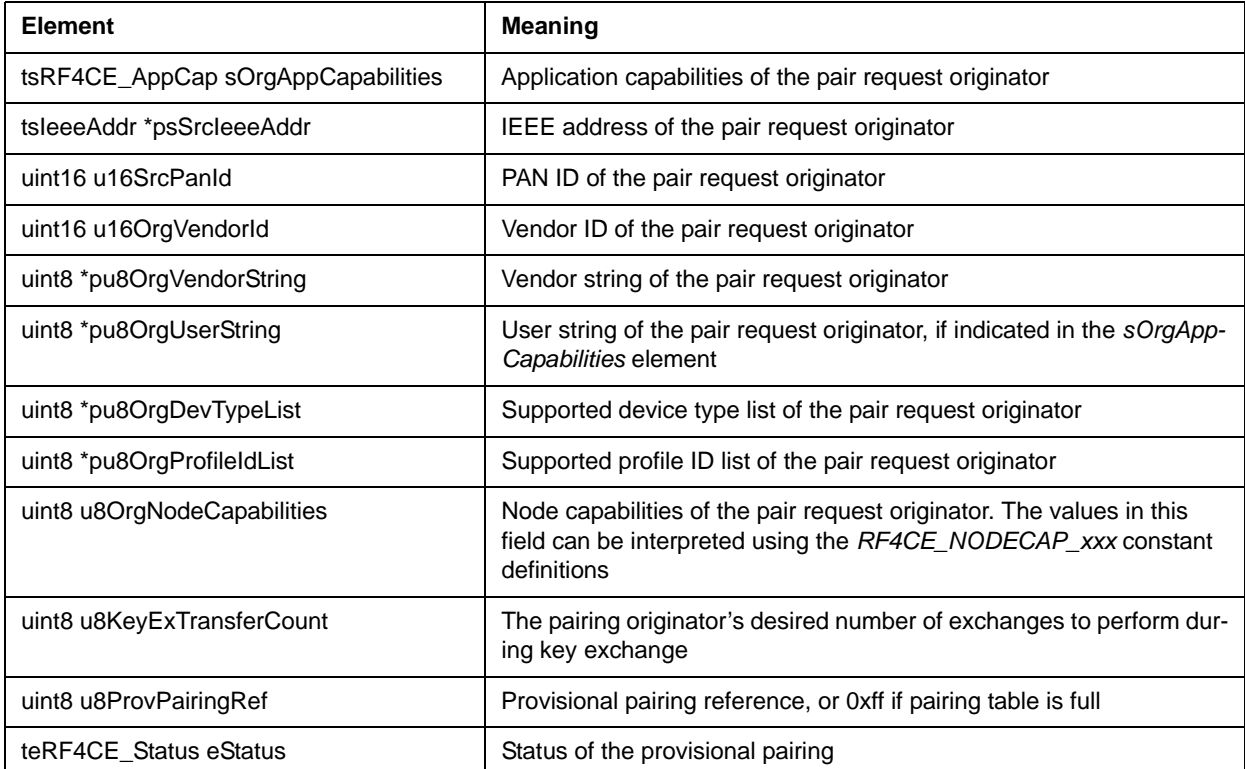

#### **B.15 tsRF4CE\_NlmePairCfm**

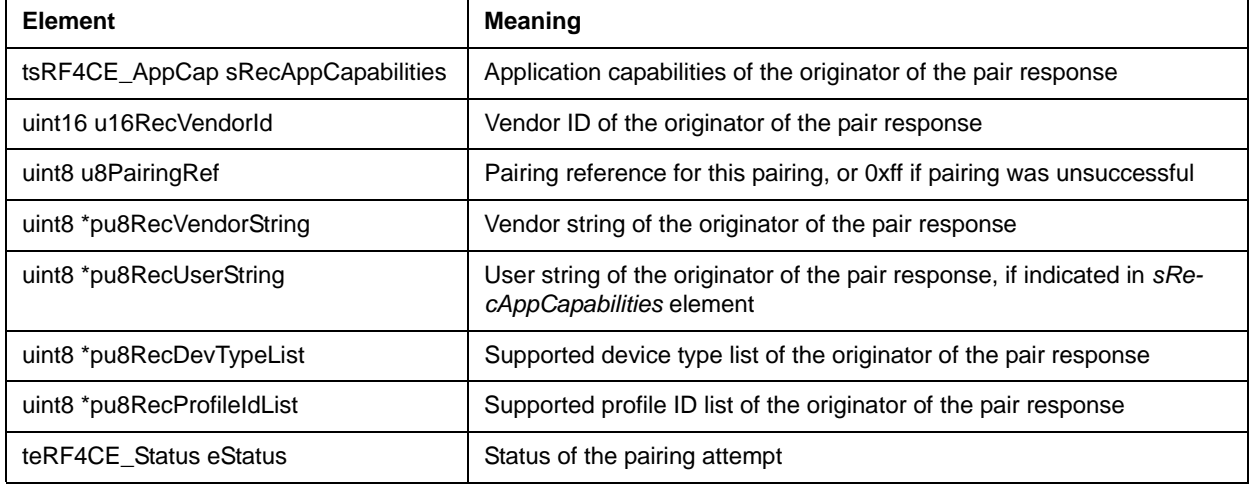

Structure containing data for NLME pair confirm events:

#### **B.16 tsRF4CE\_NlmeStartCfm**

Structure containing data for NLME start confirm events:

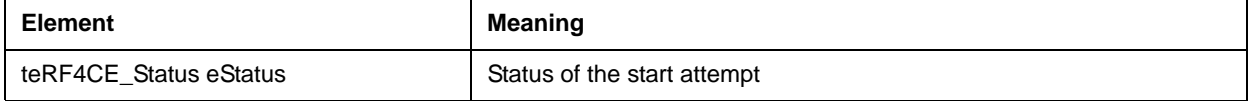

#### **B.17 tsRF4CE\_NlmeUnpairInd**

Structure containing data for NLME unpair indication events:

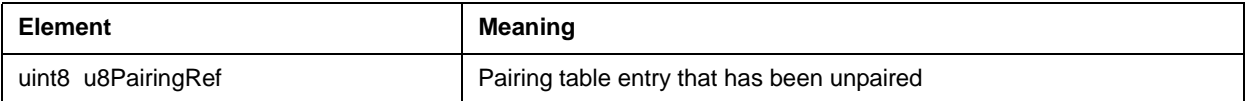

#### **B.18 tsRF4CE\_NlmeUnpairCfm**

Structure containing data for NLME unpair confirm events:

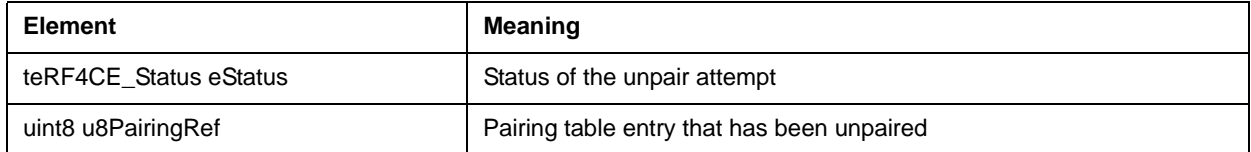

## **B.19 tuRF4CE\_EventParam**

Union of the structures that may be returned in the callback function when a stack event occurs:

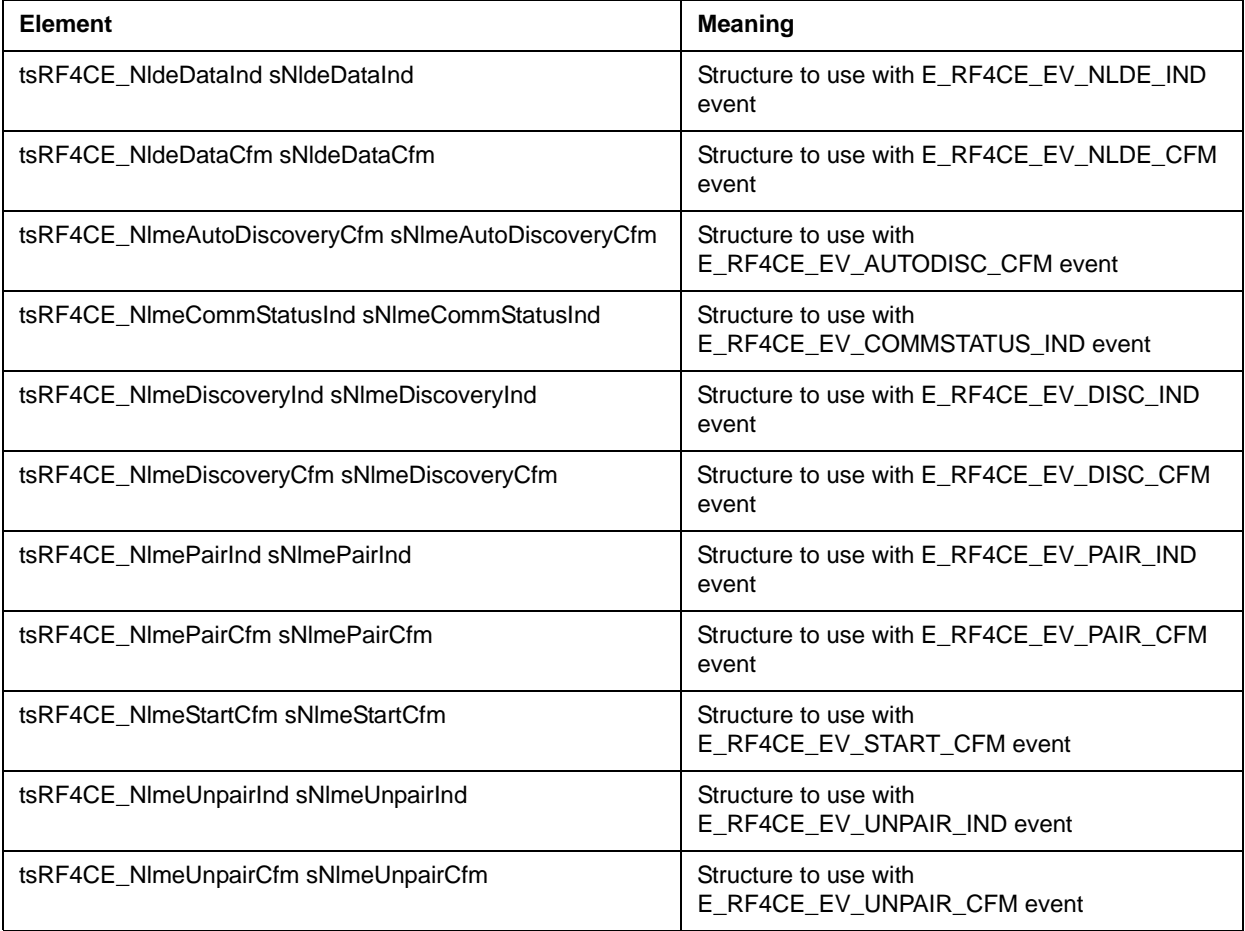

## **C. Constants**

#### **C.1 RF4CE Implicit Constants**

Constants defined throughout the *ZigBee RF4CE Specification* and used in the API:

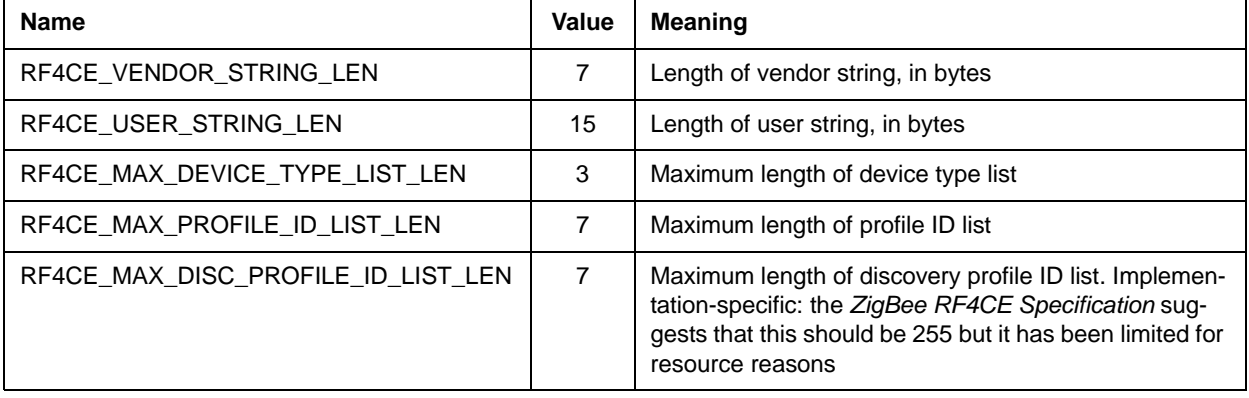

#### **C.2 RF4CE Constants**

Constants explicitly defined by the *ZigBee RF4CE Specification*:

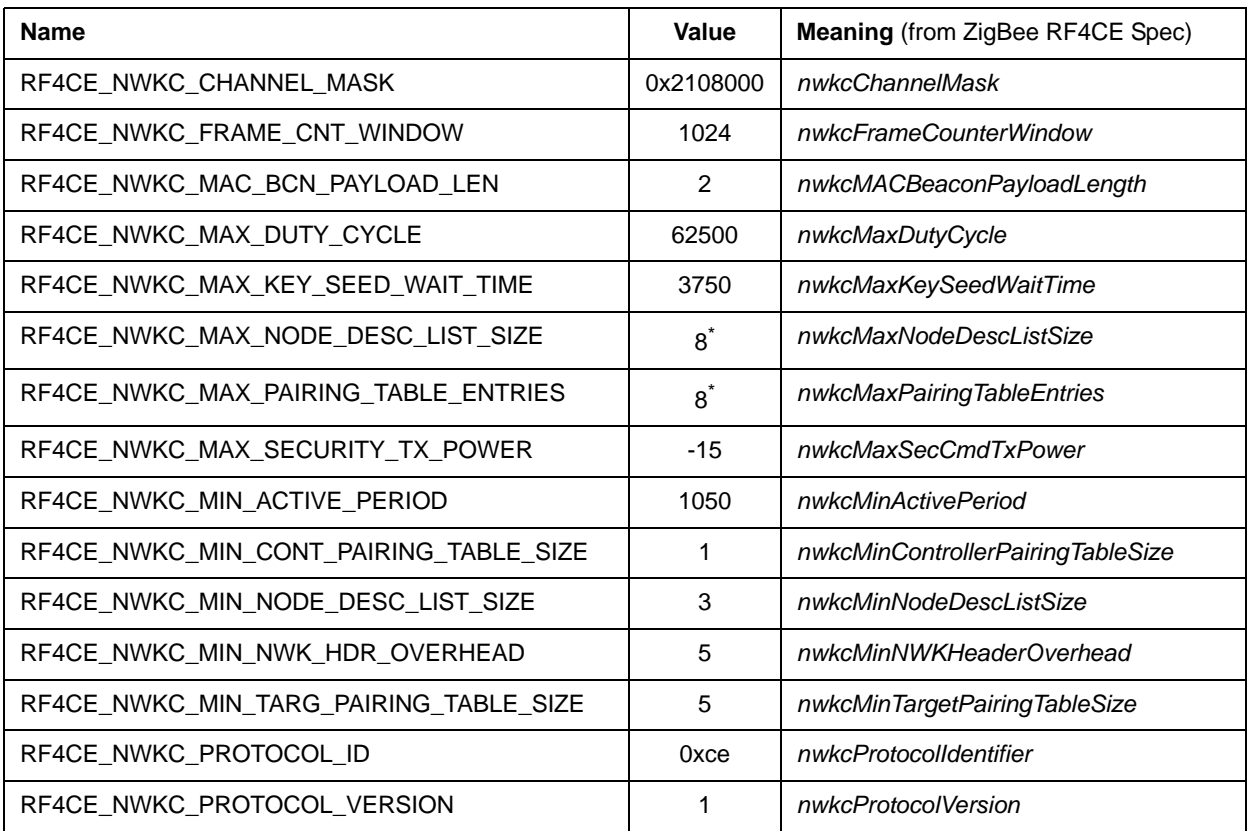

\* Implementation-specific value

#### **C.3 Node Capability Constants**

Bit-field definitions for node capability values (constants should be bitwise ORed together to create the desired node capability value):

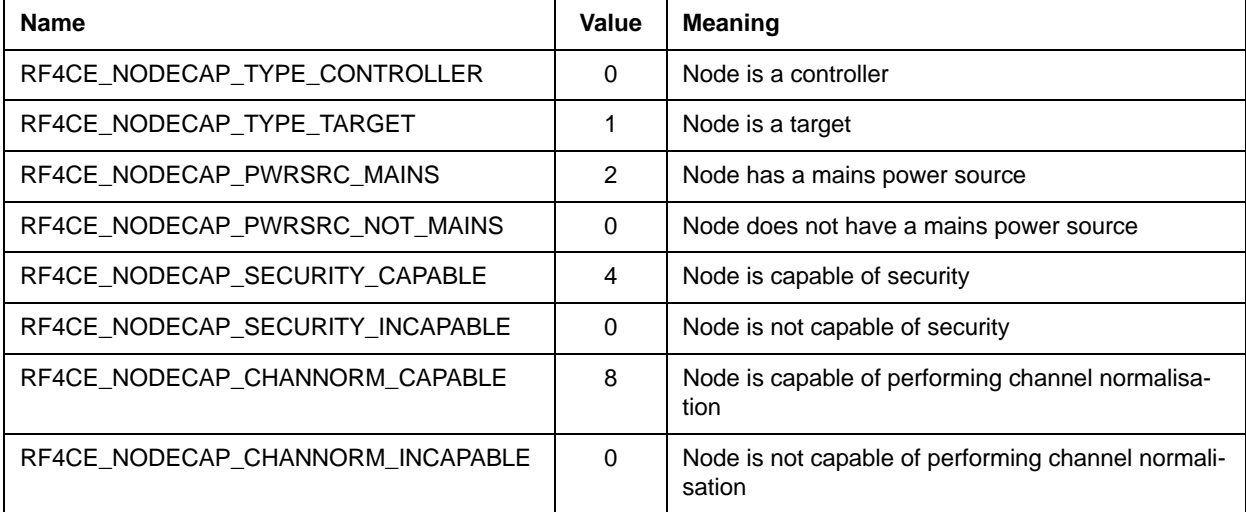

#### **C.4 Transmit Option Constants**

Bit-field definitions for transmit options (constants should be bitwise ORed together to create the desired transmit option for use with an NLDE data request):

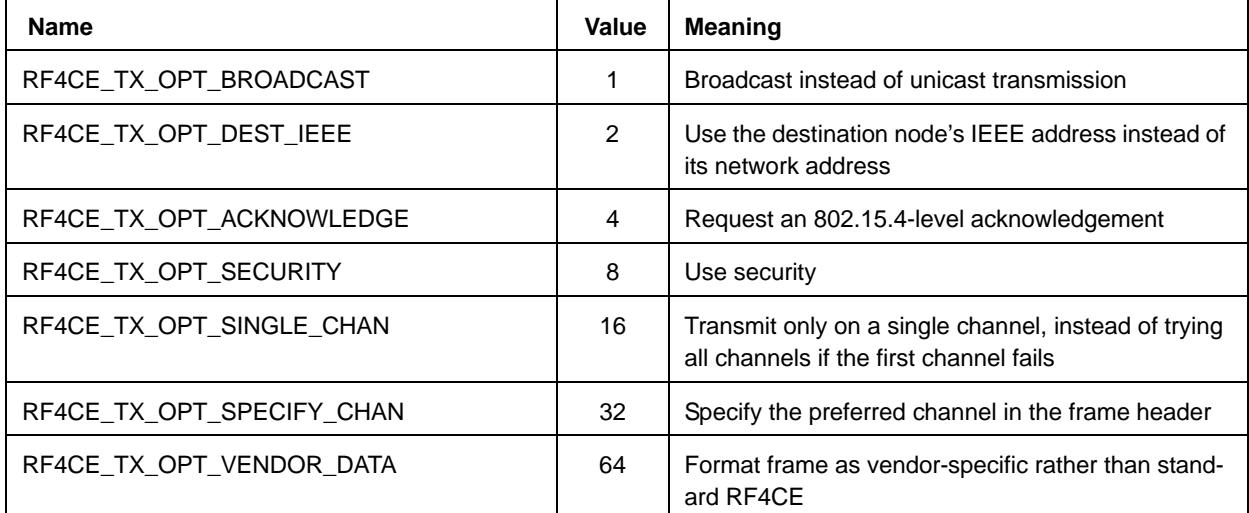

## **C.5 Device Type Constants**

Device type constants taken from the *ZigBee RF4CE Device Type List*:

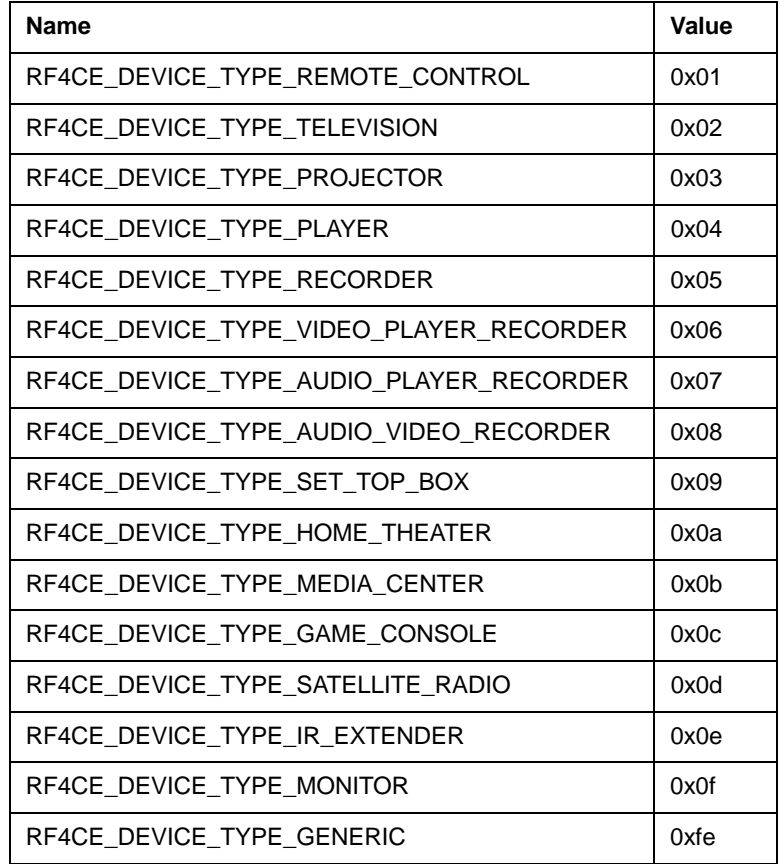

*Appendices*

#### **Revision History**

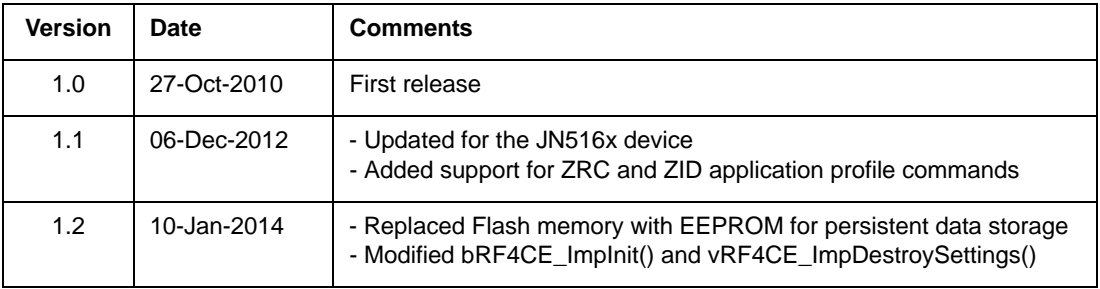

#### **Important Notice**

**Limited warranty and liability -** Information in this document is believed to be accurate and reliable. However, NXP Semiconductors does not give any representations or warranties, expressed or implied, as to the accuracy or completeness of such information and shall have no liability for the consequences of use of such information. NXP Semiconductors takes no responsibility for the content in this document if provided by an information source outside of NXP Semiconductors.

In no event shall NXP Semiconductors be liable for any indirect, incidental, punitive, special or consequential damages (including - without limitation - lost profits, lost savings, business interruption, costs related to the removal or replacement of any products or rework charges) whether or not such damages are based on tort (including negligence), warranty, breach of contract or any other legal theory.

Notwithstanding any damages that customer might incur for any reason whatsoever, NXP Semiconductors' aggregate and cumulative liability towards customer for the products described herein shall be limited in accordance with the *Terms and conditions of commercial sale* of NXP Semiconductors.

**Right to make changes -** NXP Semiconductors reserves the right to make changes to information published in this document, including without limitation specifications and product descriptions, at any time and without notice. This document supersedes and replaces all information supplied prior to the publication hereof.

**Suitability for use -** NXP Semiconductors products are not designed, authorized or warranted to be suitable for use in life support, life-critical or safety-critical systems or equipment, nor in applications where failure or malfunction of an NXP Semiconductors product can reasonably be expected to result in personal injury, death or severe property or environmental damage. NXP Semiconductors and its suppliers accept no liability for inclusion and/or use of NXP Semiconductors products in such equipment or applications and therefore such inclusion and/or use is at the customer's own risk.

**Applications -** Applications that are described herein for any of these products are for illustrative purposes only. NXP Semiconductors makes no representation or warranty that such applications will be suitable for the specified use without further testing or modification.

Customers are responsible for the design and operation of their applications and products using NXP Semiconductors products, and NXP Semiconductors accepts no liability for any assistance with applications or customer product design. It is customer's sole responsibility to determine whether the NXP Semiconductors product is suitable and fit for the customer's applications and products planned, as well as for the planned application and use of customer's third party customer(s). Customers should provide appropriate design and operating safeguards to minimize the risks associated with their applications and products.

NXP Semiconductors does not accept any liability related to any default, damage, costs or problem which is based on any weakness or default in the customer's applications or products, or the application or use by customer's third party customer(s). Customer is responsible for doing all necessary testing for the customer's applications and products using NXP Semiconductors products in order to avoid a default of the applications and the products or of the application or use by customer's third party customer(s). NXP does not accept any liability in this respect.

**Export control -** This document as well as the item(s) described herein may be subject to export control regulations. Export might require a prior authorization from competent authorities.

> **NXP Laboratories UK Ltd** (Formerly Jennic Ltd) Furnival Street Sheffield S1 4QT United Kingdom

Tel: +44 (0)114 281 2655 Fax: +44 (0)114 281 2951

For the contact details of your local NXP office or distributor, refer to:

#### **www.nxp.com**

For online support resources, visit the Wireless Connectivity TechZone:

#### **www.nxp.com/techzones/wireless-connectivity**